UNIVERSIDADE DE SÃO PAULO ESCOLA DE ENGENHARIA DE SÃO CARLOS

. These constants is a simple of the constant of the constant  $\mathcal{A}_1$  and  $\mathcal{A}_2$ 

Fernanda Thaís Colombo

Torque Calculado no Espaço da Tarefa em Manipuladores Paralelos Planos utilizando Servovisão

São Carlos

2018

كاكام ستبيليا لمراكبين لالانتظار

Fernanda Thaís Colombo

# Torque Calculado no Espaço da Tarefa em Manipuladores Paralelos Planos utilizando Servovisão

Dissertação apresentada á Escola de Engenharia de São Carlos da Universidade de São Paulo como parte dos requisitos para obtencão do título de Mestre em Ciências - Programa de Pós-Graduaçao em Engenharia Mecânica.

Área de concentração: Dinâmica das Máquinas e Sistemas

Orientador: Prof. Dr. Maíra Martins da Silyà

ESTE EXEMPLAR TRATA-SE DA VERSÃO CORRIGIDA. A VERSÃO OmGINAL ENCONTRA-SE DISPONÍVEL JUNTO AO DEPARTAMENTO DE ENGENHARIA MECÂNICA DA EESC-USP.

São Carlos 2018

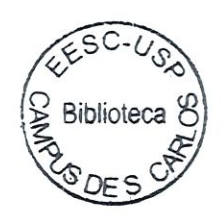

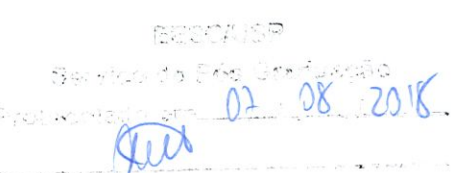

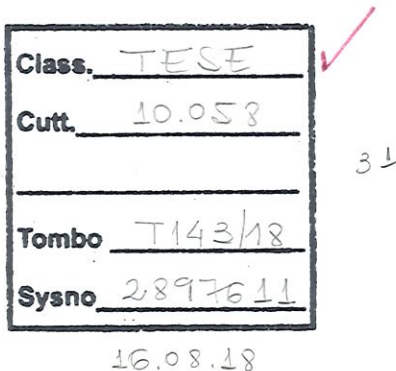

 $31100211/29$ 

AUTORIZO A REPRODUÇÃO TOTAL OU PARCIAL DESTE TRABALHO, OR QUALQUER MEIO CONVENCIONAL OU ELETRONICO, PARA FINS DE ESTUDO E PESQUISA, DESDE QUE CITADA A FONTE.

Ficha catalográfica elaborada pela Biblioteca Prof. Dr. Sérgio Rodrigues Fontes da EESC/USP com os dados inseridos pelo(a) autor(a).

Colombo/ Fernanda Thais C718t Torque Calculado no espaço da Tarefa em manipuladores paralelos planos utilizando servovisão / Fernanda Thais Colombo; orientadora Maíra Martins da Silva. São Carlos, 2018.

> Dissertação (Mestrado) - Programa de Pós-Graduação em Engenharia Mecânica e Área de Concentração em Dinâmica das Máquinas e Sistemas -- Escola de Engenharia de São Carlos da Universidade de São Paulo, 2018.

l. Manipulador de cinemática paralela. 2. Controle no espaço da Tarefa. 3. Servovisao. I. Titulo.

Eduardo Graziosi Silva - CRB - 8/8907

# FOLHA DE JULGAMENTO

Candidata: Engenheira FERNANDA THAIS COLOMBO.

Título da dissertação: "Torque calculado no espaço da tarefa em manipuladores paralelos planos utilizando servovisão".

Data da defesa: 24/05/2018.

# Comissão Julgadora:

Prota. Dra. Maira Martins da Silva (Orientadora) (Escola de Engenharia de São Carlos/EESC)

Prof. Associado Adilson Gonzaga (Escola de Engenharia de São Carlos/EESC) <u>JEROVADA</u>

Resultado:

**ANDER SAMP** 

Profa. Dra. Tatiana de Figueiredo Pereira Alves Taveira Pazelli (Universidade Federal de São Carlos/UFSCar)

Coordenador do Programa de Pós-Graduação em Engenharia Mecânica: Prof. Associado Gherhardt Ribatski

فالمرام المتحاجب المتواطن الناني

 $\omega$  and  $\omega$  and

Presidente da Comissão de Pós-Graduação: Prof. Associado Luís Fernando Costa Alberto

# **AGRADECIMENTOS**

Agradeço a todos que me ajudaram a conquistar os meus objetivos. A minha orientadora, Prof. Maíra Martins da Silva, pela atenção e apoio durante todo o projeto. Aos colegas e técnicos do Laboratório de Dinâmica, pela colaboração durante a realização deste trabalho. A minha famflía e amigos; pelo carinho e suporte presentes em toda minha vida. Finalmente, agradeço o apoio financeiro proporcionado pela Fundação de Amparo à Pesquisa do Estado de São Paulo (FAPESP) através do processo 2015/25936-4.

### **RESUMO**

COLOMBO, F. Torque Calculado no Espaço da Tarefa em Manipuladores Paralelos Planos utilizando Servovisão. 2018. 87p. Dissertação (Mestrado) - Escola de Engenharia de São Carlos, Universidade de São Paulo, São Carlos, 2018.

A dualidade entre as principais características dos manipuladores serial e paralelo pode indicar que métodos de controle com bons resultados em um manipulador serial podem não ser adequados para um manipulador paralelo e vice-versa. Ao contrário de manipuladores seriais que são descritos a partir da posição angular das suas juntas, manipuladores paralelos são bem definidos através da posição do seu end-effector, no espaço da Tarefa. Neste trabalho; propõe-se o estudo numérico e experimental de estratégias de controle de manipuladores paralelos no espaço da Tarefa, um tópico na área de controle que ainda não apresenta muitos resultados experimentais devido às dificuldades técnicas encontradas. Para realizar o controle do movimento do manipulador no espaço da Tarefa é necessária a medição da posição do end-effector, o que pode ser feito através da servovisão; na qual informações visuais podem ser obtidas por uma câmera que observa o movimento do manipulador. Além disso, a estratégia de controle estudada é baseada no Torque Calculado no espaço da Tarefa, que leva em consideração a dinâmica do manípulador. A análise experimental desse método de controle foi realizada em um protótipo, disponível no Laboratório de Dinâmica da EESC/USP, do manipulador paralelo e planar denominado de 3RRR, com 3 cadeias cinemátícas e 3 juntas de atuaçao. Características do método de servovisão implementado, como a taxa de aquisição e a resolução das imagens, ocasionaram o desenvolvimento de uma outra estratégia de controle, chamada de High-Authority Low-Authority, capaz de integrar dois métodos de controle com frequências de atuaçao diferenciadas. A parte High-Authoríty, baseada no Torque Calculado no espaço da Tarefa, proporciona um sinal de controle mais preciso, enquanto a parte Low-Authority é responsável por atualizar o sinal de controle mais frequentemente, usando os valores das juntas. Assim, obíeve-se um bom desempenho dinâmico da estratégia de controle High-Authority Low-Authority, principalmente para tarefas com altas acelerações em manipuladores paralelos.

Palavras-chave: Manipulador de cinemática paralela. Controle no espaço da Tarefa. Servovisão.

# **ABSTRACT**

COLOMBO, F. Cartesían Space Computed Torque Control for Planar Parallel Kinematíc Machines using Visual Servoing 2018. 87p. Dissertação (Mestrado) - School of Engineering of São Carlos, University of São Paulo, São Carlos, 2018.

The duality between the main characteristics of serial and parallel manipulators hints that a control method that works well for one of them may not be suited for the other type. Although serial manipulators are described by the angular position of their joints. parallel manipulators are defined by the position of their end-effector in Cartesian space. The main subject of this document is a numeric and experimental study of control approaches for parallel manípulators in Cartesian space, which constitutes an área of control that does not have many experimental results, due to the difficulty of the techniques required. In order to control the movement of the manipulator in the Cartesian space, the position of the end-effector is needed. This measurement can be obtained through visual servoing, which allows visual information to be acquired from a camera that observes the movement of the system. Furthermore, the control strategy used in this project is based on the computed torque in Cartesian space, taking into consideration the manipulator's dynamics. The experimental analysis of this control method was done in a prototype of the planar parallel manipulator cailed 3RRR. with 3 kinematic chains and 3 actuated joints, which is available in the Laboratório de Dinâmica at EESC/USP. Due to the properties of the visual servoing method used, such as acquisition rate and image resolution, a different control strategy called High-Authority Low-Authority was used, capable of joining two control methods that have different actuation frequencies. The High-Authority half of this system, based on computed torque in the Cartesian space, generates a control signal with higher precision, while the Low-Authority is responsible for updating the control signal aí a higher frequency, based on the angular position of the joints. Therefore, a good performance control strategy based on High-Authority Low-Authority was developed for tasks involving high acceleratíons in parallel manipulators.

Keywords: Parallel kinematic manipulator. Cartesian space control. Visual Servoing.

# SUMÁRIO

. The constraints of the constraints of the constraints of the constraints  $\mathcal{O}(n)$ 

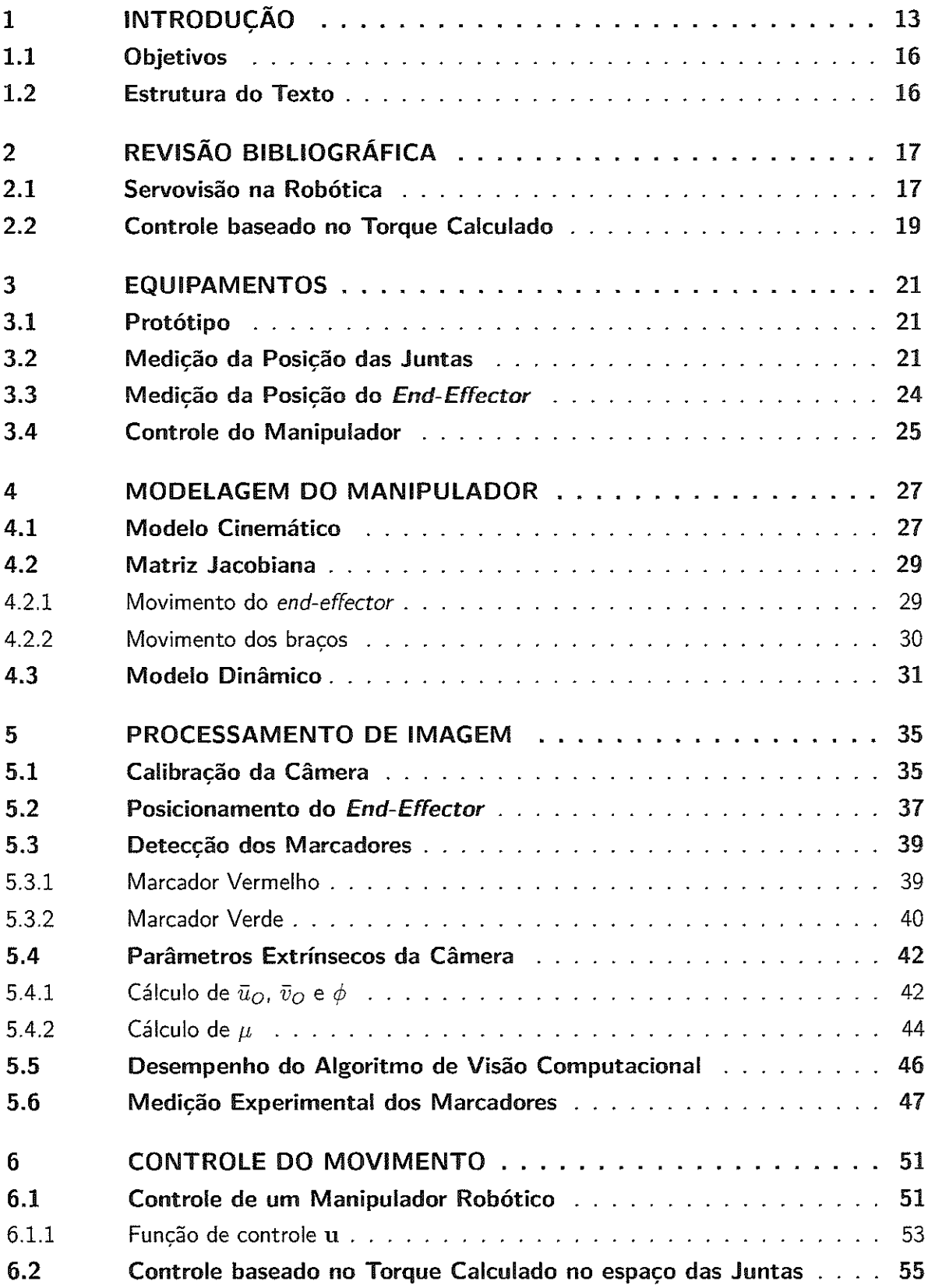

#### أعطاء والأعام اللذ  $\hat{\beta} = -\hat{\beta}$  $\overline{a}$ ÷.

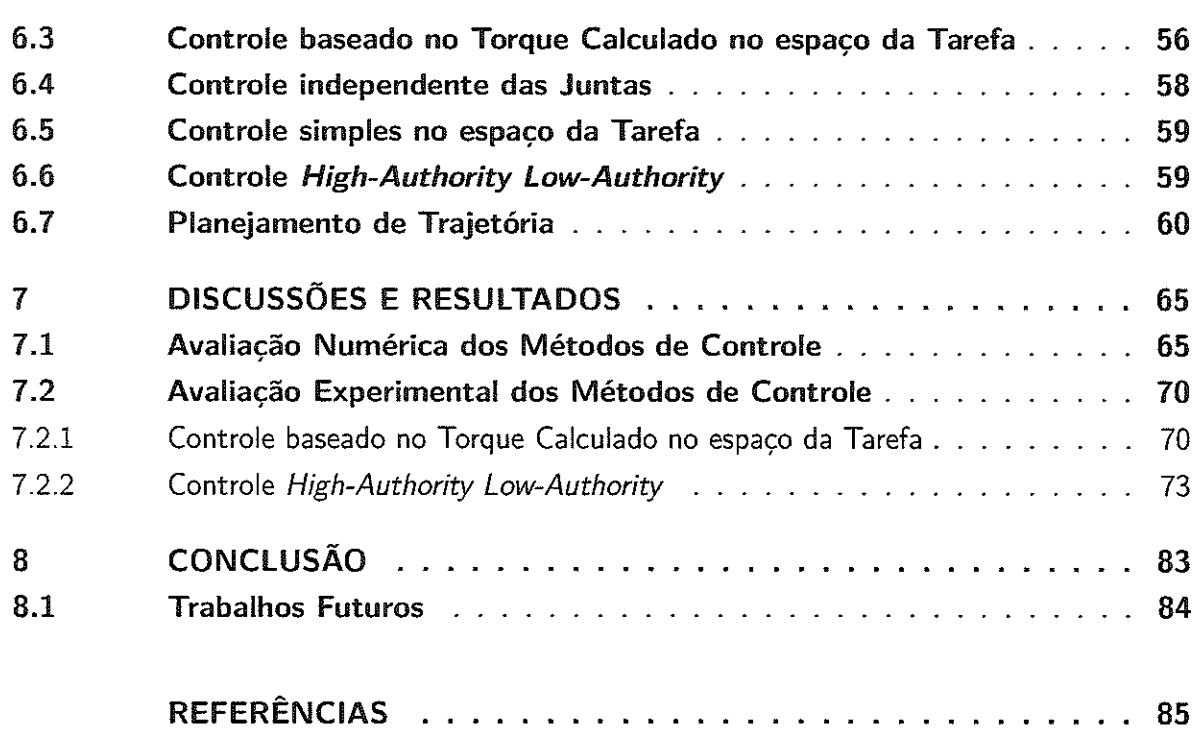

, we define the sequence of the sequence of the sequence of  $\mathcal{L}_\mathbf{p}$ 

# 1 INTRODUÇÃO

Manipuladores paralelos são mecanismos com cadeia fechada e apresentam, potencialmente, maiores desempenho dinâmico, rigidez e precisão quando comparados com manipuladores em série, que possuem cadeia cinemática aberta (MERLET, 2012). Esse melhor desempenho dinâmico indica que os manipuladores paralelos são bons candidatos para aplicações industriais de alta velocidade, como a tarefa de "pick-and-place" feita pelo manipulador paralelo Par4, visto na Fig. l (a), capaz de atingir acelerações de 13G (NABAT et al., 2005). Em geral, mecanismos com cinemática paralela possuem várias cadeias cínemáticas, chamadas de braços, que ligam uma base fixa a uma plataforma móvel, denominada de end-effector. Os atuadores de manipuladores paralelos são posicionados próximos ou na própria base, diminuindo a inércia do mecanismo a ser atuado. O end-effector de manipuladores paralelos é sustentado por várias cadeias cinemáticas, proporcionando uma maior rigidez deste tipo de mecanismo. Além disso, manipuladores paralelos apresentam maior precisão que os em série, já que o erro do end-effector do manipulador serial é acumulado pelo erro de cada junta ativa de sua cadeia aberta (PA-TEL; GEORGE, 2012); como pode ser exemplificado na Fig. l(b), na qual pode ser vista uma foto do manipulador serial Kuka, analisado em (BISCHOFF; HUGGENBERGER; PRASSLER, 2011).

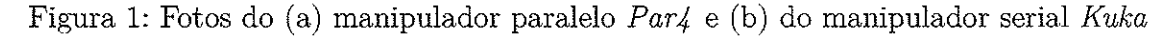

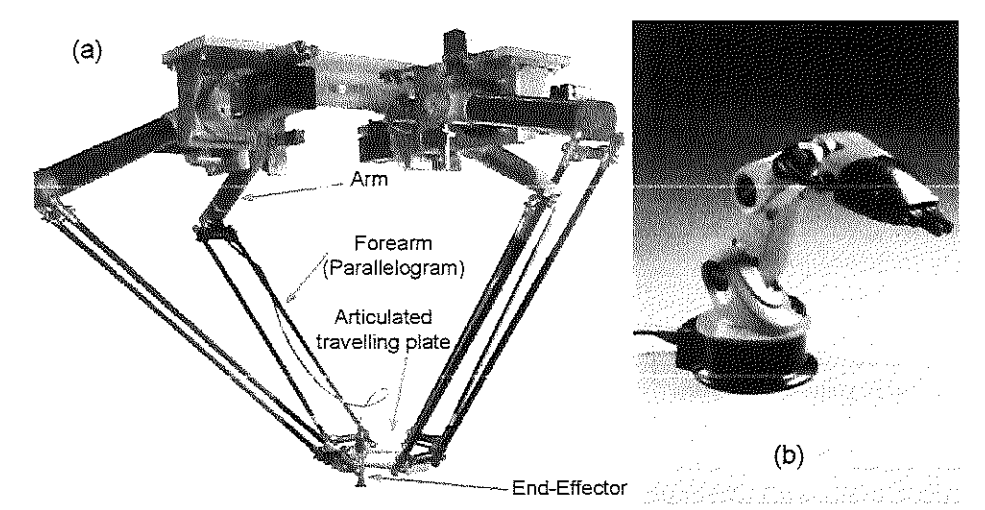

Fonte: (a) modificado de (NABAT et al., 2005) e (b) retirado de (BISCHOFF; HUGGENBERGER; PRASSLER, 2011)

Por outro lado, manipuladores paralelos possuem uma área de trabalho consideravelmente menor que o espaço ocupado pelo próprio manipulador (KOTLARSKI et al., 2009). Frequentemente apresentam singularidades, nas quais, para posições específicas do end-effector, o mecanismo perde um certo número de graus de liberdade e uma alteração da

posição das juntas não necessariamente altera a posição do end-effector (MERLET, 2012). Em Paccot, Andreff e Martinet (2007), os autores discutem a influência da dualidade entre robôs em série e em paralelo no desempenho das estratégias de controle. Enquanto um mardpulador em série é completamente definido pela posição das juntas, no chamado espaço das Juntas, um manipulador paralelo é bem definido pela posição do end-effector, no espaço da Tarefa. Assim, a cinemática díreta de um manipulador serial é facilmente calculada, na qual encontra-se a posição do end-effector a partir da posição das juntas. Já para manipuladores paralelos o cálculo da posição das suas juntas a partir da posição do end-effector, chamado de cinemática inversa, pode ser considerado simples. A mesma configuração de juntas pode significar posições diferentes do *end-effector* em um manipulador paralelo (PACCOT; ANDREFF; MARTÏNET, 2007), devido ao acoplamento entre suas cadeias cinemáticas. No entanto, a transformação direta das forças, que representa o cálculo das forças aplicadas ao end-effector a partir das forças e forques das juntas, é bem defimda para manípuladores paralelos; o que não ocorre em mampuladores seriais. Uma comparação entre as principais características de manipuladores paralelos e em série pode ser vista na Tabela l (PATEL; GEORGE, 2012).

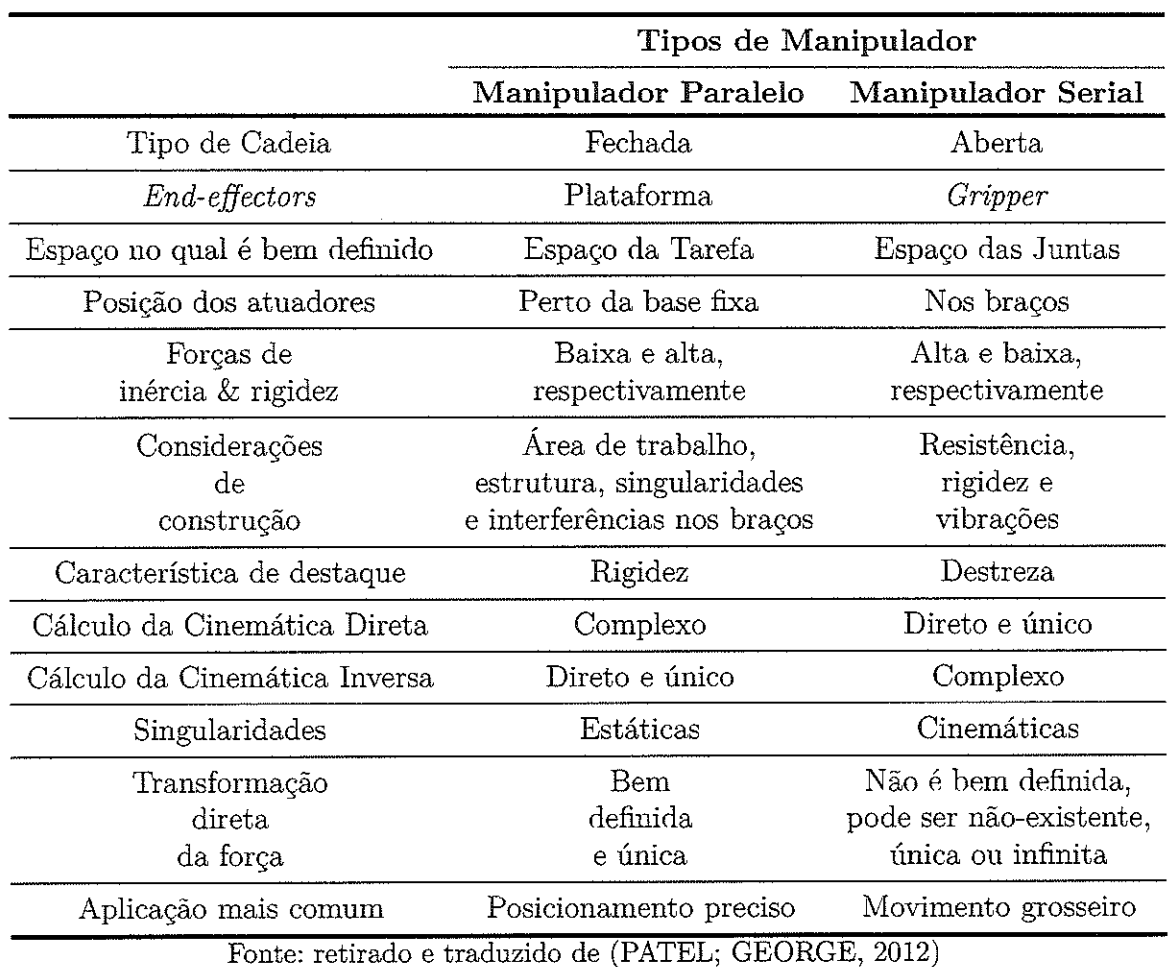

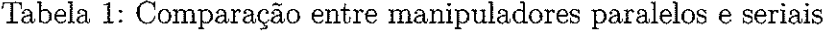

Para realizar tarefas como pegar um objeto e levá-lo de um lugar a outro, é necessária a análise do controle do movimento de um manipulador. Em geral; a trajetória que um manipulador deve percorrer .é especificada em termos da posição desejada do end-effector, enquanto os sinais de atuação são dados em função do torque a ser aplicado nas juntas ativas do manipulador. Dessa forma, o controle em malha fechada de um manipulador pode ser classificado quanto ao uso da posição das juntas no espaço das Juntas, ou da posição do *end-effector* no espaço da Tarefa, como sinal de retroalimentação (do inglês, feedback).

Estratégias de controle no espaço das Juntas tentam minimizar o erro nas juntas ao longo de uma trajetória, de forma que a posição das juntas do manipulador seja o mais próximo possível da sua posição desejada (LEWIS; DAWSON; ABDALLAH, 2004). Se a trajetória desejada é dada em função da posição do end-effector, é necessário que ela seja transformada em termos da posição de suas juntas a partir do modelo da cinemática inversa; que, como discutido anteriormente, é bem definido para manipuladores paralelos mas não para os seriais. Como o controle no espaço das Juntas não leva em consideração a posição do end-effector de forma direta ao percorrer uma, trajetória, essa estratégia é limitada para casos que as trajetórias das tarefas a serem realizadas possam ser pré-planejadas ou que nenhuma correção durante a execução da tarefa seja necessária.

Já no controle no espaço da Tarefa; deseja-se que a posição do end-cffector ao longo da Trajetória seja bem próxima da trajeíória desejada; defimda no espaço da Tarefa. Isso pode ser considerado vantajoso pois esta estratégia procura minimizar diretamente o erro da tarefa (CHUNG; FU; HSU, 2008). Além disso, este tipo de controle requer que a posição do end-effector do manipulador seja obtida com precisão, de forma rápida e direta, sem depender da modelagem e das não-linearidades do sistema (PACCOT et al-, 2008). Visão computacional é capaz de obter a posição do end-effector de um manipulador através do processamento de uma imagem adquirida por uma câmera. O uso de informações visuais para o controle do movimento de um manipulador é chamado de servovisão.

De forma geral, para tarefas que requerem que o manipulador atinja, altas aceleraçÕes, as estratégias de controle que levam em consideração a dinâmica do sistema apresentam um bom desempenho (LEWIS; DAWSON; ABDALLAH, 2004). Um método de controle de fácil entendimento e com bons resultados na literatura é baseado no Torque Calculado, que depende do modelo da dinâmica inversa do manipulador, no qual obtém-se o forque a ser aplicado nas juntas para que dada trajetória seja percorrida pelo manipulador. Apesar de que o modelo da dinâmica inversa de um manipulador é considerado não-linear, o controle baseado no Torque Calculado permite a linearização desse modelo de forma simples (CHUNG; FU; HSU, 2008), já que a diuâmíca do sistema torna-se linear e desacoplada em relação a uma função de controle definida por este método (SICILÏANO et al.; 2009).

# 1.1 Objetivos

Este projeto de mestrado visa o estudo numérico e experimental do controle através do Torque Calculado no espaço da Tarefa para um manipulador planar de cinemática paralela. Para isso, a posição do *end-effector* é medida através de uma câmera fixa no espaço de trabalho e algoritmos de identificação de imagens. A avaliação experimental dessa proposta foi realizada em um. protótipo, denominado de 3RRR, que é um manípulador paralelo planar atuado através de três motores rotacionais e com 3 cadeias cinemáticas. Assim, os objetivos são:

- Desenvolvimento do modelo cinemática inverso e dinâmico inverso do manipulador 3RRR que serão utilizados nos controladores;
- \* Seleção e aquisição do equipamento necessário para a realização experimental da aquisição de imagens;
- \* Estudo e implementação de técnicas de processamento de imagens para a medição da posição do end-effector do manipulador;
- Estudo e avaliação numérica das técnicas de controle;
- Implementação experimental da técnica de controle utilizando Torque Calculado no espaço de Tarefa;
- Identificação das qualidades e limitações da técnica de controle implementada

# 1.2 Estrutura do Texto

Este trabalho foi organizado como descrito a seguir. O Capítulo 2 apresenta uma revisão bibliográfica dos principais assuntos discutidos neste trabalho. O Capítulo 3 descreve brevemente o protótipo do manipulador e a comunicação implementada entre seus componentes. O Capítulo 4 estabelece a modelagem cinemática e dinâmica do manípulador estudado. O Capítulo 5 mostra os métodos utilizados para o processamento da imagem obtida do mampulador. O Capítulo 6 avalia técnicas de controle do movimento que podem, ser aplicadas ao manipulador e apresenta o planejamento das trajetórias a serem percorridas. O Capítulo 7 discute os principais resultados obtidos tanto numericamente quanto experimentaimente. O Capítulo 8 examina as qualidades e limitações identificadas neste trabalho.

# 2 REVISÃO BIBLIOGRÁFICA

Neste capítulo é apresentada uma revisão da literatura sobre os principais tópicos discutidos neste trabalho. Primeiramente, são expostos alguns exemplos de aplicação de servovisâo na robótica, segnida de uma análise de artigos que fazem uma revisão do assunto. Finalmente, são abordados artigos que aplicaram a estratégia de controle baseado no Torque Calculado, discutindo os resultados obtidos para cada configuração diferente dos manipuladores.

### 2.1 Servovisão na Robótica

O uso de informação visual obtida por câmeras é cada vez mais comum na área de controle robótico denominada de servovisão. Em (AGRAVANTE; PAGES; CHAUMETTE, 2013), os autores realizaram o controle de um robô humanoide através da servovisao e foram capazes de realizar numericamente e experimentalmente a tarefa de alcançar e pegar um objeto cilíndrico. O método de controle proposto foi dividido em 2 partes, uma responsável por controlar o movimento que a mão do robô devia realizar e outra parte cuja função é acompanhar o olhar do robô de maneira que sua mão e o objeto a ser alcançado sempre fiquem em seu campo de visão. Como pode ser visto na Fig. 2(b), a câmera detecta um padrão presente na mão do manipulador e no objeto de interesse, a partir das bibliotecas de realidade aumentada ArUco e de visão computacional OpenCV.

No artigo (PASTEAU et al-, 2016), propõe-se o aumento da segurança e do conforto para pessoas portadoras de cadeiras de rodas a partir da servovísao, como pode ser visto na Fig. 2 (a). Na maioria dos trabalhos nesta área; as cadeiras de rodas ainda requerem a ação de um ser humano para tarefas de mais alto nível; o autor Pasteau et al. (2016) mostra como servovisão pode ser usada para tarefas como seguir em Unha reta em um corredor e passar por portas abertas, sem nenhum conhecimento prévio do ambiente. Utiliza-se de propriedades visuais; detalhadas na Fig. 2(d)^ que são comparadas com seus valores desejados a partir do modelo cinemático da própria cadeira de rodas, para executar essas tarefas. Resultados numéricos mostraram a convergência e robustez deste controle, o que foi validado experimentalmente.

A utilização de servovisao para o controle de manipuladores seriais já é bem estabelecida (SHIRAI; INOUE, 1973; ESPIAU; CHAUMETTE; RIVES, 1992). Em (KELLY et al., 2000), um manipulador em série com 2 graus de liberdade (de rotação), visto na Fig. 2(c), com uma câmera fixada a ele; consegue movimentar tal câmera de maneira que ela fique em uma pose desejada em relação a um objeto parado-

Em (CHAUMETTE; HUTCHINSON; CORKE, 2016), é feita uma revisão do

Figura 2: Aplicações de Servovisao: (a) cadeira de rodas com câmeras na parte lateral e posterior, (b) imagem capturada pelo robô humanoíde, (c) manipulador em série com 2 graus de liberdade e (d) destaque das features analisadas em uma foto de um corredor

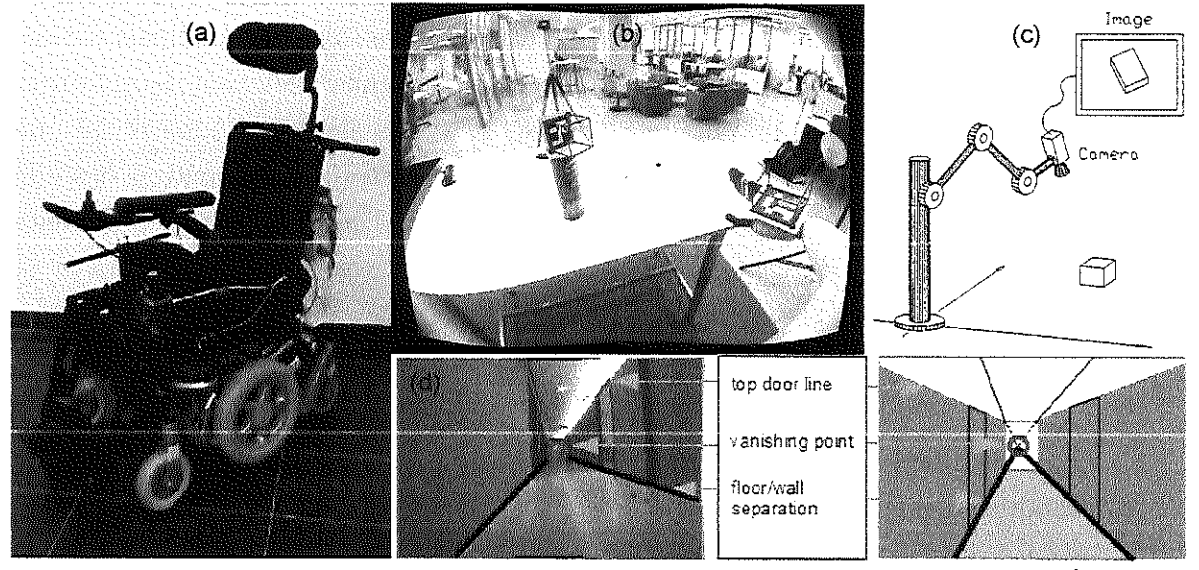

Fonte: retirados de (a) e (d)(PASTEAU et al., 2016), (b)(AGRAVANTE; PAGÈS; CHAUMETTE, 2013) c (c)(KELLY et al., 2000)

controle usando servovísão. Descrevem-se estratégias de controle nas Juntas que podem apresentar as configurações eye-in-hand, na qual a câmera é fixada díretamente no manipulador, ou eye-to-hand. na qual a câmera permanece parada enquanto observa o movimento do manipulador de forma externa a ele. Embora a configuração eye-ín-hand seja mais precisa, nem sempre garante-se que o objeto a ser detectado está no campo de visão da câmera. Já a visão global promovida pela configuração eye-to-hand permite observar simultaneamente tanto o objeto quanto o manipulador robótica. Os autores Flandin, Chaumette e Marchand (2000) sugerem a integração das configurações eye-ín-hand e eye-to-hand, em uma tentativa de aproveitar as vantagens apresentadas pêlos dois métodos. A imagem global do sistema é responsável pelo posicionamento do manípulador enquanto a imagem local tenta melhorar o desempenho desta estratégia de controle.

Em outra revisão da literatura de servovisão feita por Kragic, Christensen et al. (2002); discute-se; entre outras coisas; como a informação visual obtida é analisada. As features presentes na imagem podem ser expressas no próprio plano da imagem (em 2D) ou podem ser reconstruídas para um sistema de coordenadas global (em 3D) a partir do sistema de coordenadas da câmera ou do próprio objeto em questão. Assim, há 2 classificações possíveis para servovisão: Image-based, cuja função de erro tenta minimizar a distância entre features da imagem no próprio plano da imagem; ou Position-based, que Íeva em consideração o erro no sistema de coordenadas global.

# 2.2 Controle baseado no Torque Calculado

Em (PACCOT et al., 2006), os autores discutem que os métodos de controle clássicos para robôs em série não devem ser simplesmente reutilizados em manipuladores paralelos- Eles afirmam que o espaço da Tarefa é mais relevante para manipuladores paralelos do que o espaço das Juntas, devido ao seu comportamento acoplado entre suas cadeias cinemáticas. A estratégia de controle do Torque Calculado no espaço da Tarefa é proposta para manipuladores de cinemática paralela, mais especificamente para o manipulador Isoglide-4 T3R1, isotrópico e com 4 graus de liberdade, visto na Fig. 3(a). A análise numérica realizada mostra que; para medir a posição e a velocidade do manípulador; o uso de visão computacional apresenta um desempenho melhor do que com o cálculo numérico da sua cinemática direta a partir dos valores das juntas. Em (DALLEJ et al-, 2006). o autor afirma que, através da medição da posição e velocidade de um manípulador paralelo usando visão computacional, é possível realizar o seu controle, mesmo sem a medição das suas juntas. Confirmou-se experimentalmente que as curvas de erro obtidas ao longo de uma trajetória, tanto no espaço das Juntas quanto o da Tarefa, convergem para zero a partir do controle proposto no espaço da Tarefa, usando servovisão e sem considerar a dinâmica do manípulador. Esse teste foi realizado em uma plataforma de  $Gough-Stewart$ , que pode ser vista na Fig.  $3(b)$ , na qual um padrão de círculos foi fixado a sua plataforma móvel.

O controle baseado no Torque Calculado com servovisão para manipuladores paralelos é experimentalmente analisado por (PACCOT et al.. 2008). A posição do manipulador foi medida através de uma câmera e também foi estimada a partir da posição de suas juntas, permitindo que o cálculo da dinâmica inversa do manipulador seja feito no espaço da Tarefa. Assim, usando tanto servovisao como cinemática direta do manipulador para encontrar a posição de seu end-effector, foram obtidos resultados semelhantes e promissores para o Torque Calculado no espaço da Tarefa. Neste artigo, foi utilizado o manipulador paralelo  $Orthogide$ , visto na Fig.  $3(d)$ , com 3 cadeias cinemáticas idênticas compostas de juntas Prismática (ativa), de Rotação; Paralelogramo e de Rotação. A aquisição da imagem foi feita por uma câmera com resolução de 1024x1024 pixels que observa o movimento do manipulador mas apenas analisava uma região de interesse de  $360x360$  pixels, obtendo uma taxa de aquisição de  $400Hz$ .

Vários métodos de controle considerando a dinâmica de um manipulador paralelo foram revisados em (PACCOT; ANDREFF; MARTINET, 2009). Uma comparação feita entre o controle independente no espaço das Juntas, o Torque Calculado no próprio espaço das Juntas ou mesmo no da Tarefa, através de servovisao ou do modelo da cinemática direta, mostrou que, para a simulação feita com o manipulador paralelo Isoglide-4 T3R1, visto na Fig. 3(a), a estratégia do Torque Calculado na Tarefa usando servovisão possui um melhor desempenho que os demais.

Outra proposta de controle de um manipulador paralelo que procura atingir uma boa precisão pode ser vista em (ZUBI2ARRETA et al., 2012). A posição das juntas ativas e passivas do manipulador 3RRR são medidas e usadas para o cálculo do forque no espaço das Juntas, a partir de uma modelagem redundante da dinâmica do manipulador.

Através da formulação de Lagrange, foi desenvolvido em (CHENG; YIU; LI, 2003) o modelo dinâmico de manipuladores paralelos planos, com redundância de atuação e 2 graus de liberdade, visto na Fig. 3(c). Experimentalmente foi comprovado o melhor desempenho do Torque Calculado para este tipo de manipulador do que um controle independente das Juntas, principalmente para altas acelerações.

Figura 3: Manipuladores paralelos: (a) Isoglíde-4 T3R1, (b) plataforma Gough-Stewart, (c) redundante com 2 graus de atuação e (d) Orthoglide

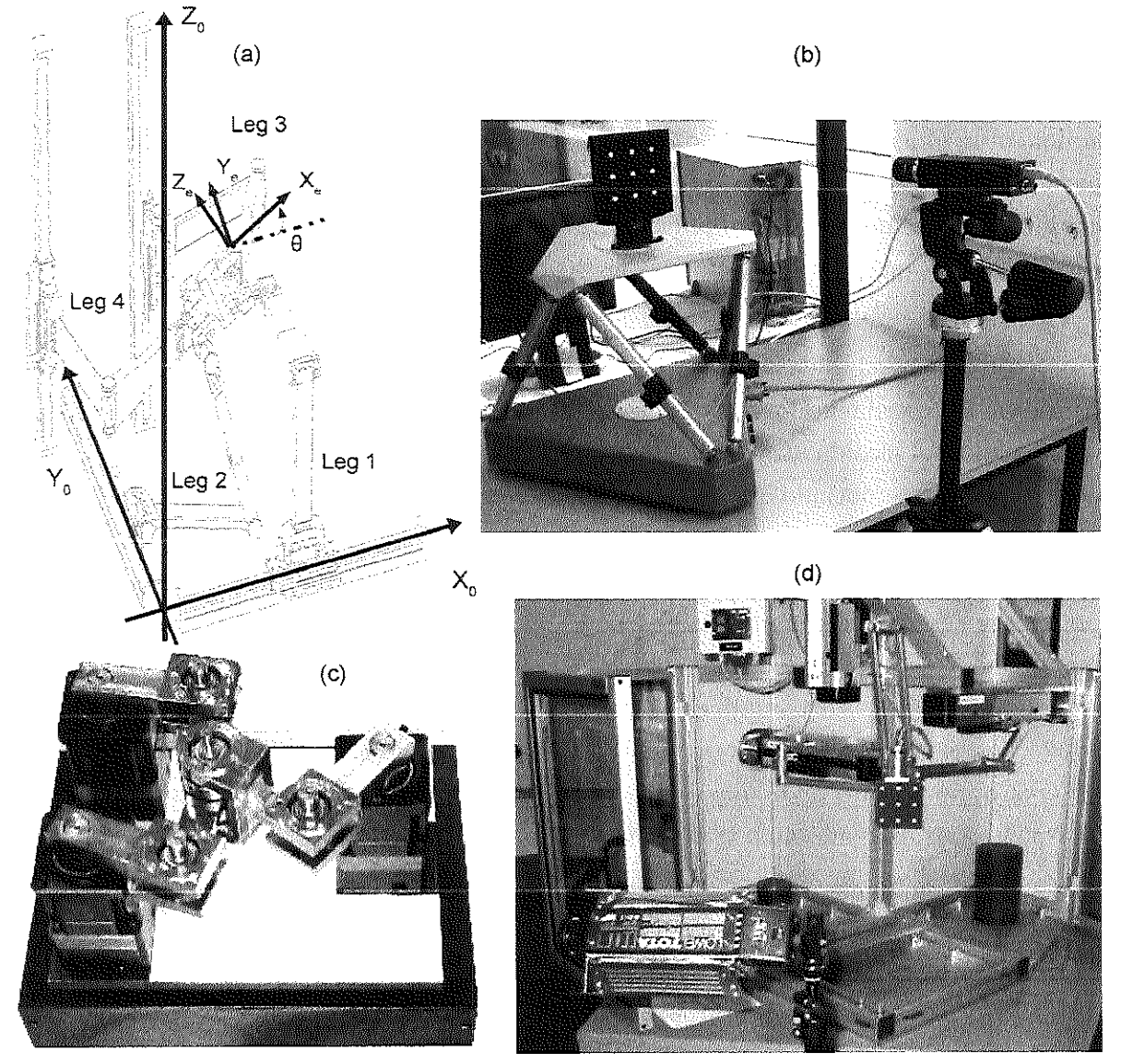

Fonte: retirados de (a)(PACCOT; ANDREFF; MARTINET, 2009), (b)(DALLEJ et al., 2006), (c)(CHENG; YIU: LI, 2003) e (d)(PACCOT et al, 2008)

### **3 EQUIPAMENTOS**

Neste capítulo é feita uma descrição do protótipo do manipuíador robótica usado neste projeto. São apresentados os protocolos de comunicação implementados para a obtenção da posição angular das juntas e da posição do end-effector. Descreve-se como o forque de atuação é obtido e enviado aos motores do manipulador. Finalmente, pode ser visto um diagrama que destaca a comunicação entre os componentes utilizados.

# 3,1 Protótipo

Um protótipo de um manipulador de cinemática paralela e plano, visto na Fig. 4, foi construído no Laboratório de Dinâmica da Escola de Engenharia de São Carlos da Universidade de São Paulo. Esse manípulador é chamado de 3(P)RRR, por se tratar de 3 cadeias cinemáticas fechadas, cada uma com uma junta prísmática linear P seguida por 3 juntas de rotação R. As duas primeiras juntas de cada uma das 3 cadeias são ativas; ou seja; o seu movünento é realizado através da ação de motores, e são representadas por letras com um sublinhado. Trata-se de uma junta prísmática P com fuso de esferas seguida de uma junta de rotação R. Por outro lado, as duas últimas juntas de rotação RR de cada cadeia são chamadas de juntas passivas. Por apresentar 3 graus de liberdade, descritos pela posição  $\mathbf{X} = [x, y, \alpha]^T$  do *end-effector* do manipulador, e 6 graus de atuação (3 graus prismáticos  $\underline{P}$  e 3 de rotação  $\underline{R}$ ), as juntas prismáticas  $\underline{P}$  são também consideradas como redundantes, que é representado pelo parênteses em torno da letra P. Porém, ressalta-se que o foco deste trabalho é o controle do manipulador de cinemática paralela não-redundante. denominado 3RRR, no qual as juntas prismáticas lineares não são acionadas e as juntas ativas de rotação R funcionam normalmente, mas permanecem nas posições centrais de cada respectiva guia linear.

O material dos braços, juntas, suportes para os motores e end-effector do manipulador é alumínio, garantindo baixa inércia do mecanismo. O manipulador foi posicionado em uma placa de alumínio de dimensões 1x1  $m^2$  fixada em um bloco de ferro fundido. Já a câmera foi fixada em uma viga de sustentação em formato de L, de forma a permitir a captura de imagens da parte superior do área de trabalho do manipulador, em uma configuração chamada de eye-to-hand.

# 3.2 Medição da Posição das Juntas

As juntas ativas são acionadas por motores Maxon EC60 sem escovas, com valor nominal de corrente de 2,3 A, acoplados a engrenagens planetárias Maxon GP52C; proporcionando um torque nominal de  $0.82$  Nm a 1200 rpm. Cada motor apresenta um

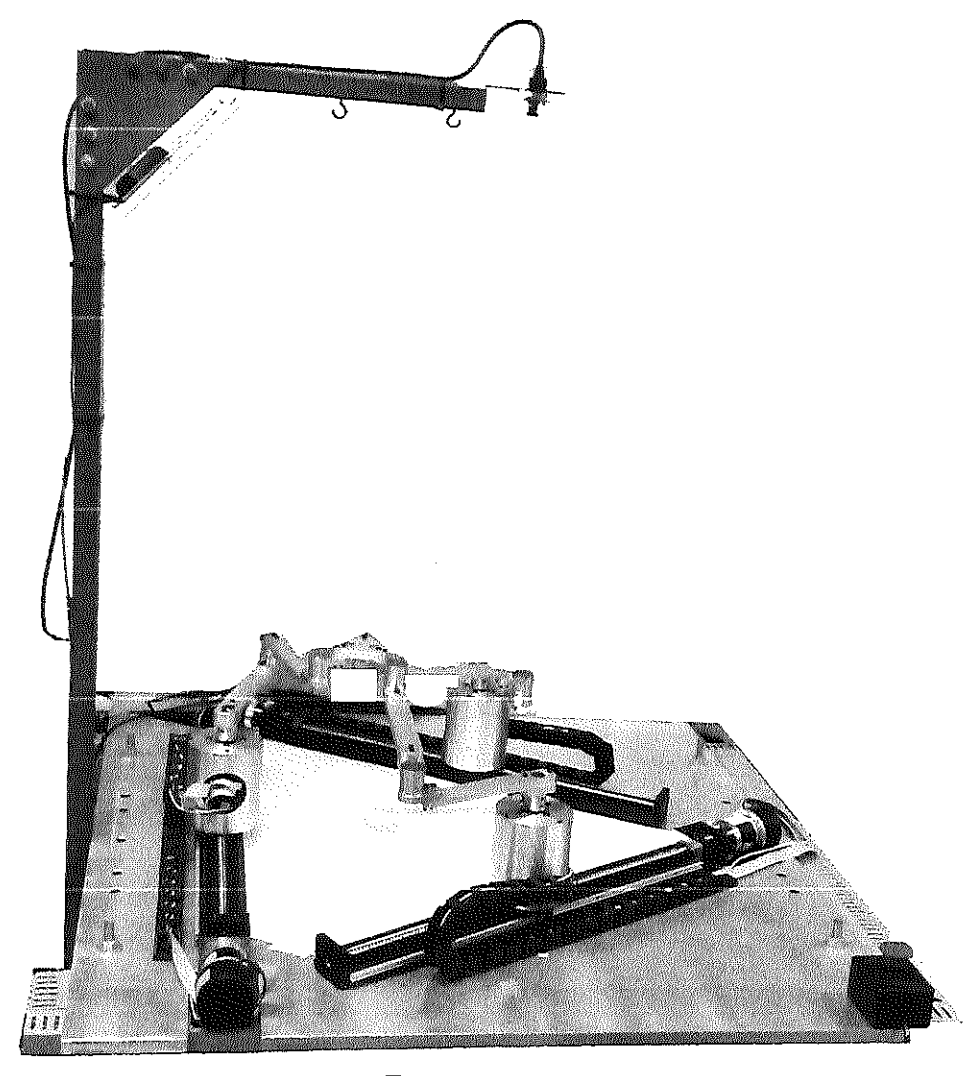

Figura 4: Foto do protótipo do manipulador 3(P)RRR e da estrutura da câmera

Fonte: a autora

controlador Maxon EPOS2 50/5 que se comunica com uma placa de aquisição DSPACE 1103 através do protocolo CAN.

O padrão CAN estabelece apenas as camadas física e de ligação de dados do modelo Open System Interconnection (ISO; 2018), por só definir sua arquitetura e como informação deve ser transmitida de um nó a outro, respectivamente. A interface CAN dos controladores EPOS2 seguem o protocolo de comunicação CANopen, definida pela CAN in Automation (CIA, 2018), responsável por implementar as camadas superiores de comunicação, incluindo as de rede, transporte, sessão; apresentação e aplicação, presentes no modelo OSL

Todos os parâmetros de um dispositivo que usa CANopen são definidos através do seu Dicionário de Objetos. Cada objeto de dados presente neste dicionário apresenta um índice único, nome, tipo e valor que pode conter informações gerais do dispositivo ou

parâmetros sobre suas funcionalídades específicas; como medições dos encoders ou sinais a serem enviados ao motores, por exemplo.

Durante a configuração do dispositivo, os valores dos objetos podem ser acessados para leitura ou escrita em seu dicionário de objetos a partir do protocolo Service Data Object (SDO). De acordo com o modelo CUente-Servidor, um dispositivo (cliente) requer acesso a um certo dado, usando um SDO; e os dispositivos correspondentes a essa mensagem criam um servidor para lidar com a leitura ou escrita dessa informação. Para definir qual objeto o SDO deseja acessar, é necessário colocar no cabeçalho da mensagem o índice correio para o dicionário de objetos, gerando um grande desperdício na comunicação.

Para garantir uma transmissão de dados em tempo real rápida, a CANopen utiliza o protocolo Process Data Object (PDO). Através de seu mapeamento, feito durante a inicialízaçao dos dispositivos; são previamente definidas quais entradas, juntamente com seus tipos e tamanhos, serão transmitidas do dicionário de objetos em um certo PDO. Apesar de ter um tamanho máximo de 8 bytes que podem ser transmitidos, um PDO não perde partes da mensagem para definir qual índice se trata o objeto que ele está transmitindo, pois esse índice já foi declarado anteriormente. Como é necessário que a amostragem de cada PDO seja iniciada ao mesmo tempo, um sinal de sincronização SYNC também é transmitido periodicamente para cada dispositivo.

Já o protocolo Network Management (NMT) é responsável por gerar comandos que alterem o estado de todos os dispositivos e por monitorar os dispositivos em busca de condições de erro. Durante o estado Pré-Operacional; é feita a configuração dos dispositivos através da leitura e escrita das entradas do dicionário de objetos usando SDOs. Já no estado Operacional ocorre a transmissão de dados usando PDOs que seguem o mapeamento pré-definido, enquanto no estado Parado, nenhuma comunicação é permitida, exceto as de NMT.

Nesse projeto, foram implementados 2 PDOs para cada motor, um para leitura e outro para atuação. No PDO de Leitura, os objetos Statusword (2 bytes), Current actual value  $(2 \text{ bytes})$  e *Position actual value*  $(4 \text{ bytes})$  de cada motor são transmitidos para a placa de aquisição DSPACE. Já no PDO de Atuaçao, a DSPACE envia os valores dos objetos Controlword (2 bytes) e Current desired value (2 bytes) para os controladores dos motores. Só os PDOs correspondem a 12 bytes a serem comunicados com cada um dos 6 motores; totalizando 576 bits. Apesar da taxa de transmissão usada é de 250  $kbit/s$ , foi observado que, na prática, a taxa de aquisição de dados usando CAN é de aproximadamente 100  $Hz$ , já que vários protocolos (além de PDOs) devem ser transmitidos em cada mensagem.

Assim, é possível medir a posição angular  $\boldsymbol{\theta} = [\theta_1, \theta_2, \theta_3]^T$  dos motores e mandar um sinal de atuação  $\tau$  para cada motor, usando o protocolo de comunicação CAN entre os controladores EPOS2 e a placa de aquisição DSPACE, com. uma frequência de cerca de  $100 Hz$ .

# 3.3 Medição da Posição do End-Efíector

Para medir diretamente a posição  $X = [x, y, \alpha]^T$  do *end-effector* do manipulador, utilizou-se, neste projeto, a câmera colorida  $oCam-5CRO-U$  com interface USB 3.0, sensor de imagem CMOS e rolling shutter. A frequência na qual imagens (ou frames) são capturadas por essa câmera depende da resolução de imagem utilizada, como visto na Tabela 2. Por exemplo, a maior resolução disponível na qual as imagens podem ser capturadas com até 120 frames por segundo é de 640x480 pixels.

| Resolução         | <i>Framerate</i> [fps] |  |  |
|-------------------|------------------------|--|--|
| 2592 x 1944       | 3.75 e 7.50            |  |  |
| 1920 x 1080       | 7,50 e 15              |  |  |
| $1280 \ge 960$    | 15 e 30                |  |  |
| $1280 \times 720$ | 15 e 30                |  |  |
| 640 x 480         | 30, 60, 90 e 120       |  |  |
| 320 x 240         | 30, 60, 90 e 120       |  |  |

Tabela 2: Resoluções e Framerates disponíveis para a câmera oCam-SCRO-ü

A fim de melhorar a iluminação do ambiente onde o manipulador se encontra, foi instalada uma luminária LED de embutir, com 18 W e fluxo luminoso de 1440 lumens, capaz de iluminar de forma mais homogénea a área de trabalho do end-effector. A imagem capturada pela câmera é processada em um computador através do software Visual Studio que utiliza a biblioteca de Visão Computacional chamada  $OpenCV$ , escrita em linguagem  $C++$ .

A transmissão dos valores de  $X = [x, y, \alpha]^T$  medidos por cada quadro capturado pela câmera foi feita usando comunicação serial através do padrão RS-232 entre o PC e a placa de aquisição DSPACE. Os valores de posição linear x e y do end-effector variam entre  $[-600; +600]$  mm e o valor em mm foi armazenado com uma casa decimal. Já a posição angular  $\alpha$  do *end-effector* vai de  $[-\pi, +\pi]$  rad e foi computada através da função matemática atan2, capaz de determinar o quadrante correspondente ao ângulo medido, levando em consideração até a quarta casa decimal desse valor. Para simplificar a comunicação, os valores de  $x, y$  e  $\alpha$  foram transformados em números inteiros e positivos, de acordo com a Eq. 3.1:

$$
x_{comm} = 10 (x + 1000),
$$
  
\n
$$
y_{comm} = 10 (y + 1000),
$$
  
\n
$$
\alpha_{comm} = 10^{4} (\alpha + \pi).
$$
\n(3.1)

Os valores transmitidos  $x_{comm}$  e  $y_{comm}$  variam entre [4000; 16000] enquanto  $\alpha_{comm}$ fica entre  $[0, 62831] = 2\pi * 10^4$ , sendo necessário que 16 bits (2<sup>16</sup> = 65536) de dados sejam comunicados. O protocolo de comunicação serial envia, por mensagem, l start bit, de 5 a 8 data bits, l bit de paridade, que é opcional; e l ou 2 stop bits. Neste projeto, cada variável precisa ser enviada em 2 mensagens, na qual a primeira corresponde aos 8 bits mais importantes e a segunda apresenta os 8 bits menos significativos. Usando o formato l start bit, 8 data bits e l stop bit por mensagem, cada uma das 3 variáveis é transmitida usando 20 bits, o que mostra que por frame capturado pela câmera é necessário que 60 bits sejam comunicados à DSPACE. A taxa de comunicação usada é de 19200 bauds, que significa que 19200 bíts são transmitidos por secundo. Como visto na Eq. 3.2, garante-se que é possível transmitir até 320 frames/s com esse tipo de comunicação implementado, acima do maior valor de framerate permitido pela câmera utiüzada.

$$
\frac{19200 \left[\frac{bits}{s}\right]}{60 \left[\frac{bits}{frame}\right]} = 320 \, frames/s \tag{3.2}
$$

### 3.4 Controle do Manipulador

A placa de aquisição DSPACE é responsável por receber os valores da posição  $\mathbf{X} = [x, y, \alpha]^T$  do *end-effector* e da posição angular das juntas ativas  $\boldsymbol{\theta} = [\theta_1, \theta_2, \theta_3]^T$ , como explicado acima. Esses dados são, por sua vez, enviados para um computador que possui os programas ControlDesk e Matlab através de um cabo Ethernet. A interface de comunicação em tempo real da DSPACE permite que modelos feitos no ambiente Simulink, disponível no Matlab, sejam usados para o controle do manipulador. O Simulink possibilita a modelagem e simulação de sistemas dinâmicos através de blocos; facilitando o controle a ser implementado. Um sinal de atuação  $\tau$  é então calculado e enviado para cada motor através da DSPACE. O programa ControlDesk, da mesma empresa da placa DSPACE, oferece uma interface gráfica que permite que o usuário possa visualizar e salvar os dados, alterar os estados de comunicação e escolher qual trajetória deve ser percorrida, por exemplo. Um diagrama destacando a comunicação entre todos os componentes eíetrômcos utilizados para o controle do manipulador 3RRR é visto na Fig. 5.

Figura 5: Diagrama da comunicação entre os componentes eletrônicos do manipulador 3RRR

more electronic and com-

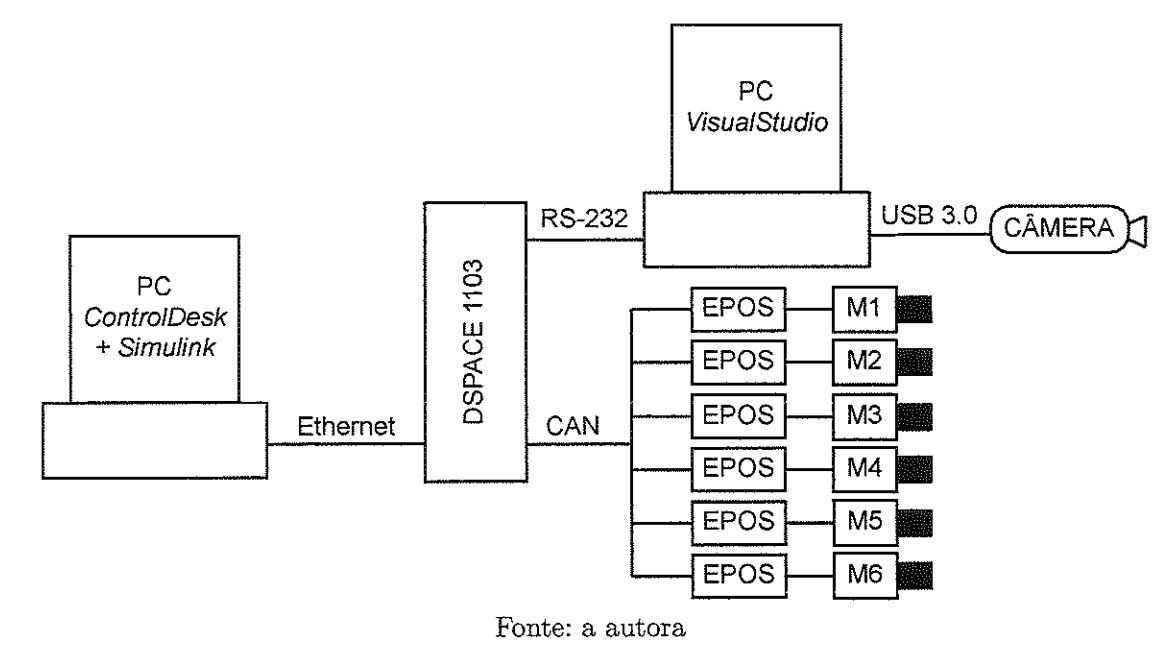

#### 4 MODELAGEM DO MANIPULADOR

Foi utilizado, neste projeto, um manípulador denominado de 3R.RR. Neste capítulo. o seu modelo cinemático inverso é obtido, no qual as posições angulares das juntas podem ser calculadas a partir da posição do end-effector. A matriz Jacobiana, que relaciona o vetar velocidade de um corpo do manipulador com a velocidade angular das juntas, também é definida. A dinâmica inversa do manipulador é modelada,, na qual o forque que deve ser aplicado às juntas de forma que o manipulador percorra uma trajetória desejada é encontrado.

## 4.1 Modelo Cinemático

O manipulador 3RRR é um mecanismo paralelo e planar com 3 cadeias cinemáticas RRR, ditas fechadas, sendo todas conectadas ao end-effector. Como descrito anteriormente, cada cadeia apresenta 3 juntas, na qual a primeira  $\underline{R}$  ativamente rotaciona o braço conectado a ela, e as outras RR apenas transmitem passivamente o movimento. Assim, as primeiras juntas de todas as cadeias são chamadas de ativas e estão posicionadas no meio de cada lado de um triângulo equilátero, enquanto todas as outras são definidas como juntas passivas.

A origem  $O_{xyz}$  do sistema de coordenadas  $[x, y, z]$  usado como referência corresponde ao centro O desse triângulo equilátero que idealmente representa a área de trabalho disponível para o manipulador  $3RRR$ , como pode ser visto na Fig. 6. Para cada  $i$ -ésima cadeia, o comprimento e o ângulo de rotação de cada braço são dados, respectivamente, por  $l_1$  e  $\theta_i$  para o braço  $A_i B_i$ ; e  $l_2$  e  $\beta_i$  para o braço  $B_i C_i$ . O end-effector é formado também por um triângulo equilátero, por definição, menor e interno a área de trabalho, e sua posição e ângulo (ou pose) são descritos pela posição {x, y} do ponto P (centro do end-effector) em relação a  $O_{xyz}$  e pelo ângulo  $\alpha$  entre o lado  $C_2C_3$  e o eixo x da referência, respectivamente. A distância entre a origem do sistema de coordenadas  $O_{xyz}$  e as juntas ativas  $A_i$  é denotada por a, a distância entre o ponto P e as juntas passivas  $C_i$  é h, e os ângulos em relação à normal de cada lado da área de trabalho e o eixo x da referência é  $\lambda_i$ .

As posições das juntas  $A_i$ ,  $B_i$  e  $C_i$  em relação ao sistema de coordenadas de referência  $[x, y, z]$  são denotados pelos vetores  $\mathbf{r}_{A_i}, \mathbf{r}_{B_i}$  e  $\mathbf{r}_{C_i}$ , respectivamente. Avaliando as relações geométricas dos braços do manipulador, os vetores  $\mathbf{r}_{B_i}$  e  $\mathbf{r}_{C_i}$  podem ser expressados como

$$
\mathbf{r}_{B_i} = \mathbf{r}_{A_i} + l_1 \begin{bmatrix} \cos(\theta_i) \\ \sin(\theta_i) \end{bmatrix}, \quad e \tag{4.1}
$$

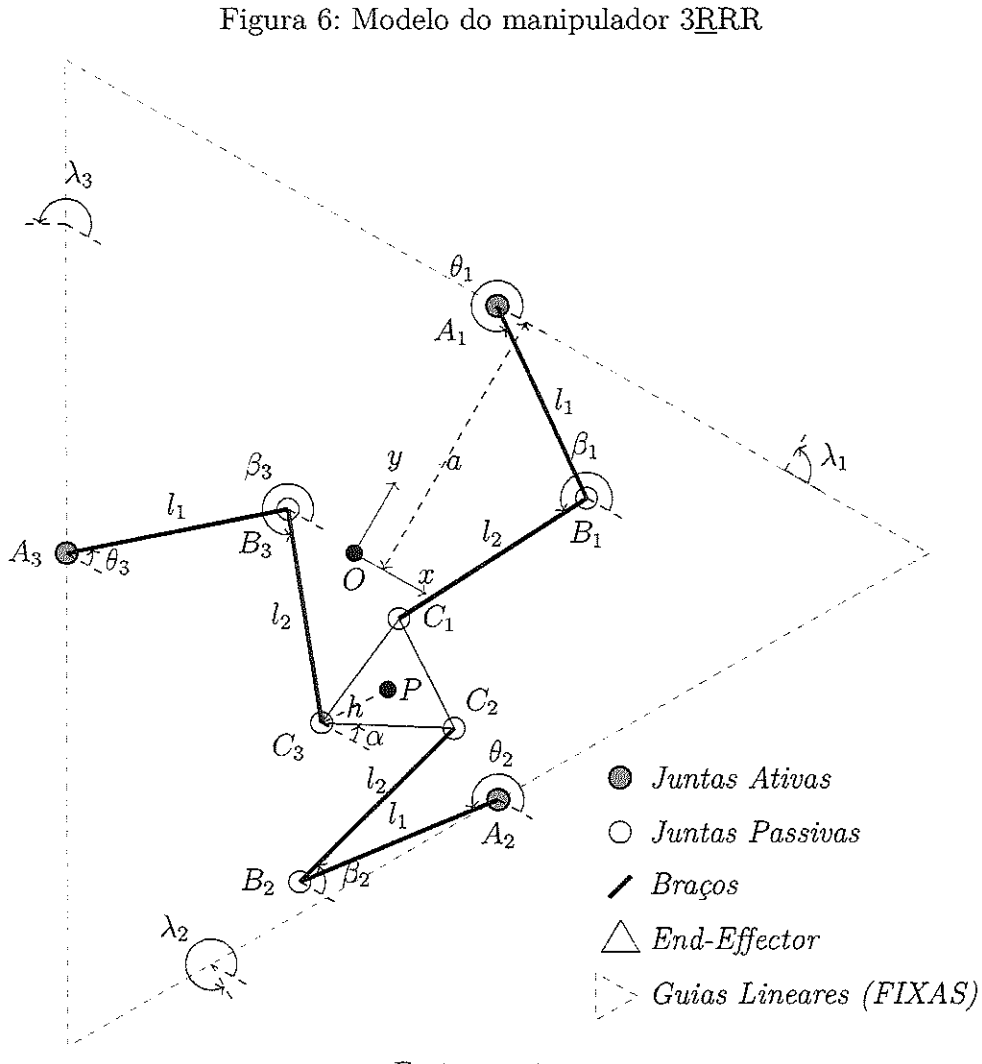

Fonte: a autora

$$
\mathbf{r}_{C_i} = \mathbf{r}_{B_i} + l_2 \begin{bmatrix} \cos(\beta_i) \\ \sin(\beta_i) \end{bmatrix} . \tag{4.2}
$$

As variáveis auxiliares  $\mu_i$  e  $\rho_i$  podem ser definidas como

$$
\mu_i = x + h \cos(\lambda_i + \alpha) - a \cos(\lambda_i), \quad e \tag{4.3}
$$

$$
\rho_i = y + h \sin(\lambda_i + \alpha) - a \sin(\lambda_i). \tag{4.4}
$$

A restrição geométrica associada aos braços $\mathcal{B}_i C_i$ das cadeias  $i$ impõe que

$$
\left\| \overrightarrow{B_i C_i} \right\| = \left\| \mathbf{r}_{C_i} - \mathbf{r}_{B_i} \right\| = l_2,
$$
\n(4.5)

levando a

$$
\left\| \begin{bmatrix} \mu_i - l_1 \cos(\theta_i) \\ \rho_i - l_1 \sin(\theta_i) \end{bmatrix} \right\| = \left\| l_2 \begin{bmatrix} \cos(\beta_i) \\ \sin(\beta_i) \end{bmatrix} \right\| = l_2.
$$
 (4.6)

Considerando que  $e_{i1} = -2l_1 \rho_i$ ,  $e_{i2} = -2l_1 \mu_i$  e  $e_{i3} = \mu_i^2 + \rho_i^2 + l_1^2 - l_2^2$ , a Eq. 4.6 pode ser reescrita em

$$
e_{i1}\sin(\theta_i) + e_{i2}\cos(\theta_i) + e_{i3} = 0.
$$
\n(4.7)

Portanto, a cinemática inversa do manipulador 3RRR é dada por

$$
\theta_i = 2 \tan^{-1} \left( \frac{-e_{i1} \pm \sqrt{e_{i1}^2 + e_{i2}^2 - e_{i3}^2}}{e_{i3} - e_{i2}} \right), \quad e
$$
\n(4.8)

$$
\beta_i = \tan^{-1} \left( \frac{\rho_i - l_1 \sin(\theta_i)}{\mu_i - l_i \cos(\theta_i)} \right). \tag{4.9}
$$

# 4.2 Matriz Jacobiana

### 4.2.1 Movimento do end-effector

Dada a velocidade angular das juntas ativas  $A_i$ , expressas por  $\dot{\theta} = [\dot{\theta}_1, \dot{\theta}_2, \dot{\theta}_3]^T$ , é possível avaliar as velocidades linear e angular do *end-effector*, expressas por  $\dot{\mathbf{X}} = [\dot{x}, \dot{y}, \dot{\alpha}]^T$ , a partir da matriz Jacobiana J, considerando que

$$
\dot{\mathbf{X}} = \mathbf{J}\dot{\boldsymbol{\theta}}.\tag{4.10}
$$

A restrição geométrica associada aos braços  $B_iC_i$ , vista na Eq. 4.5, pode ser reescrita em termos das distâncias  $r_{BC_x}$  e  $r_{BC_y}$  entre os pontos  $B_i$  e  $C_i$  nas direções  $x$  e  $y,$ respectivamente, como

$$
r_{BC_x}^2 + r_{BC_y}^2 = l_2^2. \tag{4.11}
$$

Derivando a Eq. 4.11 em relação ao tempo, temos

$$
r_{BC_x} \dot{r}_{BC_x} + r_{BC_y} \dot{r}_{BC_y} = 0,\tag{4.12}
$$

onde  $r_{BC_x} = l_2 \cos(\beta_i)$  e  $r_{BC_y} = l_2 \sin(\beta_i)$ .

Analisando a geometria do modelo cinemático apresentado, obtém-se

$$
l_2 \cos(\beta_i) \dot{x} + l_2 \sin(\beta_i) \dot{y} + l_2 h \sin(\beta_i - \lambda_i - \alpha) \dot{\alpha} = l_1 l_2 \sin(\beta_i - \theta_i) \dot{\theta}_i.
$$
 (4.13)

A Eq. 4.13 pode ser reescrita na forma matriciaÍ

$$
\mathbf{A}\dot{\mathbf{X}} = \mathbf{B}\dot{\boldsymbol{\theta}},\tag{4.14}
$$

tal que, a matriz A, relacionada ao movimento do *end-effector*, seja definida por

$$
\mathbf{A} = \begin{bmatrix} a_{11} & a_{12} & a_{13} \\ a_{21} & a_{22} & a_{23} \\ a_{31} & a_{32} & a_{33} \end{bmatrix} = \begin{bmatrix} a_{i1_{3x1}} & a_{i2_{3x1}} & a_{i3_{3x1}} \end{bmatrix}, \qquad (4.15)
$$

onde  $a_{i1} = l_2 \cos(\beta_i), a_{i2} = l_2 \sin(\beta_i)$  e  $a_{i3} = l_2 h \sin(\beta_i - \lambda_i - \alpha)$ , e a matriz B, associada ao movimento das juntas ativas  $A_i$ , seja diagonal e expressa por

$$
\mathbf{B} = \begin{bmatrix} b_{11} & 0 & 0 \\ 0 & b_{22} & 0 \\ 0 & 0 & b_{33} \end{bmatrix},
$$
 (4.16)

onde  $b_{ii} = l_1 l_2 \sin(\beta_i - \theta_i).$ 

Dessa forma, a matriz Jacobiana J é dada por

$$
\mathbf{J} = \mathbf{A}^{-1} \mathbf{B}.\tag{4.17}
$$

Além disso, a matriz **J** pode ser dividida na matriz  $\mathbf{H}_{e[2x3]}$ , relacionada às velocidades lineares do end-effector, e no vetor  $\mathbf{G}_{e[1x3]}$ , associado à velocidade angular do end-effector:

$$
\mathbf{J} = \begin{bmatrix} \mathbf{H}_e \\ \mathbf{G}_e \end{bmatrix}_{3 \times 3},
$$
\n(4.18)

tal que,  $[\dot{x}, \dot{y}]^T = \mathbf{H}_e \dot{\boldsymbol{\theta}} e \dot{\boldsymbol{\alpha}} = \mathbf{G}_e \dot{\boldsymbol{\theta}}.$ 

#### 4.2.2 Movimento dos braços

Para a *i*-ésima cadeia cinemática, o braço  $A_iB_i$  é denotado por  $j = 1$  e o braço  $B_iC_i$ por  $j = 2$ . De forma semelhante a como a matriz **J** relaciona o movimento do *end-effector*  $\dot{\mathbf{X}}$  com o movimento das juntas ativas  $\dot{\boldsymbol{\theta}}$ , definem-se a matriz  $\mathbf{H}_{ij}$ , que relaciona o vetor de velocidades lineares  $\dot{\mathbf{r}}_{ij}$  do corpo j com o vetor  $\dot{\theta}$ , e a matriz  $\mathbf{G}_{ij}$ , que relaciona a velocidade angular  $\dot{\phi}_{ij}$  do corpo j com o vetor  $\theta$ , para uma cadeia i.

Os braços  $A_i B_i$  (j = 1) só apresentam rotação ao redor da junta,  $A_i$ . Assim, as matrizes  $H_{i1}$  e  $G_{i1}$  são definidas por

$$
\mathbf{H}_{i1} = \begin{bmatrix} 0 & 0 & 0 \\ 0 & 0 & 0 \end{bmatrix}_{2\times 3}, \text{ para } i = [1, 2, 3]; e
$$
 (4.19)

$$
\mathbf{G}_{11} = \begin{bmatrix} 1 & 0 & 0 \end{bmatrix}_{1\times3},
$$
  
\n
$$
\mathbf{G}_{21} = \begin{bmatrix} 0 & 1 & 0 \end{bmatrix}_{1\times3}, e
$$
  
\n
$$
\mathbf{G}_{31} = \begin{bmatrix} 0 & 0 & 1 \end{bmatrix}_{1\times3}.
$$
\n(4.20)

Já os braços  $B_i C_i$  (j = 2) apresentam translação e rotação ao redor da junta  $B_i$ , obtendo-se

$$
\mathbf{H}_{12} = \begin{bmatrix} -l_1 \sin(\theta_1) & 0 & 0 \\ l_1 \cos(\theta_1) & 0 & 0 \end{bmatrix}_{2\times 3},
$$
  
\n
$$
\mathbf{H}_{22} = \begin{bmatrix} 0 & -l_1 \sin(\theta_2) & 0 \\ 0 & l_1 \cos(\theta_2) & 0 \end{bmatrix}_{2\times 3}, e
$$
  
\n
$$
\mathbf{H}_{32} = \begin{bmatrix} 0 & 0 & -l_1 \sin(\theta_3) \\ 0 & 0 & l_1 \cos(\theta_3) \end{bmatrix}_{2\times 3}; e
$$
\n(4.21)

$$
\mathbf{G}_{i2} = \left[\frac{1}{l_2} \left[ -\sin(\beta_i) \cos(\beta_i) \right] \{ \mathbf{H}_e - h \begin{bmatrix} -\sin(\lambda_i + \alpha) \\ \cos(\lambda_i + \alpha) \end{bmatrix} \mathbf{G}_e - \mathbf{H}_{i2} \} \right]_{1 \times 3}, \text{ para } i = [1, 2, 3].
$$
\n(4.22)

As matrizes  $\mathbf{H}_{ij}$  e  $\mathbf{G}_{ij}$  podem ser combinadas na matriz  $\mathbf{K}_{ij}$ :

$$
\mathbf{K}_{ij} = \begin{bmatrix} \mathbf{H}_{ij} \\ \mathbf{G}_{ij} \end{bmatrix}_{3 \times 3},
$$
\n(4.23)

tal que,  $\dot{\mathbf{r}}_{ij} = \mathbf{H}_{ij} \; \boldsymbol{\theta}, \; \dot{\phi}_{ij} = \mathbf{G}_{ij} \; \boldsymbol{\theta} \; \text{e} \; \mathbf{d}_{ij} = \mathbf{K}_{ij} \; \boldsymbol{\theta}, \; \text{para} \; \mathbf{d}_{ij} = [\mathbf{r}_{ij}, \phi_{ij}]^T$ 

# 4.3 Modelo Dinâmico

A formulação Newton - Euler foi usada para, encontrar as forças e forques aplicados aos corpos que compõem o manípulador 3RRR (FONTES; SILVA, 2016). Para o corpo j na *i*-ésima cadeia cinemática, com massa  $m_j$ , momento de inércia  $I_j$  e distância  $s_j$  entre os seus centros de massa e rotação, o vetor  $\mathbf{p}_{ij}$ , formado pelas forças resultantes  $\mathbf{F}_{ij}$  e momentos resultantes  $M_{ij}$  aplicados ao centro de gravidade desse corpo, é dado por:

$$
\mathbf{p}_{ij} = \begin{bmatrix} \mathbf{F}_{ij} \\ M_{ij} \end{bmatrix},\tag{4.24}
$$

onde

$$
\mathbf{F}_{ij} = \begin{bmatrix} m_j \left( \ddot{r}_{x_{ij}} - \ddot{\phi}_{ij} \ s_j \ \sin(\phi_{ij}) - \dot{\phi}_{ij}^2 \ s_j \ \cos(\phi_{ij}) \right) \\ m_j \left( \ddot{r}_{y_{ij}} + \ddot{\phi}_{ij} \ s_j \ \cos(\phi_{ij}) - \dot{\phi}_{ij}^2 \ s_j \ \sin(\phi_{ij}) \right) \end{bmatrix}, \ e \tag{4.25}
$$

$$
M_{ij} = m_j \ s_j \ (-\ddot{r}_{x_{ij}} \ \sin(\phi_{ij}) + \ddot{r}_{y_{ij}} \ \cos(\phi_{ij})) + I_j \ \ddot{\phi}_{ij}.
$$
 (4.26)

where the company of the company of the company of the company of the company of the company of the company of the company of the company of the company of the company of the company of the company of the company of the co

O vetor $\mathbf{p}_{ij}$ pode ser reescrito como

$$
\mathbf{p}_{ij} = \mathbf{Z}_{ij} \begin{bmatrix} \ddot{r}_{x_{ij}} \\ \ddot{r}_{y_{ij}} \\ \ddot{\phi}_{ij} \end{bmatrix} + \mathbf{N}_{ij} \begin{bmatrix} \dot{r}_{x_{ij}} \\ \dot{r}_{y_{ij}} \\ \dot{\phi}_{ij} \end{bmatrix},
$$
(4.27)

onde

$$
\mathbf{Z}_{ij} = \begin{bmatrix} m_j & 0 & -m_j s_j \sin(\phi_{ij}) \\ 0 & m_j & m_j s_j \cos(\phi_{ij}) \\ -m_j s_j \sin(\phi_{ij}) & m_j s_j \cos(\phi_{ij}) & I_j \end{bmatrix}, \text{ e } (4.28)
$$
  

$$
\mathbf{N}_{ij} = \begin{bmatrix} 0 & 0 & -m_j \dot{\phi}_{ij} s_j \cos(\phi_{ij}) \\ 0 & 0 & -m_j \dot{\phi}_{ij} s_j \sin(\phi_{ij}) \\ 0 & 0 & 0 \end{bmatrix}.
$$
 (4.29)

por Para o  $end\emph{-effector}$  com massa $m_e$ e momento de inércia  $I_e,$ o vetor $\mathbf{p}_e$ é descrito

$$
\mathbf{p}_e = \begin{bmatrix} \mathbf{F}_e \\ M_e \end{bmatrix},\tag{4.30}
$$

onde

$$
\mathbf{F}_e = \begin{bmatrix} m_e \ddot{x} \\ m_e \ddot{y} \end{bmatrix}, \text{ e}
$$
 (4.31)

$$
M_e = I_e \ddot{\alpha}.\tag{4.32}
$$

O vetor $\mathbf{p}_e$ pode também ser reescrito como

$$
\mathbf{p}_e = \mathbf{Z}_e \begin{bmatrix} \ddot{x} \\ \ddot{y} \\ \ddot{\alpha} \end{bmatrix},\tag{4.33}
$$

onde

$$
\mathbf{Z}_e = \begin{bmatrix} m_e & 0 & 0 \\ 0 & m_e & 0 \\ 0 & 0 & I_e \end{bmatrix} . \tag{4.34}
$$

O torque  $\tau$ que deve ser aplicado às juntas ativas do manipulador 3RRR para efetuar uma trajetória desejada em malha aberta pode ser obtido por

 $\omega_{\rm{eff}}$  .

$$
\tau = M(\theta) \ddot{\theta} + C(\theta, \dot{\theta}) \dot{\theta}, \qquad (4.35)
$$

onde  $\mathbf{M}(\boldsymbol{\theta})$  é a matriz de inércias e $\mathbf{C}(\boldsymbol{\theta},\dot{\boldsymbol{\theta}})$  é a matriz das forças centrípeta e de Coriolis, dadas por

 $\alpha$  ,  $\alpha$  ,  $\beta$ 

 $\alpha$  ,  $\alpha$  ,  $\alpha$ 

$$
\mathbf{M}(\boldsymbol{\theta}) = \mathbf{J}^T \mathbf{Z}_e \mathbf{J} + \sum_{i=1}^3 \sum_{j=1}^2 \mathbf{K}_{ij}^T \mathbf{Z}_{ij} \mathbf{K}_{ij}, \ \mathbf{e}
$$
 (4.36)

$$
\mathbf{C}(\boldsymbol{\theta}, \dot{\boldsymbol{\theta}}) = \mathbf{J}^T \mathbf{Z}_e \dot{\mathbf{J}} + \sum_{i=1}^3 \sum_{j=1}^2 \mathbf{K}_{ij}^T \mathbf{Z}_{ij} \dot{\mathbf{K}}_{ij} + \sum_{i=1}^3 \sum_{j=1}^2 \mathbf{K}_{ij}^T \mathbf{N}_{ij} \mathbf{K}_{ij}.
$$
 (4.37)

Por hipótese; desprezou-se o efeito do atrito no sistema.

 $\overline{\phantom{a}}$ 

### 5 PROCESSAMENTO DE IMAGEM

O posicionamento do end-effector do manípulador 3RRR pode ser medido através da análise da imagem capturada por uma câmera digital, que permanece em uma, posição fixa sobre o manipulador. Neste capítulo; encontram-se os parâmetros intrínsecos à câmera utilizada a partir da sua calibração. Ápresenta-se a transformação de coordenadas necessária para obter-se a posição do end-effector em relação ao sistema de coordenadas global através das coordenadas de um ponto no plano da imagem. Para encontrar a posição  $\mathbf{X} = [x, y, \alpha]^T$ do *end-effector* usando uma imagem capturada pela câmera, é definido um método capaz de detectar os centros de dois marcadores circulares e coloridos, posicionados sobre o end-effector. Os ensaios realizados para determinar os valores dos parâmetros extrínsecos da câmera utilizada também são descritos. Finalmente, o desempenho do algoritmo de visão computacional implementado é investigado através da análise não só do gasto computacional de cada passo desse algoritmo como também da variação das medições do end-effector em posições estacionárias.

# 5.1 Calibração da Câmera

A formação da imagem em uma câmera pode ser descrita simplificadamente pelo modelo Pinhole (HARTLEY; ZíSSERMAN, 2004). Considerando que a câmera é simplesmente uma caixa, ao passar a luz de um objeto por um pequeno orifício na parte frontal, forma-se a sua projeçâo invertida na parte anterior da câmera como pode ser observado na Fig. 7.

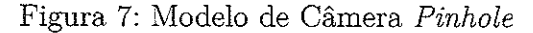

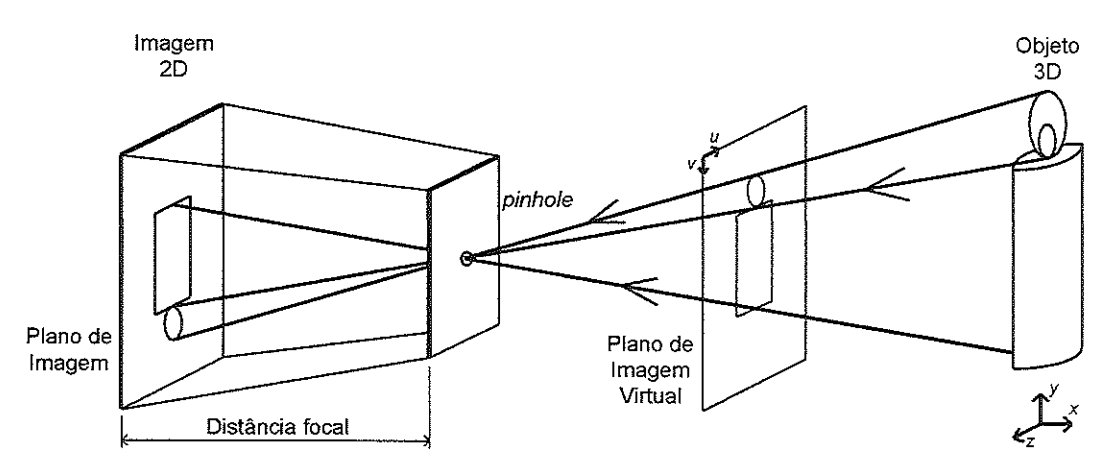

Fonte: modificado de (KHENG, 2012)

Características geométricas da câmera, como distância focal f, posição  $(c_x, c_y)$ em pixels do centro da imagem (ponto principal) e fator de assimetria s; formam os

parâmetros intrínsecos da câmera. Tais características podem ser definidas através da calibração da câmera, um processo que neste projeto foi feito de acordo com o método de Zhang (ZHANG, 2000). Este método requer que um padrão plano de métrica conhecida seja observado pela câmera em posições e orientações variadas. Para modelar uma câmera real mais precisamente, este método de calibração também leva em consideração distorções radial e tangencial presentes em lentes.

Durante a calibração, deseja-se detectar todas as quinas internas ao padrão quadriculado presentes em uma foto, como pode ser observado na Fig. 8. Como o tamanho do lado de cada quadrado desse padrão é conhecido, cada quina detectada pode ser então reprojetada. A partir da diferença entre a posição dos pontos detectados e as suas reprojecoes, são encontrados os parâmetros intrínsecos da câmera e os coeficientes de distorção da lente.

Figura 8: Destaque dos pontos detectados do padrão quadriculado em uma das fotos de calibraçao

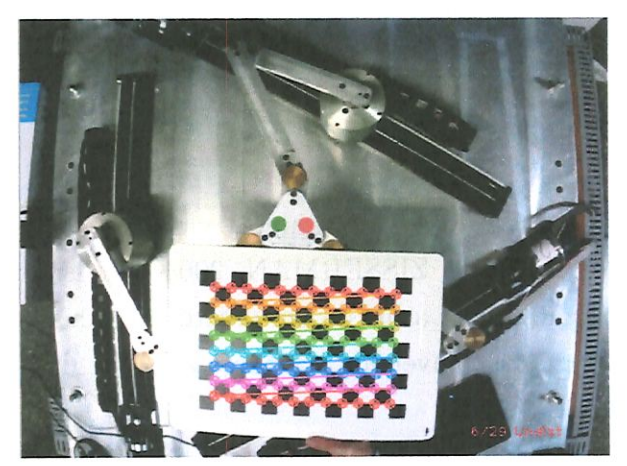

Fonte: a autora

No laboratório, foi realizado o processo de calibração da câmera usada neste projeto com 29 fotos, resolução de 640x480 pixels, de um padrão quadriculado, impresso em alta qualidade e fixado em uma superfície de vidro bem lisa, com quadrados de lado de 20,3  $mm$ e 12x8 quinas internas. Foram obtidos os parâmetros intrínsecos da câmera e os coeficientes de distorção da lente, que podem ser vistos na Tabela 3, e um erro de reprojeção médio de 0,77, valor menor que l pixel, o que mostra que a calibração foi feita com sucesso.

Embora câmeras comerciais não apresentam distorção tangencial considerável (SEMENIUTA, 2016), causada pelo não paralelismo entre a lente e o plano da imagem, a distorção radial, que é o desvio radial da projeção retiiïnea, em geral não pode ser desprezada, como visto na Tabela 3. Dessa forma, o processo de calibração possibilitou a correçao das imagens com a remoção da distorção radial presente na lente. Isso pode ser visto pela menor ocorrência de curvamento da luz nos cantos da imagem em relação ao ponto principal na Fig. 9(b) quando comparada a Fig- 9(a).

| Parâmetro                                  | Sigla          | Valor    | Unidade |
|--------------------------------------------|----------------|----------|---------|
| Distância                                  | $f_x$          | 711, 53  | pixels  |
| Focal                                      | $f_y$          | 711, 53  | pixels  |
| Ponto                                      | $c_x$          | 320      | pixels  |
| Principal                                  | $c_y$          | 240      | pixels  |
| Coeficientes                               | $k_{1}$        | $-0, 50$ |         |
| de Distorção                               | $k_2$          | 0, 20    |         |
| Radial                                     | $k_{3}$        | 0,43     |         |
| Coeficientes<br>de Distorção<br>Tangencial | $p_1$<br>$p_2$ | 0<br>' ' |         |

Tabela 3: Parâmetros intrínsecos da câmera e coeficientes de distorção da lente

Figura 9: Fotos do manipulador 3RRR: (a) com distorção radial e (b) sem distorção, corrigida pela calibração

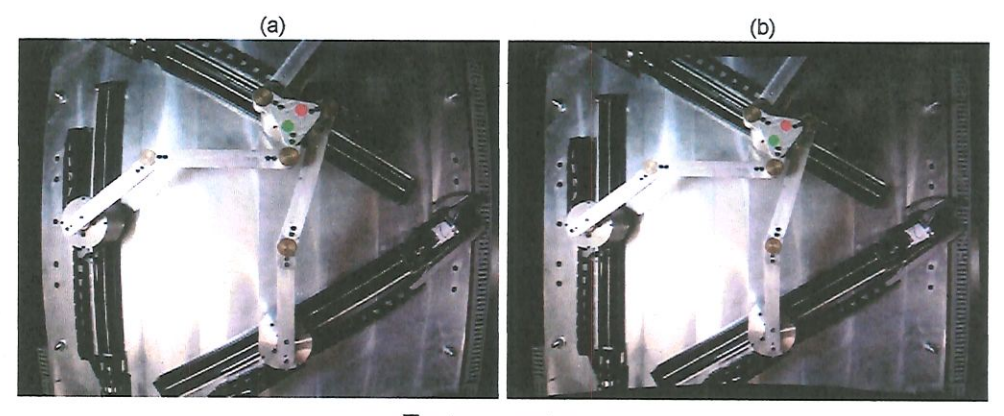

Fonte: a autora

# 5.2 Posicionamento do End-Effector

De forma a deixar mais claro os métodos usados durante a transformação de coordenadas de um ponto na imagem (em 2D) para um ponto no mundo real (em 3D), foi feito um diagrama simplificado, visto na Fig. 10(a), de uma foto capturada pela câmera do manipulador 3RRR, similar à foto da Fig. 9(b). Já a Fig. 10(b) apresenta um diagrama do end-effector do manipulador 3RRR com mais detalhe.

No plano da imagem, as coordenadas de um ponto são definidas pelo sistema de coordenadas  $[u, v]$  em pixels, a partir do canto superior esquerdo, onde u vai da esquerda para direita e  $v$  de cima para baixo. Para alinhar o eixo  $u$  da imagem com o eixo  $x$  que é usado como referência para o manipulador, é necessário rotacionar a imagem a partir do ponto principal em um ângulo  $\phi$  no sentido horário, como pode ser observado no canto superior esquerdo da Fig. 10(a). Assim, obtém-se uma imagem rotacionada com um novo Figura 10: Diagramas simplificados de (a) uma foto do manipulador 3RRR e (b) do end-effector mais detalhado

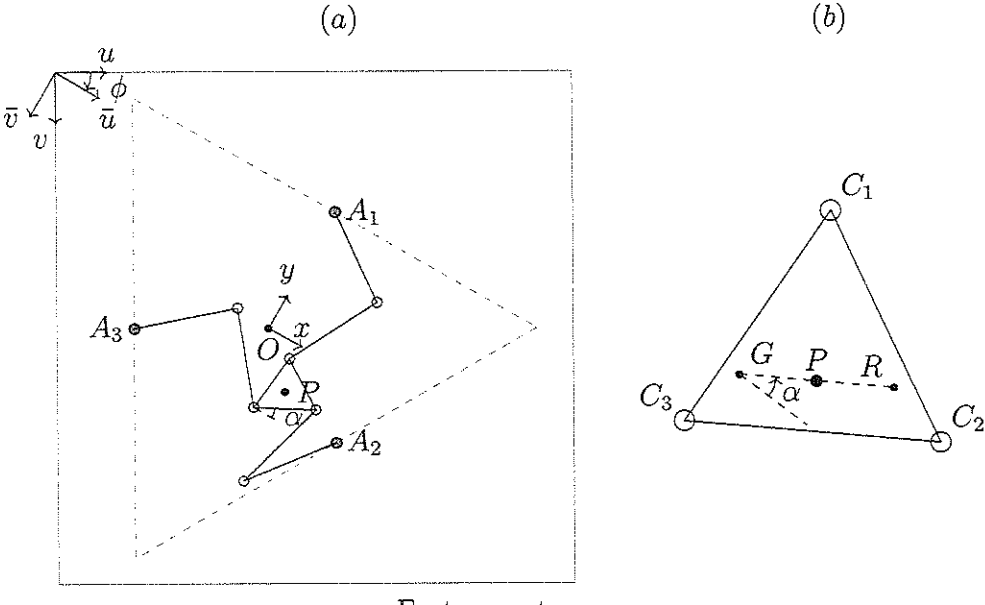

Fonte: â autora

eixo de coordenadas  $[\bar{u}, \bar{v}]$ , que se relaciona com o eixo original  $[u, v]$ , de acordo com

$$
\begin{bmatrix} \bar{u} \\ \bar{v} \end{bmatrix} = \begin{bmatrix} \cos(\phi) & \sin(\phi) \\ -\sin(\phi) & \cos(\phi) \end{bmatrix} \begin{bmatrix} u \\ v \end{bmatrix}.
$$
 (5.1)

Para determinar tanto a posição  $\{x, y\}$  quanto a pose  $\alpha$  do manipulador em uma imagem, é necessário encontrar a posição de dois pontos sobre o end-effector. Analisando sua geometria na Fig. 10(b), temos que o ponto P fica no centro do triângulo equilátero que forma o end-effector, os pontos G e R são equidistantes ao ponto P e o segmento de reta  $\overline{GR}$  é paralelo ao lado  $\overline{C_2 C_3}$ . Considerando o eixo de coordenadas rotacionado  $[\bar{u}, \bar{v}],$  a, posição do ponto  $P_{\bar{u}\bar{v}} = {\bar{u}, \bar{v}}^T$  e a pose  $\alpha$  do *cnd-effector* podem ser encontrados a partir das coordenadas dos pontos  $G_{\bar{u}\bar{v}} = {\bar{u}_G, \bar{v}_G}^T$  e  $R_{\bar{u}\bar{v}} = {\bar{u}_R, \bar{v}_R}^T$ , no plano da imagem, usando as Eqs. 5.2:

$$
\bar{u} = \bar{u}_P = \frac{\bar{u}_G + \bar{u}_R}{2},
$$
\n
$$
\bar{v} = \bar{v}_P = \frac{\bar{v}_G + \bar{v}_R}{2}, e
$$
\n
$$
\alpha = \operatorname{atan2}\left(\frac{-(\bar{v}_R - \bar{v}_G)}{\bar{u}_R - \bar{u}_G}\right).
$$
\n(5.2)

Levando em conta que a posição do end-effector é analisada em relação ao sistema de coordenadas do manipulador, os dados obtidos pela câmera, descritos na base  $[\bar{u}, \bar{v}]$  da imagem, devem ser transformados para a base  $[x, y, z]$  do mundo real, como visto na Fig. 10(a). Essa transformação é simplificada pelo fato do manipulador 3RRR ser planar, ou seja, o end-effector se movimenta exclusivamente em um plano horizontal cuja distância à mesa do manipulador é constante.

A origem do sistema de coordenadas  $\left[x,y,z\right]$  do manipulador é definida pelo ponto  $O_{xyz}$ , que é posicionado no centro da área de trabalho do manipulador no formato de triângulo equilátero e na mesma altura do end-effector  $(z = 0)$ . As coordenadas desse ponto  $O_{xyz}$  no plano da imagem são dadas por  $O_{\bar{u}\bar{v}} = {\bar{u}_O, \bar{v}_O}^T$ . Assim, o ponto P, correspondente ao centro do *end-effector*, dado por  $P_{\bar{u}\bar{v}} = {\{\bar{u}, \bar{v}\}}^T$  no plano da imagem em pixels, é equivalente a  $P_{xyz} = \{x,y,z\}^T$ , em coordenadas do mundo real de acordo com a Eq. 5.3:

$$
\begin{bmatrix} x \\ y \\ z \end{bmatrix} = \mu \begin{bmatrix} \bar{u} - \bar{u}_O \\ -(\bar{v} - \bar{v}_O) \\ 0 \end{bmatrix},
$$
\n(5.3)

onde  $\mu$  é o fator de escala que relaciona o tamanho de um pixel na imagem capturada em certa unidade de comprimento.

# 5.3 Detecção dos Marcadores

Os pontos G e R sobre o end-effector, descritos na seção anterior. correspondem aos centros de dois marcadores circulares de cor verde e vermelha, respectivamente, que foram fixados ao end-effector do manipulador- A detecção de cada marcador foi feita a partir do processamento da imagem colorida capturada em cada frame pela câmera utilizada neste projeto. Imagens coloridas podem ser analisadas através de diferentes espaços de cor, entre os quais destacam-se o RGB e o HSV. Enquanto o espaço RGB descreve uma cor de acordo com as quantidades de vermelho, verde e azul (cores primárias) presentes; o espaço HSV representa as cores de forma mais intuitiva através dos valores de Hue, Saturação e Brilho. Assim, de forma geral, para eucontrar uma região de determinada cor em uma imagem HSV, é necessário analisar apenas o intervalo de Hue desejado, independentemente dos valores de Saturação e Brilho.

### 5.3.1 Marcador Vermelho

A câmera utilizada fornece imagens coloridas com resolução de 640x480 pixels no espaço de cor RGB. Para detectar a região do marcador circular vermelho, os valores de vermelho, verde e azul de cada pixel da imagem foram armazenados em 3 matrizes (R; G e B), de tamanho 640x480 pixels. Para cada pixel, foi analisada se a combinação linear dos seus respectivos valores de  $R$ ,  $G$  e  $B$  é maior que um determinado threshold  $T_R$ , como visto na Eq. 5.4. A resposta dessa expressão booleana foi salva em unia matriz binária
$JustRed$ , cujos elementos com valor 0 são pixels onde essa expressão foi avaliada como falsa e vice-versa.

$$
JustRed = ((r_R * R + r_G * G + r_B * B) > T_R),
$$
\n(5.4)

onde  $r_R, \, r_G$  e  $r_B$ são os coeficientes dos valores de  $R, \, G$  e  $B$ usados no filtro  $JustRed.$  Os valores  $r_R = 1, 2, r_G = -0, 5, r_B = -0, 5$  e  $T_R = 110$  foram determinados arbitrariamente.

A matriz JustRed pode ser considerada uma imagem em preto e branco, com resolução de 640x480 pixels, na qual os pücels em branco representam os pixels da imagem original que passaram pelo filtro construído. Na maior parte das imagens capturadas; esses pixels em branco correspondem exatamente aos píxels pertencentes à região circular do marcador vermelho. Entretanto, em algumas imagens capturadas, detectaram-se também algumas outras regiões, que sempre são menores que o marcador circular e são consideradas como ruído. Para eliminar essas regiões indesejadas; foi feito um algoritmo que calcula o contorno de cada área fechada contendo pixels brancos presentes na imagem JustRed e retoma o maior contorno encontrado; que pertence à área do marcador vermelho. Dessa forma, desenha-se essa região fechada que apresenta o maior contorno em uma nova imagem em preto e branco, denominada RedContour, livre de ruído, que pode ser vista na Fig.  $11(b)$ .

A localização dos píxels brancos presentes na imagem  $RedContour$ , nas direções  $\bar{u}$ e  $\bar{v}$ , foi salva nos *arrays*  $\bar{u}_{Rk}$  e  $\bar{v}_{Rk}$ , respectivamente, onde k representa o número do pixel, variando de 1 até  $N_R$ , que é a quantidade total de pixels brancos. Assim, obtém-se as coordenadas  $R_{\bar{u}\bar{v}} = {\bar{u}_R, \bar{v}_R}^T$  do centro do marcador circular vermelho a partir da média da posição de todos os pixels brancos, de acordo com a Eq. 5.5.

$$
\bar{u}_R = \frac{1}{N_R} \sum_{k=1}^{N_R} \bar{u}_{Rk}, \text{ e}
$$
\n
$$
\bar{v}_R = \frac{1}{N_R} \sum_{k=1}^{N_R} \bar{v}_{Rk}.
$$
\n(5.5)

# 0.3.2 Marcador Verde

Com intuito de melhorar o desempenho do algoritmo de processamento de imagem elaborado, procura-se pelo marcador circular verde apenas em uma região de interesse de 100x100 pixels ao redor do centro do marcador circular vermelho,  $R_{\bar{u}\bar{v}} = {\bar{u}_R, \bar{v}_R}^T$ . Além disso, o espaço de cores dessa região de interesse é convertido de RGB para HSV, permitindo a análise dos valores de  $R, G, B$  e  $H$  desses pixels. Para cada pixel, foi verificado se o valor de Hue pertence ao intervalo de  $[H_{min}; H_{max}]$ , e se a combinação dos valores de  $R$  e  $G$  é maior que um certo threshold  $T_G$ . A matriz JustGreen, de tamanho 640x480

Figura 11: Para a imagem vista em (a), rotacionada e sem distorções, obtém-se as imagens preto e branco correspondentes às matrizes (b) RedContour, (c) JustGreen e (d)  $GreenContour$ ; já a imagem (e) mostra com mais detalhe o ruído presente em (c) JustGreen.

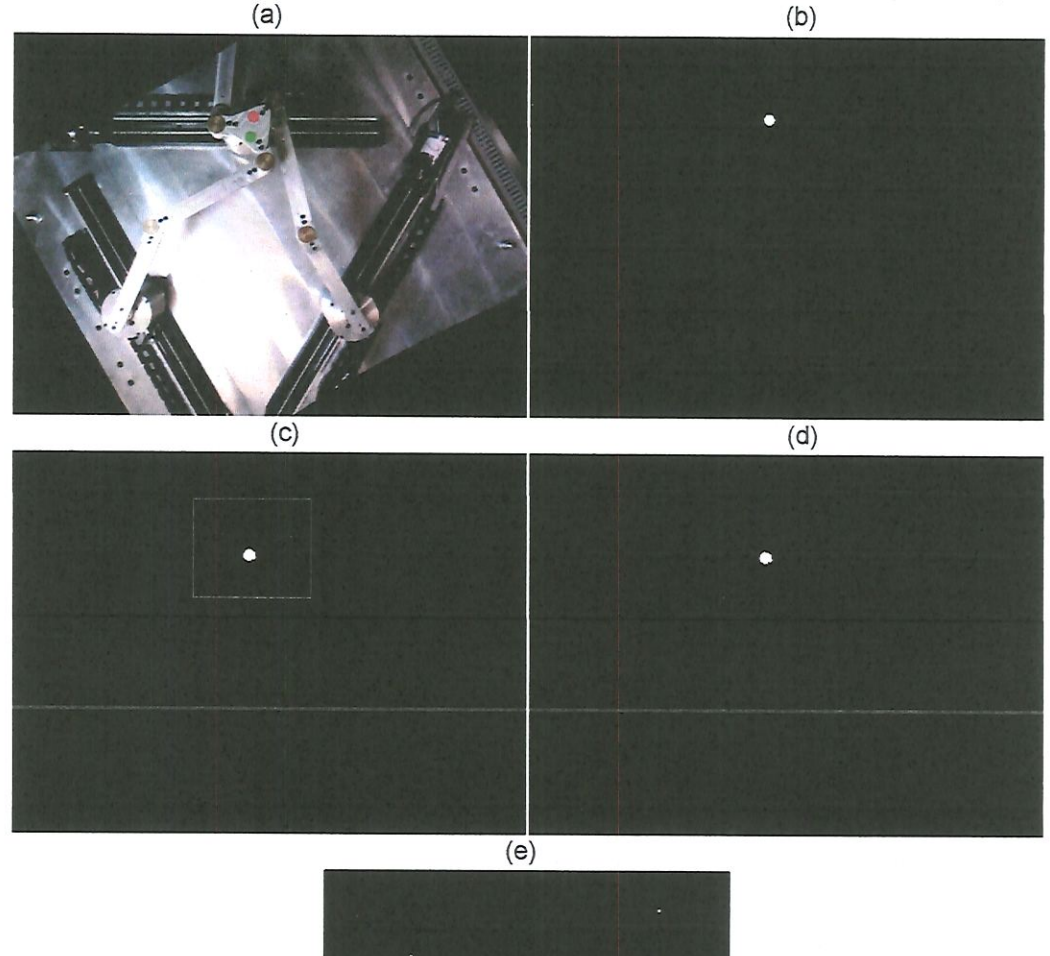

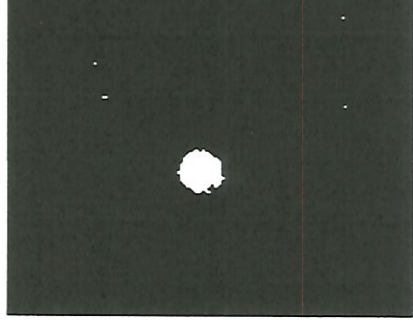

Fonte: a autora

 $\,$ pixels, foi inicializada com todos elementos iguais a zero, e então, a resposta da expressão booleana, vista na Eq. 5.6, foi copiada para os elementos de JustGreen que pertencem à. região de interesse criada.

$$
JustGreen = (((g_R * R + g_G * G + g_B * B) > T_G) \& (H > H_{min}) \& (H < H_{max})), (5.6)
$$

onde  $g_R$ ,  $g_G$  e  $g_B$  são os coeficientes dos valores de R, G e B usados no filtro JustGreen. Os valores  $g_R = -1, g_G = 1, g_B = 0, T_G = 15, H_{min} = 50$  e  $H_{max} = 115$ , para  $H = [0,179]$ , foram determinados arbitrariamente.

Como visto na Fig. 11 (c) e com mais detalhe em (e), não só a região do marcador verde mas também algumas regiões com píxels brancos bem pequenas foram detectadas pelo filtro JustGreen. De forma similar ao método descrito para o marcador vermelho, foi feito um algoritmo que encontra, a área fechada com pixels brancos com maior contorno e a desenha na matriz *GreenContour*, que pode ser vista na Fíg.  $11(d)$ , na qual só a região do marcador verde pode ser vista.

Anaíogamente à imagem RedContour, a localização dos pixels brancos presentes na imagem GreenContour, nas direções  $\bar{u}$  e  $\bar{v}$ , também foi salva nos arrays  $\bar{u}_{Gk}$  e  $\bar{v}_{Gk}$ , respectivamente, onde k representa o número do pixel, variando de 1 até  $N_G$ , que é a quantidade total de pixels brancos. Assim, encontra-se a posição  $G_{\tilde{u}\tilde{v}} = {\bar{u}_G, \bar{v}_G }^T$  do centro do marcador circular verde a partir da média da posição de todos os pixels brancos, de acordo com a Eq. 5.7.

$$
\bar{u}_G = \frac{1}{N_G} \sum_{k=1}^{N_G} \bar{u}_{Gk}, \ \mathbf{e}
$$
\n
$$
\bar{v}_G = \frac{1}{N_G} \sum_{k=1}^{N_G} \bar{v}_{Gk}.
$$
\n(5.7)

# 5.4 Parâmetros Extrínsecos da Câmera

Experimentalmente foram encontrados os valores de alguns parâmetros extrínsecos a câmera disponível no laboratório. Em um ensaio, foram determinados a posição  $O_{\bar{u}\bar{v}} =$  $\{\bar{u}_O, \bar{v}_O\}^T$ , em pixels, da origem do sistema de coordenadas  $[x, y, z]$  do manipulador em relação ao plano da imagem  $[\bar{u}, \bar{v}]$  e o ângulo  $\phi$  que alinha o eixo u com o eixo x. Em outro experimento, obteve-se a constante  $\mu$  que representa o tamanho de um pixel em certa unidade de comprimento.

# 5.4.1 Cálculo de  $\bar{u}_O$ ,  $\bar{v}_O$  e  $\phi$

A posição das juntas ativas  $A_i$  é constante para o manipulador 3RRR, formando um triângulo equilátero, cujo centro pode ser considerado como a origem  $O_{xyz}$  do sistema de coordenadas  $[x, y, z]$  do manipulador. Na Fig. 12, pode ser visto uma representação simplificada de uma foto do manipulador que foi rotacionada em um ângulo  $\phi$  no sentido horário, como por exemplo a foto presente na Fig. 11(a).

A posição  $O_{\bar{u}\,\bar{v}} \,=\, \{\bar{u}_O,\bar{v}_O\}^T$  da origem  $O_{xyz}$ no plano da imagem  $[\bar{u}, \bar{v}]$  pode ser encontrada através da média das posições das juntas ativas  $A_{1, \bar{u} \bar{v}} = {\bar{u}_{A_1}, \bar{v}_{A_1}} ^T$ ,

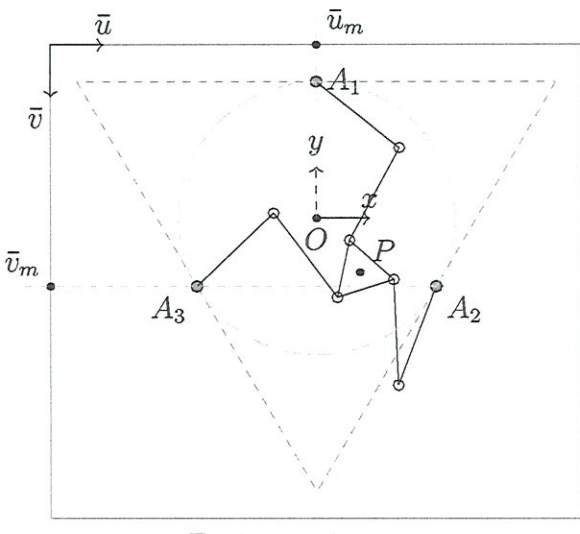

Figura 12: Diagrama simplificado de uma foto rotacionada do manipulador

Fonte: a autora

 $A_{2, \bar{u}\bar{v}} = {\bar{u}_{A_2}, \bar{v}_{A_2}}^T$ e  $A_{3, \bar{u}\bar{v}} = {\bar{u}_{A_3}, \bar{v}_{A_3}}^T$ , também no plano da imagem:

$$
\bar{u}_O = \frac{\bar{u}_{A_1} + \bar{u}_{A_2} + \bar{u}_{A_3}}{3}, \text{ e}
$$
\n
$$
\bar{v}_O = \frac{\bar{v}_{A_1} + \bar{v}_{A_2} + \bar{v}_{A_3}}{3}.
$$
\n(5.8)

A posição de cada junta ativa  $A_{i, \bar{u} \bar{v}}$  no plano da imagem foi obtida a partir da detecção do centro de um marcador circular vermelho, como explicado anteriormente- Para garantir que a posição analisada de cada junta ativa  $A_i$  esteja na mesma altura do plano no qual o cnd-cffcctor se movimenta, foi fabricado um tubo circular em uma impressora 3D a ser colocado acima de cada junta ativa, de forma que o marcador circular vermelho estivesse posicionado na altura desejada, como pode ser observado na Fig. 13.

Figura 13: Marcador circular vermelho posicionado sobre as juntas ativas (a)  $A_1$ , (b)  $A_2$  e (c)  $A_3$ , no mesmo plano do *end-effector* 

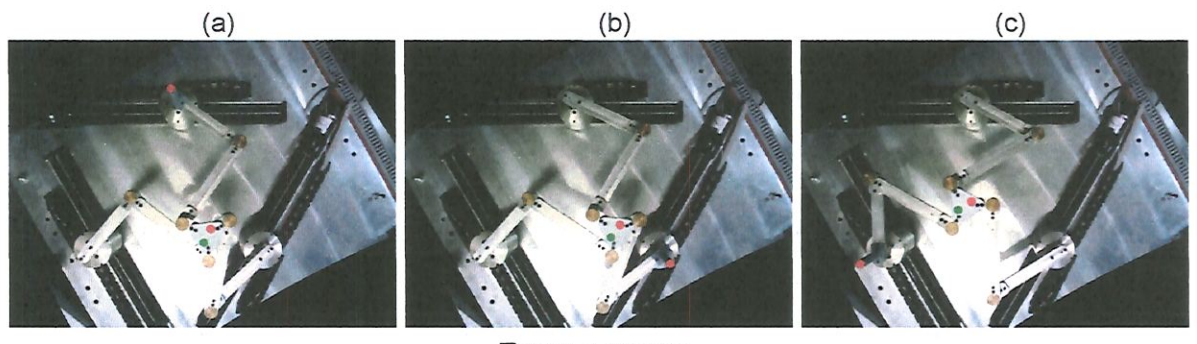

Fonte: a autora

Já o ângulo de rotação  $\phi$  foi encontrado após a comparação entre as posições das juntas ativas  $A_i$  nas Figs. 10(a) e 12, nos planos da imagem  $[u, v]$  e  $[\bar{u}, \bar{v}]$ , respectivamente. Para que o eixo  $\bar{u}$  seja paralelo ao eixo x do sistemas de coordenadas de referência do manipulador, a posição  $\bar{u}_{A_1}$  da junta ativa  $A_1$  deve ser equivalente à posição  $\bar{u}_O$  da origem  $O_{xyz}$  no eixo  $\tilde{u}$ . Já as posições  $\tilde{v}_{A_2}$  e  $\tilde{v}_{A_3}$  no eixo  $\tilde{v}$  das juntas ativas  $A_2$  e  $A_3$  devem ser iguais; de acordo com a geometria do manipulador. A fim de deixar mais claro essa análise, podem ser vistas na Fig. 12, as variáveis  $\bar{u}_m$  e  $\bar{v}_m$ . Elas se relacionam com a posição das juntas ativas  $A_i$ e da origem ${\cal O}_{xyz}$  de acordo com

$$
\overline{u}_m \simeq \overline{u}_O \simeq \overline{u}_{A_1}, \quad e
$$
\n
$$
\overline{v}_m \simeq \overline{v}_{A_2} \simeq \overline{v}_{A_3}, \tag{5.9}
$$

proporcionando a rotação em  $\phi$  desejada.

# 5.4.2 Cálculo de  $\mu$

Para obter o tamanho em mm de um pixel, no plano que o end-effector percorre, a partir de uma imagem com resolução de 640x480 pixels capturada pela câmera, foi impresso em uma folha de tamanho Al um padrão quadriculado no qual o lado de cada quadrado tem tamanho  $l_p = 42,75$  mm em média. Foram capturadas 6 fotos, que podem ser vistas na Fig. 14, nas quais o padrão quadriculado foi posicionado no mesmo plano que o end-effector se movimenta e mantido paralelo ao eixos  $[\bar{u}, \bar{v}]$  da imagem. Como o pixel  $O_{\tilde{u}\bar{v}} = {\tilde{u}_O, \tilde{v}_O}^T$ , representado pelo cruzamento das linhas vermelhas na Fig. 14, coincide com uma das quinas internas do padrão, as quinas detectadas em cada foto, representadas pêlos centros dos círculos verdes; podem ser comparadas entre si. Com a distância média  $\mu_{p}$ , em pixels, entre duas quinas detectadas consecutivas e o tamanho  $l_{p}$ , em mm, do lado de cada quadrado presente no padrão, encontra-se o fator de escala  $\mu$  que relaciona o tamanho de um pixel em mm:

$$
\mu = \frac{\mu_p}{l_p}.\tag{5.10}
$$

As distâncias em pixels na horizontal (no eixo  $\bar{u}$ ) e vertical (no eixo  $\bar{v}$ ) entre as quinas detectadas consecutivas podem ser vistas na Fig. 15. A curva da distância horizontal apresenta um valor médio de 32,83 pixels e desvio padrão de 0,25 pixels; já a distância vertical tem média de 32,53 pixels com desvio padrão de 0,39 pixels. Esses resultados confirmam que o tamanho de um pixel, tanto na vertical quanto na horizontal, pode ser considerado como constante para qualquer região da imagem capturada pela câmera no plano do end-effector e que a remoção da distorção foi bem sucedida. Na Tabela 4, encontra-se os valores dos parâmetros extrínsecos da câmera obtidos nesses dois ensaios no laboratório.

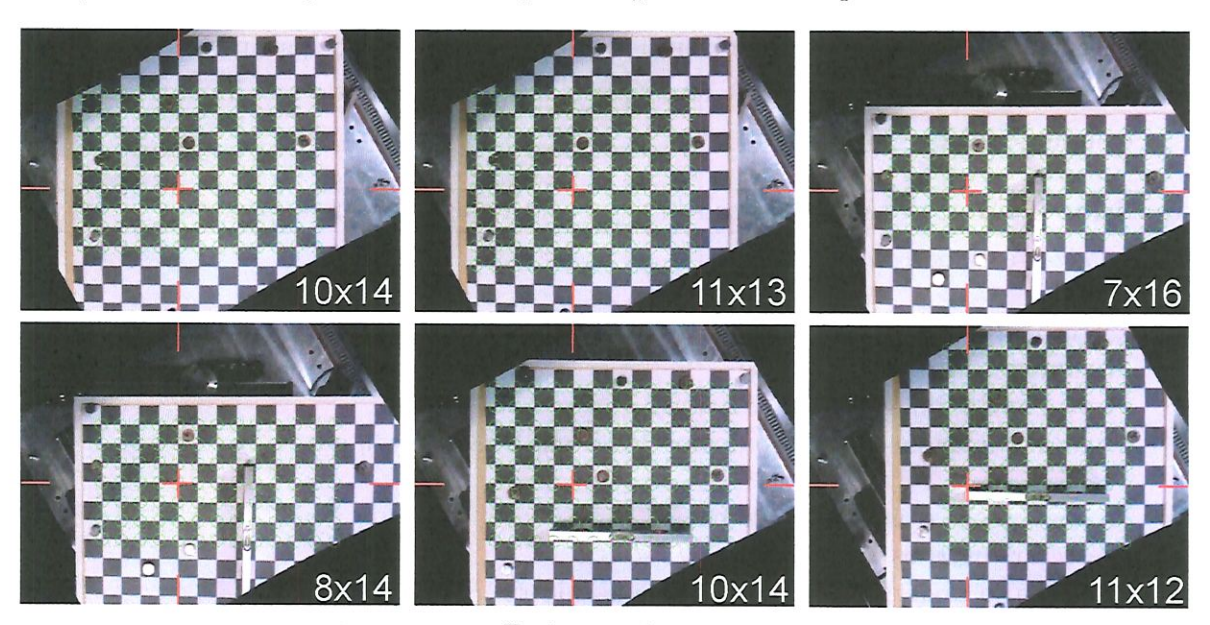

Figura 14: Fotos capturadas de um padrão quadriculado impresso em uma folha Al

Fonte: a autora

Figura 15: Distâncias na horizontal e vertical entre as quinas detectadas

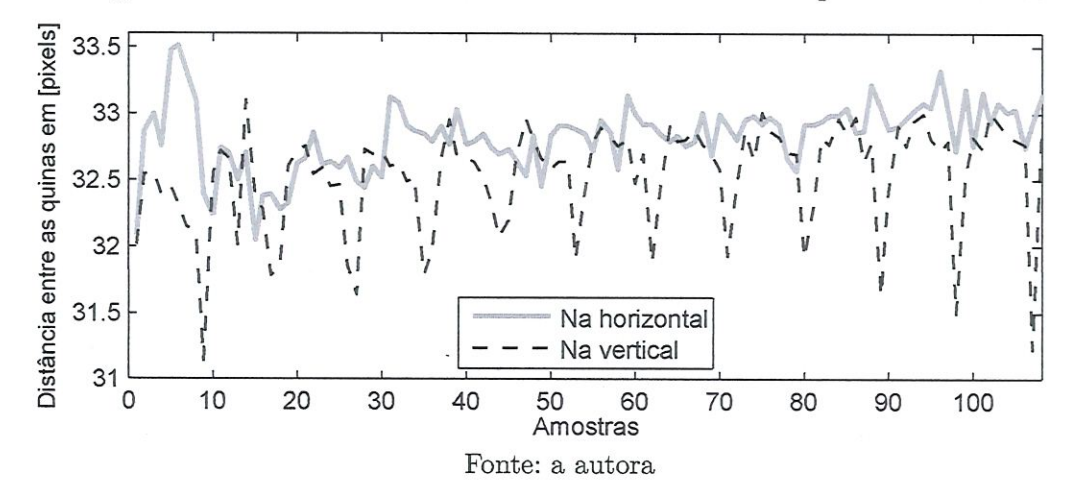

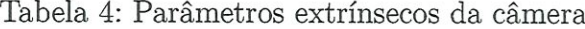

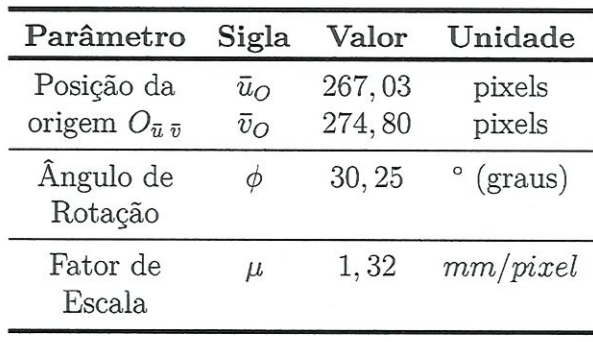

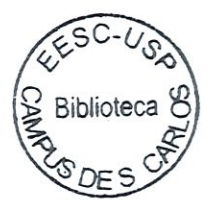

# 5.5 Desempenho do Aigoritmo de Visão Computacional

De forma simplificada, o Algoritmo l abaixo descreve os principais passos realizados para a obtenção da posição  $\{x, y\}$  e orientação  $\alpha$  do *end-effector* do manipulador usando visão computacional.

Algoritmo 1 Computação da posição  $\{x, y\}$  e orientação  $\alpha$  do end-effector

----------

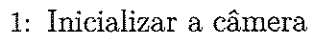

2: loop

- 3: Capturar uma imagem
- 4: Remover a distorção da lente
- 5: Rotacionar a imagem sem distorção
- 6: Dividir a imagem no espaço de cor  $RGB$  em 3 canais  $r, g \text{ } e \text{ } b$
- 7: Obter a matriz binária JustRed
- 8: Detectar todos os contornos em JustRed
- 9: Desenhar a área com maior contorno na matriz RedContour
- 10: Determinar o centro  $R_{\bar{u}\bar{v}} = {\bar{u}_R, \bar{v}_R}^T$  do marcador circular vermelho
- 11: Converter os pixels pertencentes a uma região de interesse quadrada ao redor do pixel  $R_{\bar{u}\bar{v}} = {\bar{u}_R, \bar{v}_R}^T$  do espaço de cor RGB para o HSV
- 12: Obter a matriz binária JustGreen
- 13: Detectar todos os contornos em JustGreen
- 14: Desenhar a área com maior contorno na matriz GreenContour
- 15: Determinar o centro  $G_{\bar{u}\bar{v}} = {\bar{u}_G, \bar{v}_G}^T$  do marcador circular verde
- 16: Determinar a posição  $\{x, y\}$  e a orientação  $\alpha$  do manipulador
- 17: end loop

Para obter quanto tempo é gasto para processar os principais passos do Algoritmo l, apenas o passo a ser analisado e os passos anteriores a ele são executados durante as primeiras 500 iterações do loop mfinito, salvando-se o tempo decorrido. Nesse teste, foi usado um computador com processador Intel Core iõ-3570 @ 3.40GHz, 8GB de memória RAM e Wiüdows 7 Professional de 64 bits. Assim, como pode ser observado na Tabela 5, apenas o passo 3 gasta 4,08 5 para ser executado 500 vezes, já os passos 3 e 4 gastam 4,09 s, os passos 3, 4 e 5 gastam 4, 21 s, e assim por diante. Além disso, o framerate, que corresponde ao número de quadros capturados por segundo, pode ser encontrado através da relação entre o número de íterações executadas e o tempo gasto durante cada teste. A diferença entre os valores de framerate obtidos por cada teste pode ser considerado como a perda na quantidade de *frames* por segundo  $(fps)$  causada pela execução adicional deste passo, visto na coluna Perda em [fps] da Tabela 5.

O passo 7 do Algoritmo 1, que analisa os valores de  $r, g e b$  para todos os pixels da imagem de 640x480 pixels de forma a obter o filtro JustRed; e o passo 6, responsável por obter os canais  $r, g$ e $b$ da imagem capturada pela câmera, apresentam um alto

46

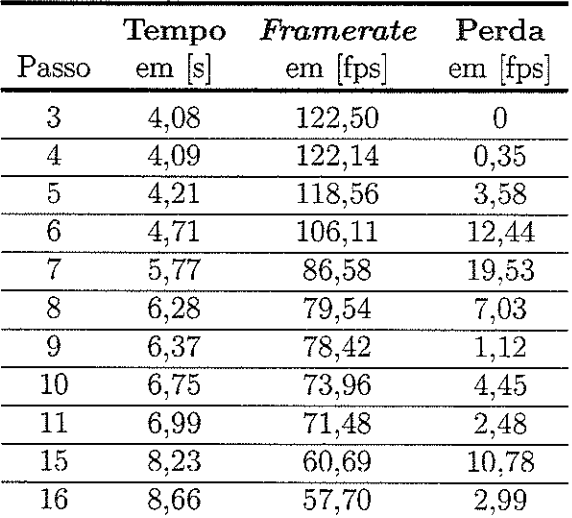

Tabela 5: Desempenho dos principais passos do Algoritmo l sendo executados durante 500 Iterações

custo computacional. Esses passos perdem 19,53  $fps$  e 12,44  $fps$ , respectivamente, já que tratam de cálculos com matrizes de tamanho considerável de 640x480. Já os passos de 11 a 15 para obter o centro do marcador circular verde têm. um custo bem reduzido (de 13,27 f ps) quando comparados com os passos de 7 a 10 (com custo de 32.14 f ps) necessários para determinar o centro do marcador circular vermelho. Isso mostra que a análise de apenas uma região de interesse para obter a matriz JustGreen realmente ajudou a otimizar o desempenho do algoritmo implementado. Dessa forma, é possível medir a posição  $\mathbf{X} = \{x, y, \alpha\}^T$  do end-effector do manipulador com uma frequência de 57,70 f ps através da utilização de visão computacional.

# 5.6 Medição Experimentai dos Marcadores

A estabilidade e desempenho do Algoritmo l também foram testados medindo-se experimentalmente a posição dos centros dos marcadores circulares fixados sobre o endeffector com a câmera presente no laboratório. Neste ensaio, o end-effector foi mantido estacionário em 29 posições diferentes e os centros dos marcadores verde e vermelho. que foram detectados, podem ser vistos na Fig. 16 através dos círculos verde e vermelho conectados por uma linha azul.

Para a primeira posição estacionária (índice #1) do end-effector, as posições  $\bar{u}_R$ ,  $\bar{v}_R$ ,  $\bar{u}_G$  e  $\bar{v}_G$  dos centros dos marcadores vermelho e verde, respectivamente, foram salvas durante 20 s, como pode ser visto na Fig. 17. As diferenças entre o valor de máximo e mínimo das curvas  $\bar{u}_R$  e  $\bar{v}_R$ , do centro do marcador vermelho, são em torno de 0,5 pixel, o que mostra o bom desempenho do filtro JustRed feito para detectar o marcador vermelho. Apesar das diferenças entre o valor de máximo e mínimo das curvas  $\bar{u}_G$  e  $\bar{v}_G$ , do centro do Figura 16: Posição dos marcadores verde e vermelho detectados em 29 posições estacionárias diferentes do end-effector

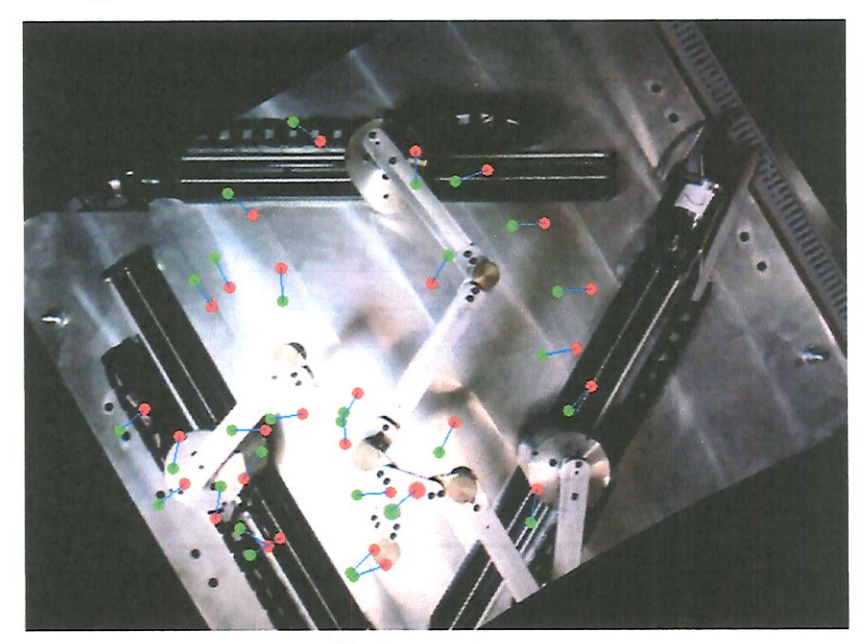

Fonte: a autora

marcador verde, serem em tomo de l, l pixels, ainda é possível afirmar que a detecção do marcador verde é bem sucedida. Os valores de desvio padrão para as curvas  $\bar{u}_R$ ,  $\bar{v}_R$ ,  $\bar{u}_G$ e $\bar{v}_G$ ao longo do tempo são todos menores que 0,2 pixels, demonstrando que cada detecção dos centros dos marcadores é muito próxima da média durante este teste no qual o end-effector fica estacionário.

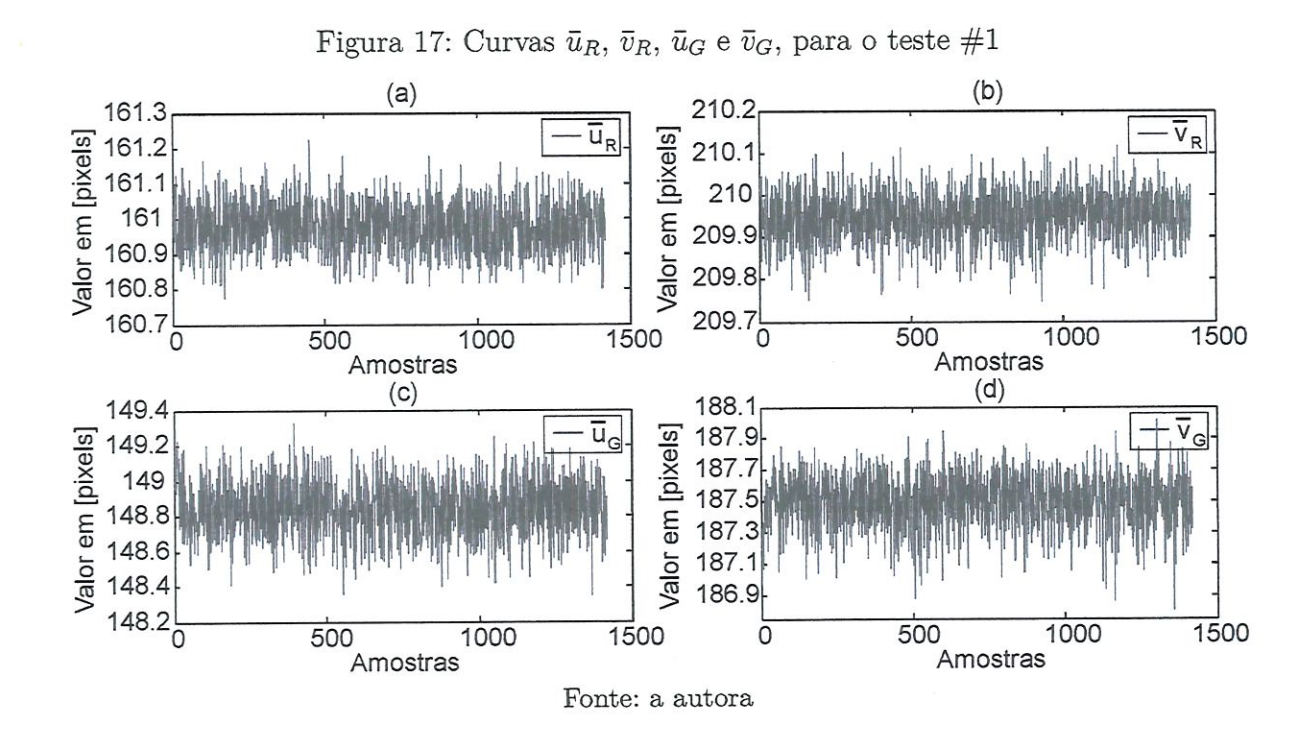

Em todas as 29 posições estacionárias do manipulador testadas, as posições  $R_{\bar{u}\;\bar{v}}$ e  $G_{\bar{u}\bar{v}}$  também foram salvas durante 20 s. O desvio padrão de cada uma das 29 curvas  $\bar{u}_G$ ,  $\bar{v}_G$ ,  $\bar{u}_R$  e  $\bar{v}_R$  armazenadas, que pode ser visto na Fig. 18(a), é pequeno, o que mostra que os valores determinados ao longo do tempo para a posição dos centros dos marcadores durante cada teste são muito próximos do seu valor médio, para várias posições diferentes do end-effector em sua área de trabalho. Além disso, a diferença entre os valores de máximo e mínimo de cada um dos 29 conjuntos de dados; visto na Fig. 18(b), também são pequenos (menor que 1,2 pixels). confirmando que o Algoritmo l implementado consegue detectar constantemente o pixel correto de cada um dos marcadores. Ao analisar os valores R, G e B de cada marcador, observa-se que o marcador vermelho apresenta um valor de R consideravelmente maior que os valores de  $G e B$ . Já o marcador verde não apresenta uma diferença tão clara entre os seus valores  $R, G$  e  $B$ , o que dificulta um pouco a sua detecção. Para todos os testes; os valores obtidos para o centro do marcador circular vermelho variam bem menos que os obtidos para o marcador verde.

Figura 18: Curvas do (a) desvio padrão e da (b) diferença entre os valores máximos e mínimos de  $G_{\bar{u}\bar{v}}$ e  $R_{\bar{u}\bar{v}}$ para 29 posições estacionárias diferentes do  $end\$ effector

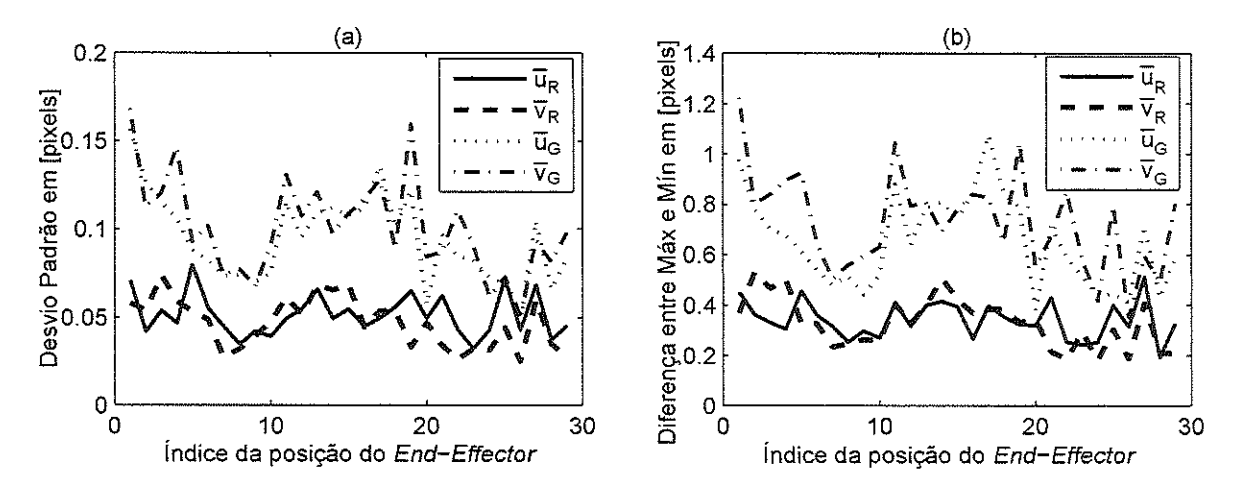

Fonte: a autora

### $\sim$   $\sim$ the property of the control of  $\sim$   $- -$

 $\hat{w}$ 

 $\downarrow$ 

 $\mathcal{A}^{\mathcal{A}}$ 

# **6 CONTROLE DO MOVIMENTO**

Este capítulo apresenta possíveis estratégias de controle do movimento de manipuladores robóticos que, frequentemente, dependem do comportamento dinâmico do sistema. Inicialmente, define-se genericamente o controle de uma manipulador robótíco baseado na lei de controle do Torque Calculado e é apresentado como obter as possíveis funções de controle necessárias nesta estratégia. Este controle pode ser facilmente modelado no espaço das Juntas do manipulador 3RRR. Em seguida, o controle baseado no Tôrque Calculado no espaço da Tarefa é deduzido. Definem-se também métodos de controle no espaço das Juntas e da Tarefa que não levam em consideração a dinâmica do manipulador devido à facilidade de implementação. A superposição de estratégias de controle com diferentes frequências de controle também é analisada- Finalmente, descreve-se o planejamento de possíveis trajetórias pré-definidas no espaço da Tarefa que o end-effector pode percorrer em sua área de trabalho.

# 6.1 Controie de um Manipulador Robótico

Por sua simplicidade, as equações deste capítulo contendo as forças e forques aplicados ao manipulador foram derivadas de acordo com a Mecânica de Lagrange (LEWIS: DAWSON; ABDALLAH, 2004). A equação de movimento de Lagrange é dada por

$$
\frac{d}{dt}\frac{\partial L}{\partial \dot{\mathbf{q}}} - \frac{\partial L}{\partial \mathbf{q}} = \boldsymbol{\tau},\tag{6.1}
$$

onde  $q$  é um vetor de n coordenadas generalizadas,  $\tau$  é um vetor de n forças generalizadas e  $L$  é o Lagrangiano, que representa a diferença entre as energias cinética  $K$  e potencial  $P$ do sistema  $(L = K - P)$ .

Aplicando a equação de Lagrange para um manipulador, a Eq. 6.1 pode ser reescrita como

$$
\mathbf{M}(\mathbf{q})\ddot{\mathbf{q}} + \mathbf{V}(\mathbf{q}, \dot{\mathbf{q}}) + \mathbf{F}_{\mathbf{v}}\dot{\mathbf{q}} + \mathbf{F}_{\mathbf{d}}(\dot{\mathbf{q}}) + \mathbf{G}(\mathbf{q}) + \boldsymbol{\tau}_{dist} = \boldsymbol{\tau},
$$
\n(6.2)

onde  $M(q)$  é a matriz de inércia,  $V(q,\dot{q})$  é o vetor de forças centrípeta e de Coriolis,  $F_v$ é a matriz de coeficientes de atrito viscoso,  $F_d(\dot{q})$  é o vetor de atrito dinâmico,  $G(q)$  é o vetor da força da gravidade e  $\tau_{dist}$  é o vetor de distúrbios. Destaca-se a presença da variável não linear q nesta equação.

Agrupando-se alguns termos, temos

$$
\mathbf{M}(\mathbf{q})\ddot{\mathbf{q}} + \mathbf{N}(\mathbf{q}, \dot{\mathbf{q}}) + \tau_{dist} = \tau, \tag{6.3}
$$

onde

$$
\mathbf{N}(\mathbf{q}, \dot{\mathbf{q}}) = \mathbf{V}(\mathbf{q}, \dot{\mathbf{q}}) + \mathbf{F}_{\mathbf{v}} \dot{\mathbf{q}} + \mathbf{F}_{\mathbf{d}}(\dot{\mathbf{q}}) + \mathbf{G}(\mathbf{q}). \tag{6.4}
$$

Para uma trajetória desejada  $q_d(t)$ , define-se uma função de erro e $(t)$ :

$$
\mathbf{e}(t) = \mathbf{q}_d(t) - \mathbf{q}(t). \tag{6.5}
$$

A primeira e a segunda derivadas da função de erro em relação ao tempo são

$$
\dot{\mathbf{e}} = \dot{\mathbf{q}}_d - \dot{\mathbf{q}}, \ \mathbf{e} \tag{6.6}
$$

$$
\ddot{\mathbf{e}} = \ddot{\mathbf{q}}_d - \ddot{\mathbf{q}}.\tag{6.7}
$$

Isolando q na Eq. 6.7 e o substituindo na Eq. 6.3, temos

$$
\mathbf{M}(\mathbf{q})\left(\ddot{\mathbf{q}}_{d} - \ddot{\mathbf{e}}\right) + \mathbf{N}(\mathbf{q}, \dot{\mathbf{q}}) + \boldsymbol{\tau}_{dist} = \boldsymbol{\tau}.\tag{6.8}
$$

Isolando ë, encontra-se

$$
\tilde{\mathbf{e}} = \ddot{\mathbf{q}}_d + \mathbf{M}^{-1}(\mathbf{q}) \left( \mathbf{N}(\mathbf{q}, \dot{\mathbf{q}}) + \boldsymbol{\tau}_{dist} - \boldsymbol{\tau} \right).
$$
 (6.9)

De forma que  $\ddot{\mathbf{e}} = \mathbf{u} + \mathbf{w}$ , definem-se as funções de controle  $\mathbf{u}$  e de distúrbio  $\mathbf{w}$ , tal que

$$
\mathbf{u} = \ddot{\mathbf{q}}_d + \mathbf{M}^{-1}(\mathbf{q}) \left( \mathbf{N}(\mathbf{q}, \dot{\mathbf{q}}) - \boldsymbol{\tau} \right), \tag{6.10}
$$

$$
\mathbf{w} = \mathbf{M}^{-1}(\mathbf{q}) \ \boldsymbol{\tau}_{dist}.
$$

Ao isolar o torque  $\tau$  na Eq. 6.10, obtém-se a lei de controle do Torque Calculado a partir da função de controle u,

$$
\tau = \mathbf{M}(\mathbf{q}) (\ddot{\mathbf{q}}_d - \mathbf{u}) + \mathbf{N}(\mathbf{q}, \dot{\mathbf{q}}). \tag{6.12}
$$

Assim, o torque  $\tau$ , a ser aplicado ao manipulador para que ele percorra uma trajetória desejada  $q_d$ , pode ser então calculado de forma linear e desacoplada em relação a uma variável y, como pode ser visto em

$$
\tau = M(q) y + N(q, \dot{q}), \qquad (6.13)
$$

onde  $y = \ddot{q}_d - u$ .

## 6.1.1 Função de controle u

A partir do estado  $\mathbf{E} \in \mathbf{R}^{2n}$ , tal que  $\mathbf{E} = [\mathbf{e}, \dot{\mathbf{e}}]^T$ , a dinâmica da função de erro  $\mathbf{e}$  é dada por

$$
\ddot{\mathbf{E}}(t) = \mathbf{A} \mathbf{E}(t) + \mathbf{B} \mathbf{u}(t), \text{ tal que}
$$
\n
$$
\frac{d}{dt} \begin{bmatrix} \mathbf{e} \\ \dot{\mathbf{e}} \end{bmatrix} = \begin{bmatrix} 0 & 1 \\ 0 & 0 \end{bmatrix} \begin{bmatrix} \mathbf{e} \\ \dot{\mathbf{e}} \end{bmatrix} + \begin{bmatrix} 0 \\ 1 \end{bmatrix} \mathbf{u} + \begin{bmatrix} 0 \\ 1 \end{bmatrix} \mathbf{w}.
$$
\n(6.14)

Trata-se de um sistema linear na forma canónica de Brunovsky (LEWIS; DAWSON; ABDALLAH, 2004). Se a função de controle u é escolhida de maneira que a função de erro e(t) vá para zero, estabilizando a Eq. 6.14, garante-se que o torque  $\tau$  calculado a partir da Eq. 6.12 é capaz de reproduzir a trajetória  $q_d$  desejada para o manipulador. Uma abordagem para a escolha da função de controle  $\mathbf{u}(t)$  é através de um controlador proporcional - derivativo (PD), tal que

$$
\mathbf{u} = -K_d \dot{\mathbf{e}} - K_p \mathbf{e}.\tag{6.15}
$$

Substítuíndo-se u na Eq. 6.12, temos

$$
\boldsymbol{\tau} = \mathbf{M}(\mathbf{q}) \left( \ddot{\mathbf{q}}_d + K_d \dot{\mathbf{e}} + K_p \mathbf{e} \right) + \mathbf{N}(\mathbf{q}, \dot{\mathbf{q}}). \tag{6.16}
$$

A dinâmica da função de erro  $e(t)$  de malha fechada pode ser encontrada igualandose os torques $\pmb{\tau}$  presentes nas Eq. 6.8 e 6.16:

$$
\mathbf{M}(\mathbf{q})\left(\ddot{\mathbf{q}}_{d}-\ddot{\mathbf{e}}\right)+\mathbf{N}(\mathbf{q},\dot{\mathbf{q}})+\boldsymbol{\tau}_{dist}=\mathbf{M}(\mathbf{q})\left(\ddot{\mathbf{q}}_{d}+K_{d}\dot{\mathbf{e}}+K_{p}\mathbf{e}\right)+\mathbf{N}(\mathbf{q},\dot{\mathbf{q}}),\qquad(6.17)
$$

resultando em

$$
\ddot{\mathbf{e}} + K_d \dot{\mathbf{e}} + K_p \mathbf{e} = \mathbf{M}^{-1}(\mathbf{q}) \tau_{dist} = \mathbf{w}.
$$
 (6.18)

Para o estado $\mathbf{E} = [\mathbf{e}, \dot{\mathbf{e}}]^T$ , a dinâmica da função de erro  $\mathbf{e}$ de malha fechada é dada por

$$
\ddot{\mathbf{e}} = -K_d \dot{\mathbf{e}} - K_p \mathbf{e} + \mathbf{w} : \n\dot{\mathbf{E}}(t) = \mathbf{A} \mathbf{E}(t) + \mathbf{B} \mathbf{w}(t), \text{ tal que} \n\frac{d}{dt} \begin{bmatrix} \mathbf{e} \\ \dot{\mathbf{e}} \end{bmatrix} = \begin{bmatrix} 0 & 1 \\ -K_p & -K_d \end{bmatrix} \begin{bmatrix} \mathbf{e} \\ \dot{\mathbf{e}} \end{bmatrix} + \begin{bmatrix} 0 \\ 1 \end{bmatrix} \mathbf{w}.
$$
\n(6.19)

A equação característica  $p(s)$  de malha fechada pode ser encontrada por:

$$
\det |s \mathbf{I} - \mathbf{A}| = 0
$$
  

$$
\det \begin{bmatrix} s & 1 \\ -K_p & s + K_d \end{bmatrix} = 0
$$
  

$$
p(s) = s^2 + K_d s + K_p = 0.
$$
 (6.20)

Assim, a função de erro é estável desde que os coeficientes  $K_p$  e  $K_d$  sejam positivos, de acordo com o Critério de Routh para polinômios do segundo grau. Os valores dos ganhos  $K_p$  e  $K_d$  podem ser encontrados a partir da frequência natural  $\omega_n$  e fator de amortecimento  $\zeta$ do manipulador, já que a equação característica é de segunda ordem:

$$
p(s) = s2 + Kd s + Kp = s2 + 2 \omegan \zeta s + (\omegan)2, tal que
$$
  
\n
$$
Kd = 2 \omegan \zeta, e
$$
  
\n
$$
Kp = (\omegan)2.
$$
\n(6.21)

Em geral; deseja-se que os ganhos PD não causem overshoot na trajetória realizada pelo manipulador. Para um fator de amortecimento crítico ( $\zeta = 1$ ), temos

$$
K_p = \frac{(K_d)^2}{4}.\tag{6.22}
$$

Outra opção para a função de controle  $\mathbf{u}(t)$  é o controlador proporcional - integrativo - derivativo (PID), no qual o ganho integrativo é responsável por eliminar o erro de regime permanente presente em uma trajetória  $q(t)$  percorrida pelo manipulador. Assim, a função de controle  $\mathbf{u}(t)$  é da forma

$$
\mathbf{u} = -K_d \dot{\mathbf{e}} - K_p \mathbf{e} - K_i \varepsilon, \tag{6.23}
$$

onde  $\dot{\varepsilon} = e$ .

Com essa função de controle u, a Eq. 6.12 fica

$$
\tau = \mathbf{M}(\mathbf{q}) \left( \ddot{\mathbf{q}}_d + K_d \dot{\mathbf{e}} + K_p \mathbf{e} + K_i \boldsymbol{\varepsilon} \right) + \mathbf{N}(\mathbf{q}, \dot{\mathbf{q}}). \tag{6.24}
$$

Para o estado  $\mathbf{E} = [\varepsilon, \mathbf{e}, \dot{\mathbf{e}}]^T$ , a dinâmica da função de erro e de malha fechada,

usando o controlador PID, é dada por

$$
\ddot{\mathbf{e}} = -K_p \mathbf{e} - K_d \dot{\mathbf{e}} - K_i \varepsilon + \mathbf{w} : \n\dot{\mathbf{E}}(t) = \mathbf{A} \mathbf{E}(t) + \mathbf{B} \mathbf{w}(t), \text{ tal que} \n\frac{d}{dt} \begin{bmatrix} \varepsilon \\ \mathbf{e} \\ \dot{\mathbf{e}} \end{bmatrix} = \begin{bmatrix} 0 & 1 & 0 \\ 0 & 0 & 1 \\ -K_i & -K_p & -K_d \end{bmatrix} \begin{bmatrix} \varepsilon \\ \mathbf{e} \\ \dot{\mathbf{e}} \end{bmatrix} + \begin{bmatrix} 0 \\ 0 \\ 1 \end{bmatrix} \mathbf{w}.
$$
\n(6.25)

A equação característica  $p(s)$  de malha fechada pode ser encontrada por:

$$
\det |s \mathbf{I} - \mathbf{A}| = 0
$$
  
(6.26)  

$$
p(s) = s^3 + K_d s^2 + K_p s + K_i = 0.
$$

Segundo o Critério de Routh para polinômios do terceiro grau; esse sistema é estável desde que os coeficientes  $K_p$  e  $K_d$  sejam positivos e que  $K_i < (K_p K_d)$ . O ganho integrativo tenta zerar o erro de regime permanente, comum na presença de distúrbios no sistema.

# 6.2 Controle baseado no Torque Calculado no espaço das Juntas

O vetor q de coordenadas generalizadas, no caso do manipulador utilizado, corresponde ao vetor  $\theta$  da posição angular das juntas ativas. Assim, no espaço das Juntas, a estratégia de controle do Torque Calculado, para uma função de controle u, é

$$
\tau = M(\theta) \left( \ddot{\theta}_d - u \right) + N(\theta, \dot{\theta}). \tag{6.27}
$$

Neste projeto, a matriz de inércia  $\mathbf{M}(\boldsymbol{\theta})$  foi encontrada no Capítulo 4 através da Eq. 4.36. Já o vetor de termos não lineares  $N(\theta, \dot{\theta})$  foi modelado desprezando os efeitos do atrito e da força da gravidade, já que o manipulador se move apenas em um plano horizontal. Assim, o vetor  $N(\theta, \dot{\theta})$  pode ser encontrado pela Eq. 4.37, considerando que  $N(\theta, \dot{\theta}) = V(\theta, \dot{\theta}) = C(\theta, \dot{\theta}) \dot{\theta}$ . Esta estratégia do Torque Calculado no espaço das Juntas pode ser vista na Fig. 19.

Figura 19: Controle do Torque Calculado no espaço das Juntas

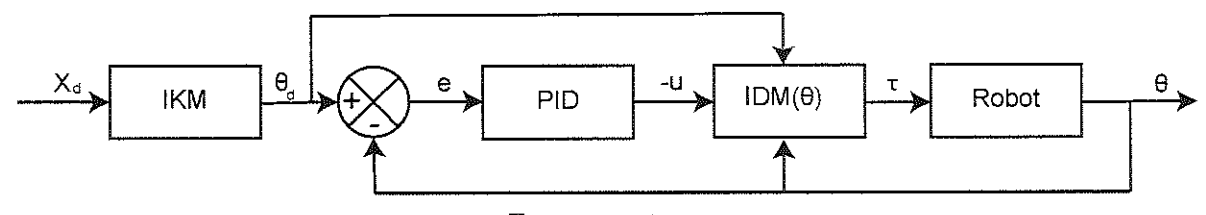

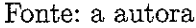

O bloco IKM, abreviatura de "Inverse Kinematic Model", é responsável por transformar a trajetória desejada  $\mathbf{X}_d$  no espaço da Tarefa para uma trajetória  $\boldsymbol{\theta}_d$  em relação a posição das juntas, a partir da Eq. 4.8. A função de controle u escolhida é baseada no controlador PID, descrito na Eq. 6.23. Já o bloco IDM $(\theta)$ , *'Inverse Dynamics Model'*, representa o cálculo do torque  $\tau$  a ser aplicado ao manipulador a partir dos valores da posição angular das juntas  $\theta$ , da função de controle u e do sinal de feed-forward da aceleração angular desejada  $\ddot{\theta}_d$ . Esse bloco, que pode ser visto com mais detalhe na Fig. 20, foi construído de acordo com a Eq. 6.27.

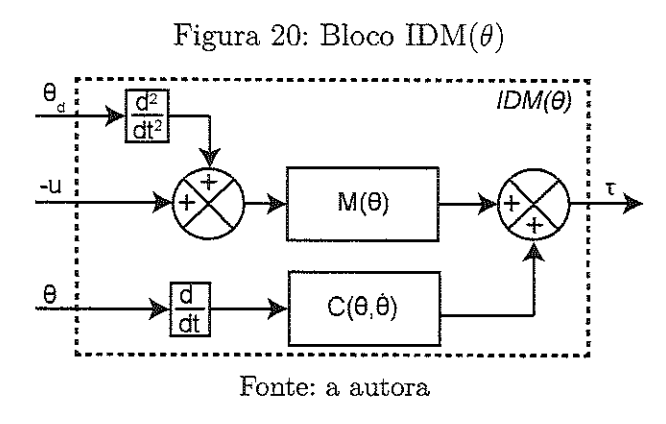

### 6.3 Controle baseado no Torque Calculado no espaço da Tarefa

Para uma trajetória desejada  $\mathbf{X}_d(t)$  do manipulador em termos da posição X do end-effector, a função de erro  $e_X(t)$  pode ser definida por

$$
\mathbf{e}_X(t) = \mathbf{X}_d(t) - \mathbf{X}(t). \tag{6.28}
$$

Derivando-se duas vezes a função de erro com o tempo, encontram-se:

$$
\dot{\mathbf{e}}_X = \dot{\mathbf{X}}_d - \dot{\mathbf{X}}, \ \mathbf{e} \tag{6.29}
$$

$$
\ddot{\mathbf{e}}_X = \ddot{\mathbf{X}}_d - \ddot{\mathbf{X}}.\tag{6.30}
$$

Relembrando que a matriz Jacobiana J relaciona a velocidade do end-effector X com a velocidade angular das juntas  $\dot{\theta}$ , tal que  $\dot{\mathbf{X}} = \mathbf{J} \dot{\theta}$ , temos que

$$
\dot{\theta} = \mathbf{J}_i \dot{\mathbf{X}}, \, \mathbf{e} \tag{6.31}
$$

$$
\ddot{\theta} = \dot{\mathbf{J}}_i \dot{\mathbf{X}} + \mathbf{J}_i \ddot{\mathbf{X}},\tag{6.32}
$$

Considerando que  $\mathbf{q} = \pmb{\theta},$  podemos substituir o termo  $\ddot{\mathbf{q}}$  da Eq. 6.3 por  $\ddot{\pmb{\theta}}$  encontrado em Eq. 6.32:

$$
\tau = M(\theta) \left( \dot{\mathbf{J}}_i \dot{\mathbf{X}} + \mathbf{J}_i \ddot{\mathbf{X}} \right) + N(\theta, \dot{\theta}) + \tau_{dist}.
$$
 (6.33)

Substituindo-se  $\ddot{\mathbf{X}}$  da Eq. 6.30, temos

$$
\tau = M(\theta) \left[ \dot{\mathbf{J}}_i \dot{\mathbf{X}} + \mathbf{J}_i \left( \dot{\mathbf{X}}_d - \ddot{\mathbf{e}}_X \right) \right] + N(\theta, \dot{\theta}) + \tau_{dist}.
$$
 (6.34)

Isolando-se  $\ddot{\mathbf{e}}_X$ , temos

$$
\ddot{\mathbf{e}}_X = \ddot{\mathbf{X}}_d + \mathbf{J}\dot{\mathbf{J}}_i\dot{\mathbf{X}} + \mathbf{J}\mathbf{M}^{-1}(\theta)(\mathbf{N}(\theta, \dot{\theta}) + \tau_{dist} - \tau). \tag{6.35}
$$

A função de controle u é dada por

$$
\mathbf{u} = \ddot{\mathbf{X}}_d + \mathbf{J}\dot{\mathbf{J}}_i\dot{\mathbf{X}} + \mathbf{J}\mathbf{M}^{-1}(\theta)(\mathbf{N}(\theta, \dot{\theta}) - \tau).
$$
 (6.36)

Assim, a lei de controle do Torque CaLculado no espaço da Tarefa, para uma função de controle u, é

$$
\boldsymbol{\tau} = \mathbf{M}(\boldsymbol{\theta}) \mathbf{J}_i(\ddot{\mathbf{X}}_d + \mathbf{J}\dot{\mathbf{J}}_i \dot{\mathbf{X}} - \mathbf{u}) + \mathbf{N}(\boldsymbol{\theta}, \dot{\boldsymbol{\theta}}). \tag{6.37}
$$

Esta estratégia "Controle do Torque Calculado no espaço da Tarefa" pode ser vista na Fig. 21 e será abreviada por "CTC-T". O bloco  $IDM(X)$  calcula o torque  $\tau$  a ser aplicado no manipulador no espaço da Tarefa, de acordo com a Eq. 6.37. Apesar de que alguns termos do bloco IDM(X) sejam dependentes das variáveis das juntas  $\theta \in \dot{\theta}$ , esses valores podem ser determinados numericamente a partir da posição  $X$  do end-effector através do modelo de cinemática inversa (Eq. 4.8) e da matriz Jacobiana inversa 4.17); respectivamente.

Figura 21: Controle do Torque Calculado no espaço da Tarefa

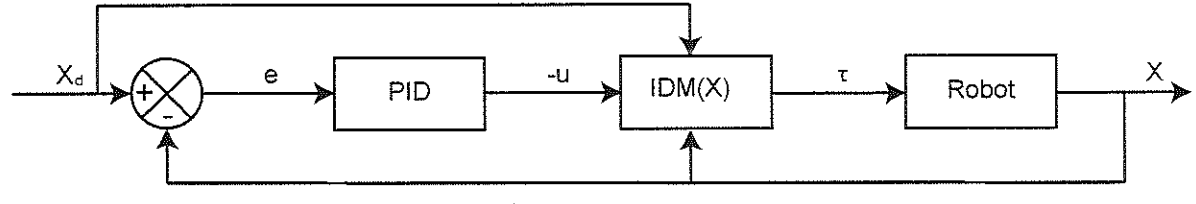

## Fonte: a autora

# 6.4 Controle independente das Juntas

De forma simplificada, podemos considerar que a matriz de inércias  $M(\theta)$  é equivalente a matriz identidade I e que o vetor de forças centrípeta e de Coriolis  $N(\theta, \dot{\theta})$ é proporcional a  $-\ddot{\theta}_d$ :

$$
\mathbf{M}(\theta) = \mathbf{I}, \ \mathbf{e}
$$
  

$$
\mathbf{N}(\theta, \dot{\theta}) = -\ddot{\theta}_d.
$$
 (6.38)

Com essas hipóteses, a Eq. 6.27 pode ser reescrita da seguinte forma:

$$
\tau = \mathbf{I} \left( \ddot{\theta}_d - \mathbf{u} \right) - \ddot{\theta}_d, \n\tau = -\mathbf{u}.
$$
\n(6.39)

Se a função de controle u escolhida pode ser desacoplada em n funções de controle  $u_i$ , que dependem apenas de  $\theta_i$ , essa estratégia, descrita pela Eq. 6.39, trata-se de um controle da posição das juntas de forma independente. Embora não leve em consideração a, dinâmica do manipulador, a simplicidade deste método é um ponto positivo na sua implementação, como pode ser visto na Fig. 22.

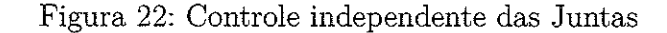

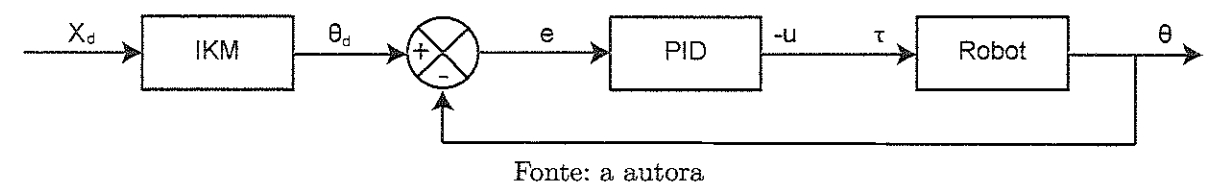

Para cada cadeia cinemática i do manipulador, temos:

$$
e_i = \theta_{d,i} - \theta_i,
$$
  

$$
u_i = -(K_p e_i(t) + K_i \int_0^t e(\zeta) d\zeta + K_d \frac{d e(t)}{dt}),
$$
  

$$
\tau_i = -u_i.
$$
 (6.40)

Como, no caso do manipulador 3RRR, a função de controle u escolhida pode ser desacoplada em 3 funções  $u_i$  que dependem unicamente da posição angular  $\theta_i$  da junta i, este método é chamado de "Controle independente das Juntas", e será abreviado por "CiJ".

## 6.5 Controle simples no espaço da Tarefa

Analogamente ao Controle independente das Juntas, o controle no espaço da Tarefa pode ser simplificado a partir das seguintes hipóteses

$$
\mathbf{M}(\boldsymbol{\theta}) = \mathbf{I}, \ \mathbf{e}
$$
  

$$
\mathbf{N}(\boldsymbol{\theta}, \dot{\boldsymbol{\theta}}) = -(\mathbf{J}_i \ \mathbf{X}_d + \mathbf{J}_i \mathbf{X}).
$$
 (6.41)

A Eq. 6.37, que trata do controle do Torque Calculado no espaço da Tarefa, pode ser reescrita da seguinte forma:

$$
\tau = \mathbf{I} \mathbf{J}_i \left( \ddot{\mathbf{X}}_d + \mathbf{J} \dot{\mathbf{J}}_i \dot{\mathbf{X}} - \mathbf{u} \right) - \left( \mathbf{J}_i \mathbf{\tilde{X}}_d + \dot{\mathbf{J}}_i \dot{\mathbf{X}} \right),
$$
  
\n
$$
\tau = -\mathbf{J}_i \mathbf{u}.
$$
\n(6.42)

Assim, é possível efetuar o "Controle simples no espaço da Tarefa", abreviado por Cs-T , como visto na Fig. 23; no qual a dinâmica do sistema não é levada em consideração. A função de erro tenta minimizar a diferença entre a posição desejada do end-effector e a posição percorrida por ele ao longo do tempo. A multiplicação da matriz Jacobiana inversa J, com a função de controle u pode ser considerada como o desacoplamento da variável u, que, no caso, é obtida em função de  $X$ , para o respectivo torque  $\tau$ , relacionado com  $\theta$ , a ser aplicado nas juntas.

# Figura 23: Controle simples no espaço da Tarefa

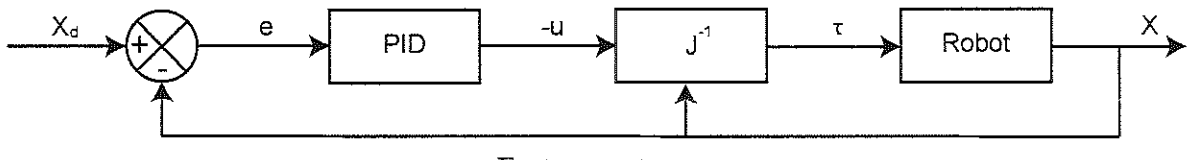

Fonte: a autora

# 6.6 Controle HÍgh-Authoríty Low-Authoríty

Com esses vários métodos de controle propostos para o manipulador 3RRR, foi elaborada uma estratégia que é capaz de combinar os efeitos de métodos diferentes, chamada de High-Authoríty Low-Authoríty, abreviada de "CHaLa". A parte com High-Authoríty deste controle apresenta uma taxa de aquisição da posição do manipulador mais baixa e leva em consideração a sua dinâmica, sendo capaz de proporcionar um sinal de controle mais preciso. Já a parte com Low-Authority possui uma maior taxa de aquisição de dados e portanto, é responsável por atualizar o sinal de controle mais frequentemente, mesmo que com uma menor precisão.

A Fíg. 24 apresenta um exemplo desse método de controle High-Authoríty Low-Authority que foi implementado. O "Controle baseado no Torque Calculado no espaço da Tarefa" possui *High-Authority* e considera a dinâmica do manipulador. Por outro lado, o controle no espaço das Juntas apresenta Low-Authority e foi feito de acordo com o "Controle independente das Juntas".

Figura 24: Controle baseado em High-Authority Low-Authority

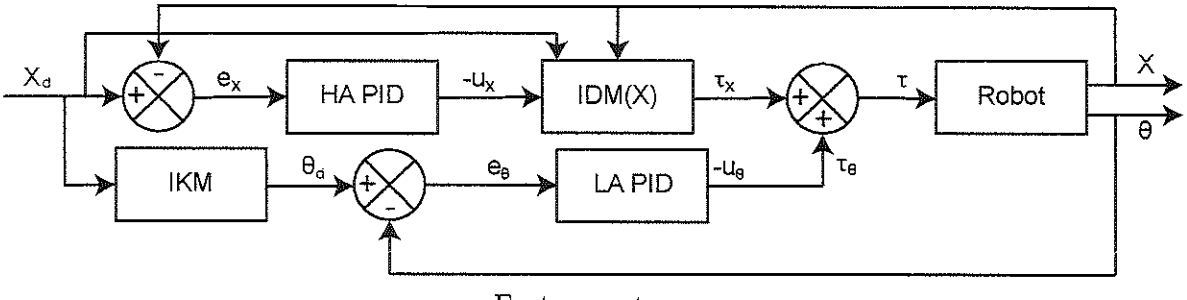

Fonte: a autora

## 6.7 Planejamento de Trajetória

Neste projeto; as trajetórias a serem percorridas pelo manipulador 3RRR são pré-selecionadas no espaço da Tarefa. Assim, as trajetórias são baseadas na posição que o end-effector deve percorrer e não são alteradas durante o movimento do manipulador. Para garantir uma trajetória suave, ela deve ser de classe  $C<sup>2</sup>$ , ou seja, com velocidade e aceleração contínuas. Além disso, uma função genérica de trajetória  $h(t)$ , que vai de uma posição inicial  $h_0$  a uma posição final  $h_f$  em um intervalo de tempo  $\Delta t$ , é considerada como suave, se esta trajetória apresentar velocidades e acelerações nulas no início e fim (KHALIL, 2011). Essas restrições no início e fim da trajetória são chamadas de condições de contorno:

$$
\begin{cases}\nh(t=0) = h_0 \\
h(t=\Delta t) = h_f\n\end{cases}\n\begin{cases}\nh(t=0) = 0 \\
\dot{h}(t=\Delta t) = 0\n\end{cases}\n\begin{cases}\n\ddot{h}(t=0) = 0 \\
\dot{h}(t=\Delta t) = 0\n\end{cases}\n(6.43)
$$

A forma mais simples que essa função de trajetória  $h(t)$  pode assumir é usando interpolação polinomial. Para satisfazer essas 6 condições de contorno, h(t) pode ser um polinômio, no mínimo, do 5° grau. Dessa maneira, uma função de trajetória na forma de um polinômio do 5<sup>o</sup> grau, para  $\Delta h = h_f - h_0$ , em termos da posição  $h(t)$ , velocidade  $h(t)$ e aceleração  $h(t)$  em função do tempo t, pode ser vista na Fig. 25. A equação da posição  $h(t)$  para uma trajetória do 5<sup>o</sup> grau é dada por

$$
h(t) = h_5 t^5 + h_4 t^4 + h_3 t^3 + h_0,
$$
\n(6.44)

onde  $h_5 = 6 \Delta h \, (\Delta t)^{-5}$ ,  $h_4 = -15 \Delta h \, (\Delta t)^{-4}$  e  $h_3 = 10 \Delta h \, (\Delta t)^{-3}$ .

Figura 25: Trajetória de acordo com um polinômio do 5<sup>o</sup> grau, em termos da posição  $h(t)$ , velocidade  $h(t)$  e aceleração  $h(t)$ 

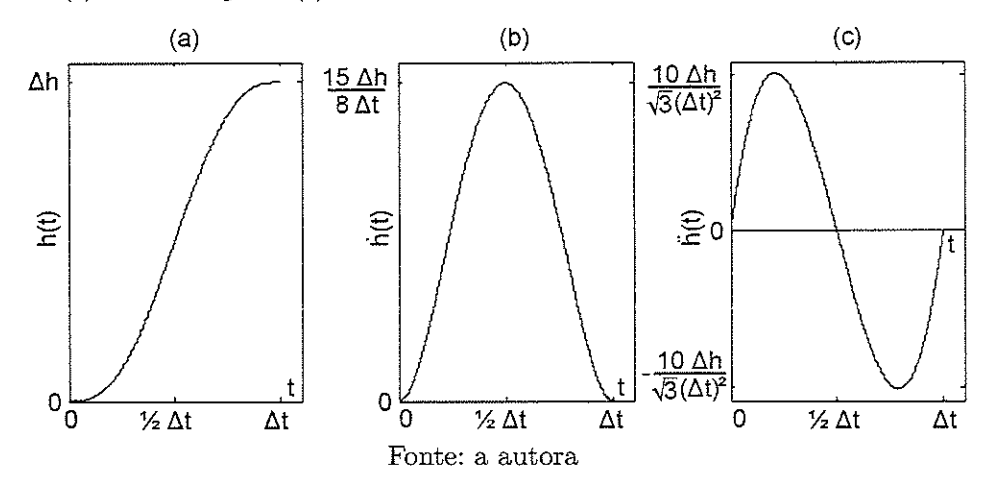

A posição  $\mathbf{X} = [x, y, \alpha]^T$  que o *end-effector* deve percorrer pode ser dividida em 3 funções diferentes,  $x(t)$ ,  $y(t)$  e  $\alpha(t)$ . Se as funções  $x(t)$  e  $y(t)$  forem obtidas de acordo com o polinômio do 5<sup>o</sup> grau  $h(t)$ , enquanto o valor de  $\alpha$  é mantido constante, o end-effector percorre uma trajetória em linha reta no plano  $[x,y]$  de  $[x_0,y_0,\alpha]^T$  a  $[x_f,y_f,\alpha]^T$  em  $\Delta t.$ 

Uma outra trajetória da classe  $C^2$  pode ser definida por um quadrado de lado a, com centro na origem (MOHAN; CORVES, 2017). Cada lado é percorrido em um intervalo de tempo  $t_l$ , no qual o *end-effector* se movimenta paralelamente a um dos eixos do plano  $[x, y]$ , enquanto fica parado em relação ao outro eixo, e assim por diante. As funções  $x(t)$  e  $y(t)$ , que realizam uma trajetória quadrada, são divididas em 4 intervalos de tempo iguais  $t_l = (\Delta t)/4$ , como visto na Fig. 26. As equações das posições  $x(t)$ ,  $y(t)$  e  $\alpha(t)$  para uma trajetória quadrada são

$$
x(t) = \begin{cases} -(h_5 t^5 + h_4 t^4 + h_3 t^3) + a/2 & \text{se } 0 \le t \le t_l \\ -a/2 & \text{se } t_l < t \le (2 \ t_l) \\ h_5 \ (t - 2 \ t_l)^5 + h_4 \ (t - 2 \ t_l)^4 + h_3 \ (t - 2 \ t_l)^3 - a/2 & \text{se } (2 \ t_l) < t \le (3 \ t_l) \\ a/2 & \text{se } (3 \ t_l) < t \le (4 \ t_l) \\ (6.45) \end{cases}
$$

$$
y(t) = \begin{cases} a/2 & \text{se } 0 \le t \le t_l \\ -[h_5 \ (t - t_l)^5 + h_4 \ (t - t_l)^4 + h_3 \ (t - t_l)^3] + a/2 & \text{se } t_l < t \le (2 \ t_l) \\ -a/2 & \text{se } (2 \ t_l) < t \le (3 \ t_l) \\ h_5 \ (t - 3 \ t_l)^5 + h_4 \ (t - 3 \ t_l)^4 + h_3 \ (t - 3 \ t_l)^3 - a/2 & \text{se } (3 \ t_l) < t \le (4 \ t_l) \\ (6.46) \end{cases}
$$

 $\alpha(t) = 0$  para  $\forall t \in [0, \Delta t],$ onde  $h_5 = 6 a (t_l)^{-5}$ ,  $h_4 = -15 a (t_l)^{-4} e h_3 = 10 a (t_l)^{-3}$ . (6.47)

 $\mathcal{A}$  , and the set of the set of the set of the  $\mathcal{A}$ 

me im sur die sel di

Figura 26: Trajetória quadrada, em termos das posições  $x(t)$  e  $y(t)$ , velocidades  $\dot{x}(t)$  e  $\dot{y}(t)$ , e acelerações  $\ddot{x}(t)$  e  $\ddot{y}(t)$ 

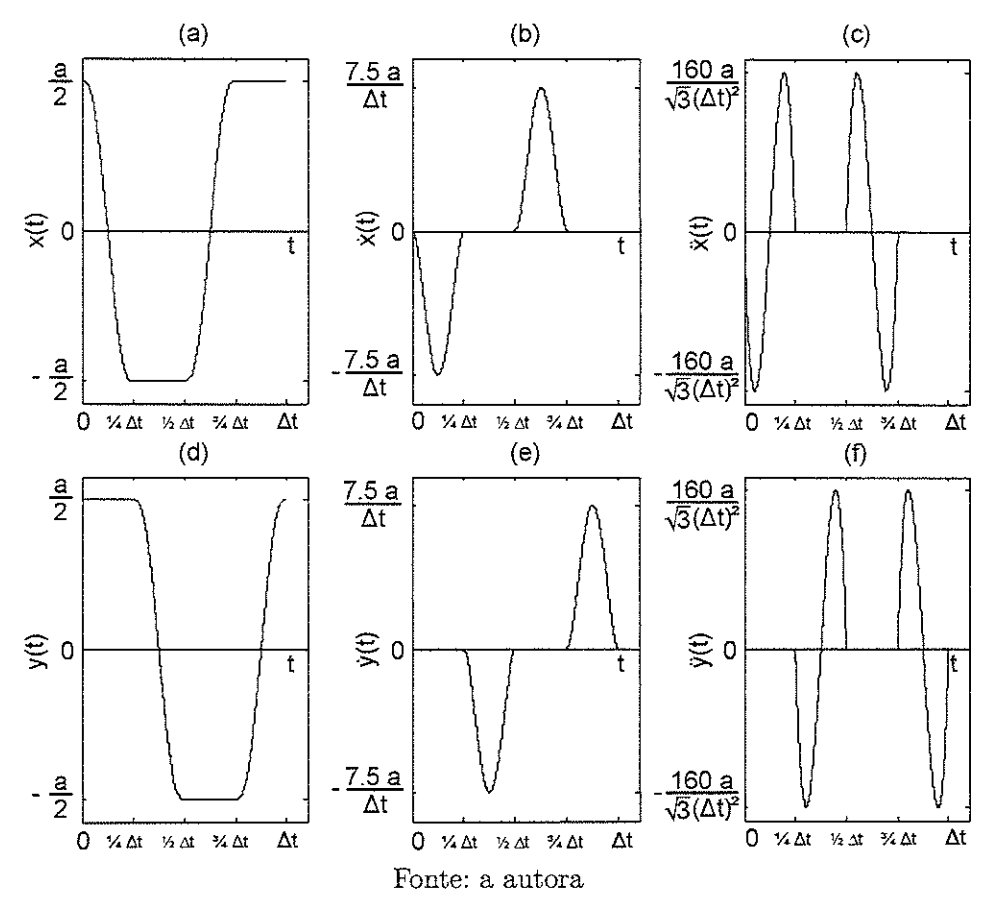

Embora não apresente velocidades e acelerações nulas no início e fim da trajetória, frequentemente deseja-se que o end-effector percorra um círculo com raio  $R$ , com centro na origem, em um intervalo de tempo  $\Delta t$ . Essa trajetória circular pode ser vista na Fig.  $27$  em termos da posição, velocidade e aceleração no plano  $[x, y]$ . As equações das posições  $x(t)$ ,  $y(t)$  e  $\alpha(t)$  para uma trajetória circular são

$$
x(t) = R \sin(\frac{2\pi t}{\Delta T}),
$$
  
\n
$$
y(t) = R \cos(\frac{2\pi t}{\Delta T}),
$$
  
\n
$$
\alpha(t) = 0.
$$
\n(6.48)

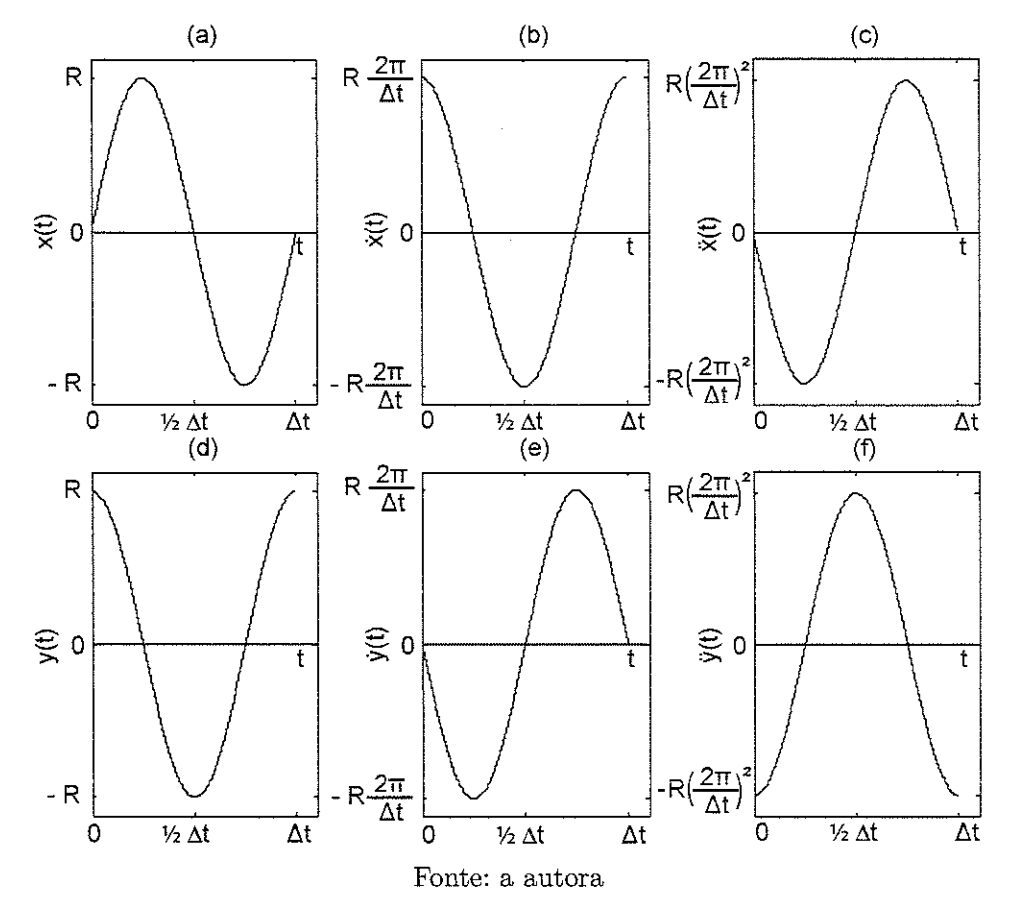

 $\sim$   $\sim$ 

ä,  $\sim$   $\sim$ 

Figura 27: Trajetória circular, em termos das posições  $x(t)$  e  $y(t)$ , velocidades  $\dot{x}(t)$  e  $\dot{y}(t)$ , e acelerações $\ddot{x}(t)$ e $\ddot{y}(t)$ 

 $\mathcal{L}$ 

 $\mathcal{O}(\mathcal{O}(2))$ 

63

ಂಕ ಕಲ್ಲಿಸಲು ಸ  $\mathcal{A}=\mathcal{A}+\mathcal{A}+\mathcal{A}$ and the most complete state and

> $\epsilon_{\rm{eff}}$  , which is a set of the set of  $\omega$  $\sim$

 $\bar{\gamma}$ 

# 7 DISCUSSÕES E RESULTADOS

Neste capítulo, o potencial de estratégias de controle baseadas no espaço da Tarefa é averiguado numericamente para manipuladores paralelos. Durante o controle experimental do manipulador usado neste projeto, foi analisado como o método de visão computacional proposto para medir a posição  $X = [x, y, \alpha]^T$  do *end-effector* influencia no desempenho de estratégias de controle no espaço da Tarefa. Finalmente, foi implementado experimentalmente o método de controle High-Authority Low-Authority, que reúne duas ações de controle com diferentes frequências de atuação, uma baseada nas variáveis no espaço da Tarefa e outra nos valores das juntas. Por fim; o desempenho deste controle é comparado com o método clássico na literatura de acordo com o Controle independente das Juntas.

# 7.1 Avaliação Numérica dos Métodos de Controle

Um modelo do manipulador  $3RRR$ , que pode ser visto na Fig. 28, foi simulado no ambiente Simulink, através da biblioteca Simscape Multibody. Esta biblioteca permite a modelagem de sistemas multicorpos a partir de blocos que representam componentes físicos como corpos^ juntas^ atuadores e sensores. Não é necessário construir um modelo do manipulador de acordo com sua cinemática e dinâmica, pois o próprio Simulink é capaz de simular o movimento e as forças aplicadas ao sistema de acordo com os parâmetros geométricos e inerciaís definidos em cada bioco. O ambiente Simulink também apresenta blocos como PID Controller, cuja saída é a média ponderada pelos ganhos PID do próprio sinal de entrada; da sua integral e derivada, Sum, capaz de somar ou subtrair os sinais de entrada do bloco, e *MATLAB Embedded Function*, que permite a escrita de uma função em linguagem MATLAB com entradas e saídas. Assim, a análise numérica de estratégias de controle de um modelo do manipulador em questão pode ser facilmente implementada.

As propriedades geométricas, definidas no Capítulo 4; usadas nesta análise numérica são:  $h = 0,05 \, m, \, a = 0,2 \, m, \, \lambda_1 = 90^\circ, \, \lambda_2 = -30^\circ$  e  $\lambda_3 = 210^\circ,$  e  $l_1 = l_2 = 0, 2 \, m$  para todas as cadeias cinemáticas. Já os parâmetros inercias, como as massas e os momentos de inércia, foram calculados a partir da geometria de cada componente e da densidade do material  $(\rho = 2700kg/m^3)$ .

A validade de estratégias de controle de um manipulador paralelo foi analisada numericamente a partir desse modelo feito no Símulmk. Os métodos discutidos no Capítulo 6, Controle independente das Juntas" (Fig. 22) e "Controle simples no espaço da Tarefa" (Fig. 23), abreviados por "CiJ" e "Cs-T", respectivamente, foram avaliados neste teste. Foram usadas como referência, as trajetórias em linha reta^ quadrada e circular; definidas no Capítulo 6. Os ganhos do controlador PID foram escolhidos arbitrariamente

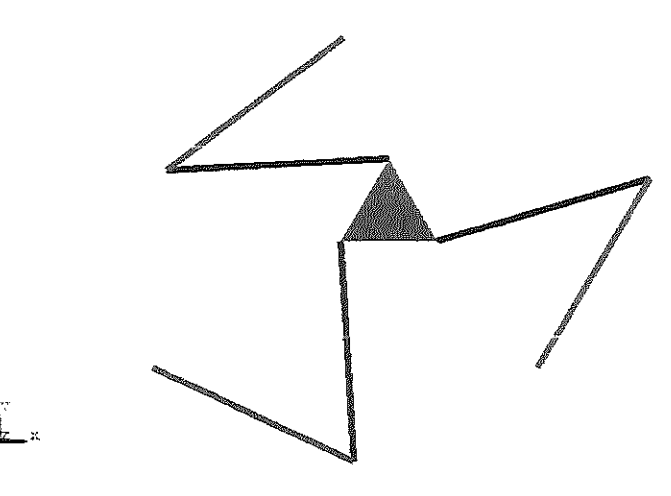

Figura 28: Modelo do manipuiador 3RRR, simulado no ambiente Simulink

Fonte: a autora

e são os mesmos para ambos os métodos de controle utilizados. Além disso, os ganhos, que correspondem a matrizes diagonais [3x3] vistas na Tabela 6, foram mantidos constantes para essas 3 trajetórias. Um forque externo e constante de 50 Nm foi aplicado ao end-effector e age como uma fonte de distúrbio ao sistema.

Tabela 6: Ganhos PID usados para os métodos "Controle independente das Juntas" (CiJ) e "Controle simples no espaço da Tarefa" (Cs-T)

| Ganhos         |                                       |  |  |  |
|----------------|---------------------------------------|--|--|--|
|                | $\mathbf{K}_p$ diag(1100, 1100, 1100) |  |  |  |
|                | $K_i$ diag(8000, 8000, 8000)          |  |  |  |
| $\mathbf{K}_d$ | diag(10, 10, 10)                      |  |  |  |

Na trajetória em linha reta, o *end-effector* vai de  $X_0 = [-0, 04; -0, 04; 0, 2]$  a  $\mathbf{X}_f = [0, 04; 0, 04; 0, 2]$ , no S.I., em  $\Delta t = 2$  s. A Fig. 29 compara as trajetórias realizadas usando os métodos "Controle independente das Juntas" (CíJ) e "Controle simples no espaço da Tarefa" (Cs-T) em relação à referência. Já as curvas de erro das posições  $x(t)$ ,  $y(t)$  e  $\alpha(t)$  ao longo do tempo podem ser vistas na Fig. 30.

A Fig. 31 apresenta as trajetórias realizadas pelo end-effector em  $\Delta t = 2 s$  usando os métodos "Controle independente das Juntas" (CiJ) e "Controle simples no espaço da Tarefa" (Cs-T) em relação à trajetória quadrada, de lado  $a=0,08$  m e centro na origem. Na Fig. 32, temos os erros das posições  $x(t)$ ,  $y(t)$  e  $\alpha(t)$  ao longo do tempo.

Por sua vez, a Fig. 33 mostra as trajetórias circulares, de raio  $R = 0,04$  m e centro na origem, realizadas pelo end-effector em  $\Delta t = 2$  s usando os métodos "Controle independente das Juntas" (CiJ) e ''Controle simples no espaço da Tarefa" (Cs-T). Na Fig. 34, podem ser vistos os erros das posições  $x(t)$ ,  $y(t)$  e  $\alpha(t)$  ao longo do tempo.

Figura 29: Comparação dos métodos "Controle independente das Juntas" (CiJ) e "Controle simples no espaço da Tarefa" (Cs-T) para uma trajetória em linha reta no plano  $[x, y]$ 

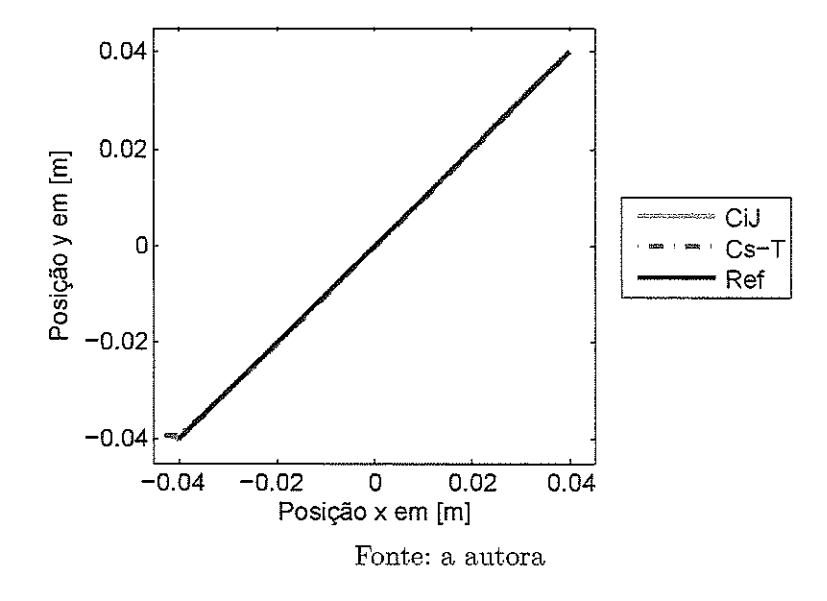

Figura 30: Comparação dos métodos "Controle independente das Juntas" (CiJ) e "Controle simples no espaço da Tarefa" (Cs-T) para uma trajetória em linha reta, de acordo com o erro das posições (a)  $x(t)$ , (b)  $y(t)$  e (c)  $\alpha(t)$  ao longo do tempo

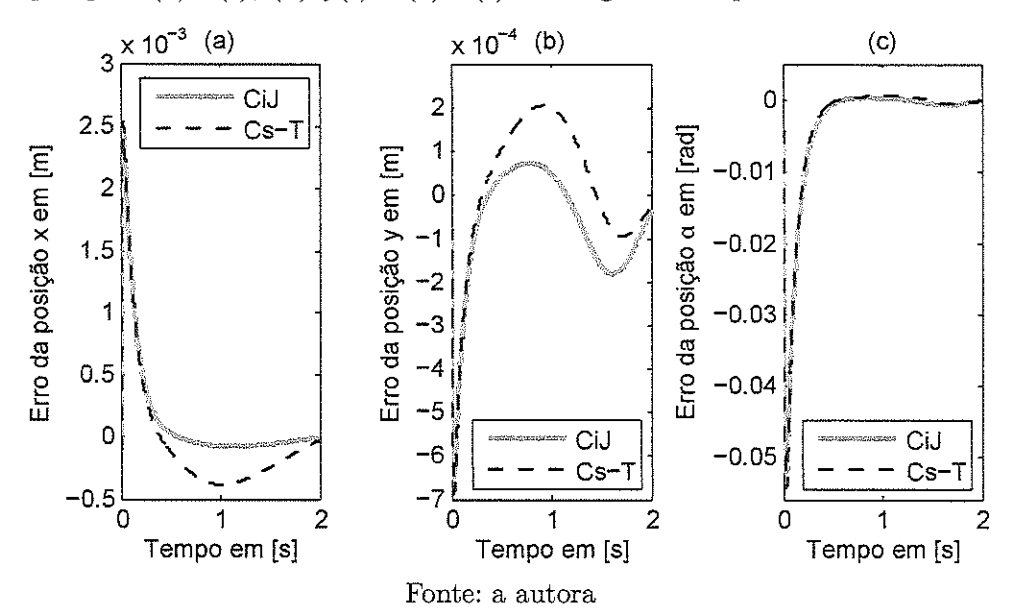

68

Figura 31: Comparação dos métodos "Controle independente das Juntas" (CiJ) e "Controle simples no espaço da Tarefa" (Cs-T) para uma trajetória quadrada no plano  $[x, y]$ 

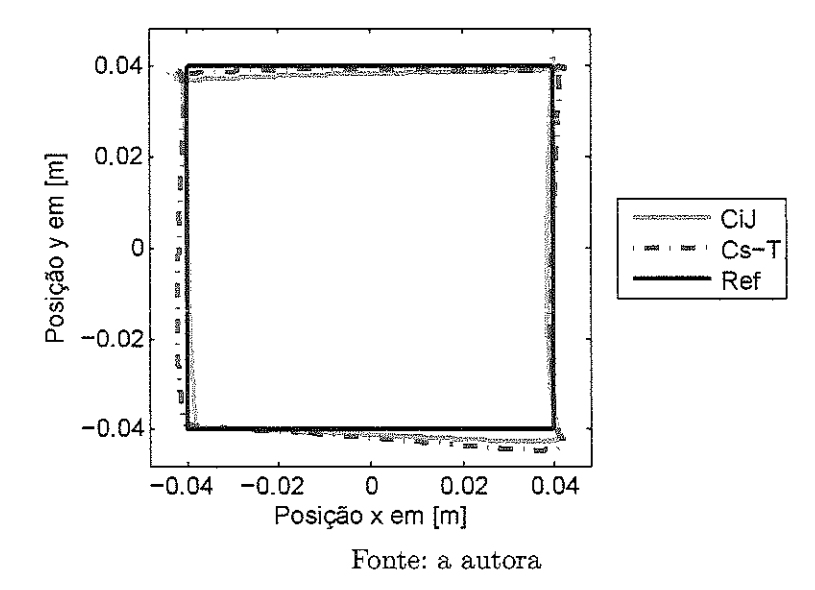

Figura 32: Comparação dos métodos "Controle independente das Juntas" (CiJ) e "Controle simples no espaço da Tarefa" (Cs-T) para uma trajetória quadrada; de acordo com o erro das posições (a)  $x(t)$ , (b)  $y(t)$  e (c)  $\alpha(t)$  ao longo do tempo

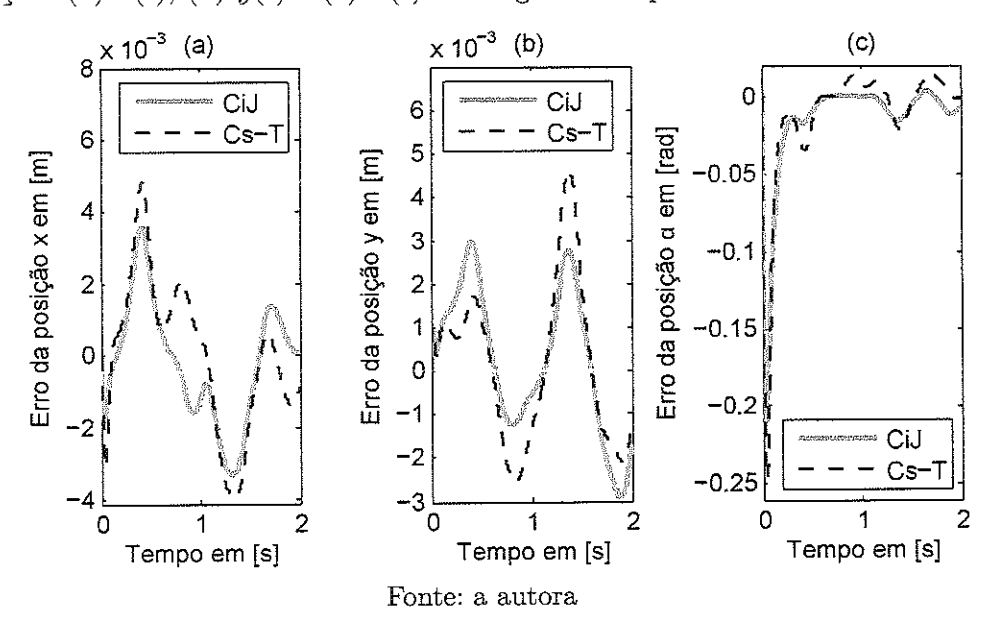

Figura 33: Comparação dos métodos "Controle independente das Juntas" (CiJ) e "Controle simples no espaço da Tarefa" (Cs-T) para uma trajetória circular no plano  $[x, y]$ 

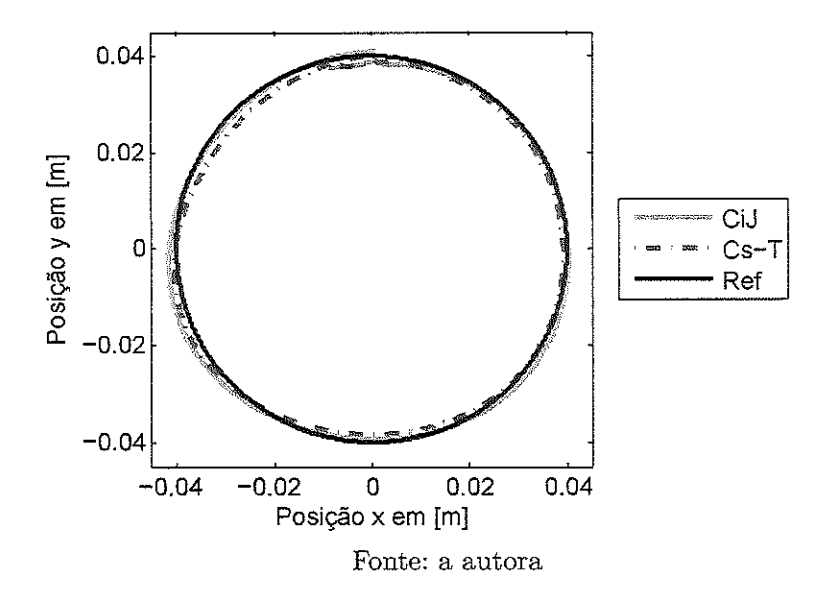

Figura 34: Comparação dos métodos "Controle independente das Juntas" (CiJ) e 'Controle simples no espaço da Tarefa" (Cs-T) para uma trajetória circular. de acordo com o erro das posições (a)  $x(t)$ , (b)  $y(t)$  e (c)  $\alpha(t)$  ao longo do tempo

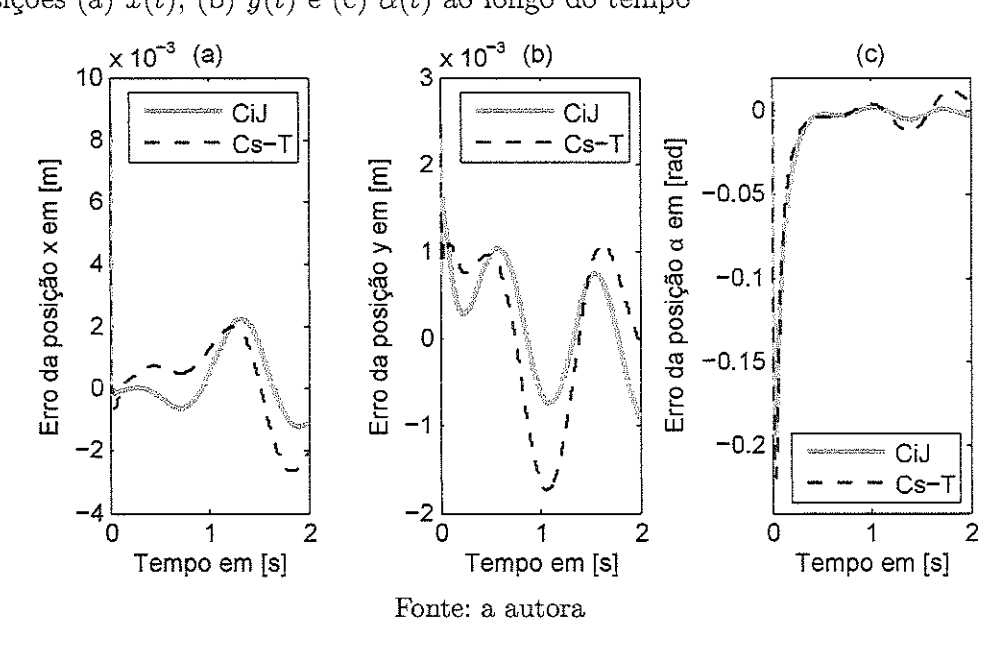

Como visto pelas curvas de erro nas Figs. 30, 32 e 34, a diferença entre a trajetória desejada e a percorrida pelo end-effector é muito pequena para ambas estratégias de controle. Mesmo o método "Controle simples no espaço da Tarefa" apresenta um desempenho semelhante ao "Controle independente das Juntas", uma estratégia clássica na área de controle. Essa validação numérica confirma que é possível obter um bom desempenho com o controle de um manipulador paralelo usando variáveis no espaço da Tarefa.

# 7.2 Avaliação Experimental dos Métodos de Controle

Para a análise experimental do controle do manipulador 3RRR presente no laboratório, seus parâmetros geométricos e inerciais, definidos no Capítulo 4, foram determinados. Por hipótese, as 3 cadeias cinemáticas foram consideradas idênticas, ou seja, os braços  $A_iB_i$ e  $B_iC_i$  apresentam os mesmos parâmetros para todas as cadeias. Assim, os comprimentos são  $h = 0.0597$  m,  $a = 0.259$  m,  $l_1 = 0.191$  m e  $l_2 = 0.232$  m. Já as massas são  $m_1 = 0.3$   $kg,$  $m_2 = 0,354$  kg e  $m_e = 0,78$  kg, e os momentos de inércias são  $I_1 = 3,64 \times 10^{-3}$  kg m<sup>2</sup>,  $I_2 = 6{,}35 \times 10^{-3} kg m^2 e I_e = 1{,}47 \times 10^{-5} kg m^2.$ 

A fim de facilitar a comparação do desempenho das estratégias de controle imple" mentadas foram escolhidos 3 critérios de desempenho. O erro de regime permanente  $|e_{RP}|$ é valor da função  $e(t)$  quando o sistema atingiu o seu estado de regime permanente em  $t_{RP}$ :

$$
e_{RP} = e(t = t_{RP}).\tag{7.1}
$$

A raiz do valor quadrático médio do erro  $e_{RMS}$  (do inglês, root mean square) corresponde a raiz quadrada da média do quadrado dos valores, como visto a seguir:

$$
e_{RMS} = \left(\frac{1}{n}\sum_{i=1}^{n}(e_i)^2\right)^{1/2},\tag{7.2}
$$

onde  $e_i = e(t_i)$ . A variável de tempo t foi discretizada em  $(n-1)$  intervalos em  $[0, t_n]$ , de modo que  $t_n$  corresponde ao tempo necessário para que o erro seja menor que um valor aceitável.

O erro máximo  $e_{max}$  é o maior valor que o erro atingiu durante o intervalo de tempo analisado  $t_a$ :

$$
e_{max} = \max |e(t)| \text{ para } t \in [0, t_a]. \tag{7.3}
$$

Quanto menor o valor desses 3 critérios, melhor o desempenho do controle utilizado. Nesta análise, os valores de tempo  $t_{RP}$ ,  $t_n$  e  $t_a$  foram escolhidos como  $t = 30$  s. Como os critérios de desempenho foram aplicados às funções de erro  $e_X$  no espaço da Tarefa, onde  $e_X = [e_x,e_y,e_\theta]^T$ , medidos no S.I., esses critérios são descritos nas unidades  $[m,m,rad]^T$ .

### 7.2.1 Controle baseado no Torque Calculado no espaço da Tarefa

Inicialmente, as estratégias de controle implementadas experimentalmente nesse manipuiador foram o "Controle independente das Juntas" (CiJ) e o "Controle baseado no Torque Calculado no espaço da Tarefa" (CTC-T). O "Controle independente das Juntas" é baseado na Eq. 6-39 e pode ser visto com mais detalhes na Fig. 22. Foi usado um

controlador PID, responsável por zerar o erro das juntas, cujos ganhos foram determinados arbitrariamente e podem ser vistos na Tabela 7 (CiJ). Por outro lado, o "Controle do Torque Calculado no espaço da Tarefa" segue a lei de controle definida pela Eq. 6.37 e pode ser visto na Fig. 21. Os ganhos deste PID na Tarefa também estão disponíveis na Tabela 7 (CTC-T). Todos os controladores PID usados seguem a regra  $K_i < (K_p K_d)$ , garantindo a estabilidade do sistema.

| Ganhos | CiJ                                            | CTC-T              |  |  |
|--------|------------------------------------------------|--------------------|--|--|
| $K_r$  | $diag(6000, 6000, 6000)$ $diag(4, 5, 4, 5, 3)$ |                    |  |  |
| Κ.     | diag(1000, 1000, 1000)                         | diag(1,8, 1, 8, 2) |  |  |
|        | diag(200, 200, 200)                            | diag(2, 2, 2)      |  |  |

Tabela 7: Ganhos PID usados para os métodos "Controle independente das Juntas" (CiJ) e o "Controle baseado no Torque Calculado no espaço da Tarefa" (CTC-T)

Para comparar o desempenho dessas estratégias de controle experimentalmente, foi usado como trajetória de referência a que corresponde a uma linha reta no plano  $[x, y]$ . O end-effector foi de  $X_0 = [-0,04; -0,04; 0,4]$  a  $X_f = [0,04; 0,04; 0,2]$ , no S.I., durante o período de  $\Delta t = 2, 5$  s. As trajetórias percorridas pelo manipulador para o "Controle independente das Juntas" (CiJ) e o "Controle baseado no Torque Calculado no espaço da Tarefa" (CTC-T) foram executadas 5 vezes, obtendo-se uma trajetória média para cada método, que podem ser vistas na Fig. 35. Os critérios de desempenho  $|e_{RP}|$ ,  $e_{RMS}$  e  $e_{max}$ são vistos na Tabela 8. As curvas de erro ao longo do tempo podem ser vistos na Fig. 38.

Figura 35: Trajetória em linha reta em  $\Delta t = 2,5$  s, a partir do "Controle independente das Juntas" (CiJ) e o "Controle baseado no Torque Calculado no espaço da Tarefa" (CTC-T)

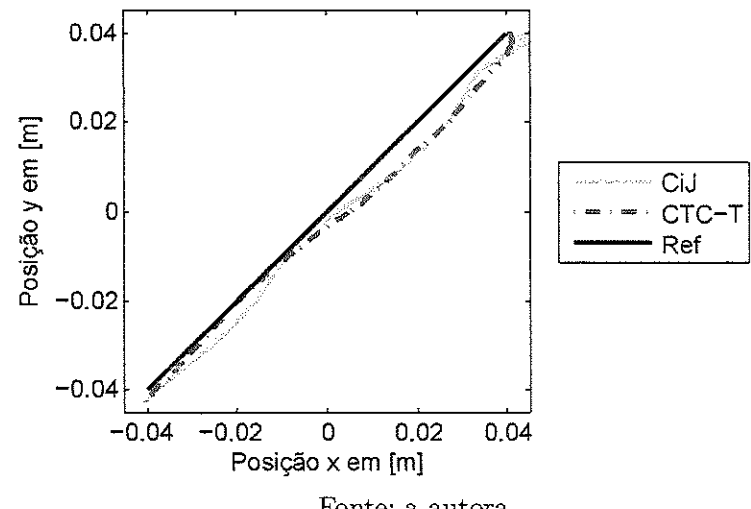

|                      | $C_{1}$          |               |                                                                                                    | CTC-T            |               |
|----------------------|------------------|---------------|----------------------------------------------------------------------------------------------------|------------------|---------------|
| $ {\bf e}_{\bf RP} $ | e <sub>RMS</sub> | $e_{\rm max}$ | $ e_{RP} $                                                                                                    | e <sub>RMS</sub> | $e_{\rm max}$ |
|                      |                  |               | $x$   $2.94 \times 10^{-3}$ $3.47 \times 10^{-3}$ $5.24 \times 10^{-3}$   $8.19 \times 10^{-4}$ $2.19 \times 10^{-3}$ $1.19 \times 10^{-2}$      |                  |               |
|                      |                  |               | $y \mid 6.69 \times 10^{-4}$ $1.77 \times 10^{-3}$ $8.19 \times 10^{-3}$ $2.88 \times 10^{-4}$ $3.67 \times 10^{-3}$ $1.88 \times 10^{-2}$       |                  |               |
|                      |                  |               | $\alpha$   $3.17 \times 10^{-3}$ $6.55 \times 10^{-3}$ $2.54 \times 10^{-2}$   $1.29 \times 10^{-2}$ $1.72 \times 10^{-2}$ $7.21 \times 10^{-2}$ |                  |               |

Tabela 8: Critérios de desempenho para uma trajetória em linha reta em  $\Delta t = 2,5$  s do "Controle independente das Juntas" (CiJ) e o "Controle baseado no Torque Calculado no espaço da Tarefa" (CTC-T)

Figura 36: Curvas de erro para uma trajetória em linha reta  $\Delta t = 2,5$  s, a partir do "Controle independente das Juntas" (CiJ) e o "Controle baseado no Torque Calculado no espaço da Tarefa\* (CTC-T)

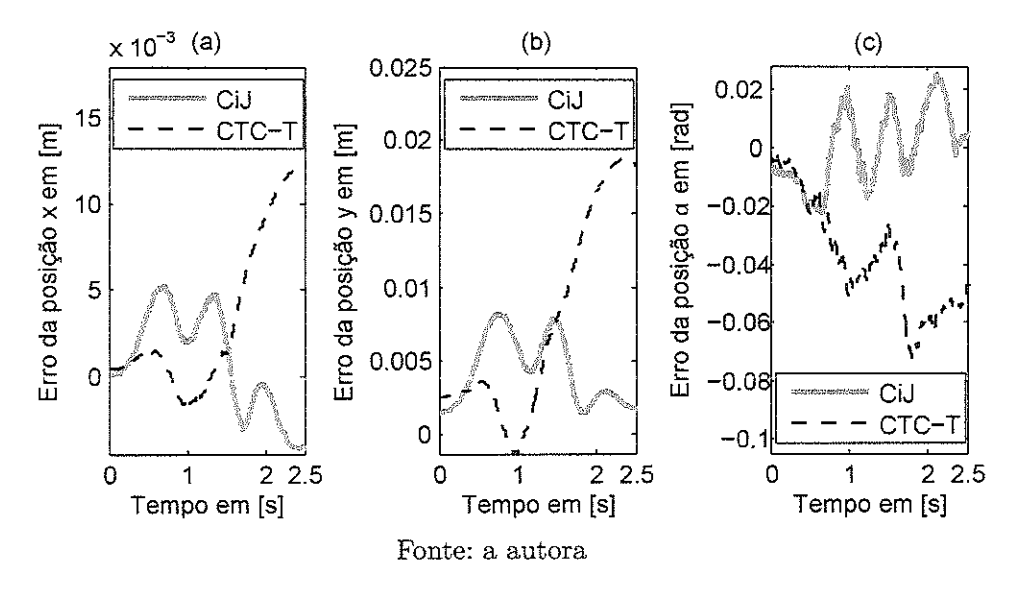

Avaliando a. Fig. 35, o "Controle baseado no Torque Calculado no espaço da Tarefa realmente é capaz de realizar a írajetória desejada. Após a análise quantitativa dos critérios de desempenho; na Tabela 8, nota-se que esta estratégia possui um menor valor de  $\vert e_{RP}\vert$ , pelo menos para posições lineares x e y, quando comparado com o "Controle independente das Juntas". Entretanto, este controle na Tarefa apresenta um desempenho inferior ao nas Juntas em relação aos critérios  $e_{RMS}$  e  $e_{max}$ . Possíveis causas que podem ter prejudicado o desempenho do "Controle baseado no Torque Calculado no espaço da Tarefa" estão relacionadas à aquisição de imagens pela câmera utilizada neste projeto. A taxa de aquisição de *frames* pela câmera, por volta de  $60Hz$ , é menor que a aquisição das posições angulares das juntas ativas feita pelos encoders, de aproximadamente  $100Hz$ . Essa menor taxa de aquisição é responsável por uma ação de controle na Tarefa que é atualizada com uma menor frequência, quando comparada com o controle nas Juntas. Além disso, com a resolução usada de 640x480 pixels, o tamanho de 1 pixel, no plano que o end-effector percorre; corresponde a 1,32 mm, como visto na Tabela 4. Assim, se a

velocidade do end-effector for baixa e se a diferença entre a posição do end-effector de um frame para outro for menor que 1,32 mm, a câmera não consegue proporcionar uma medição muito precisa.

Para percorrer uma trajetória em linha reta, as funções  $x(t)$  e  $y(t)$  correspondem a polinômios do 5º grau, de acordo com a Eq. 6.44. A velocidade nas direções  $x e y$  são funções do 4<sup>°</sup> grau com valor máximo equivalente a  $h_{max} = \frac{15 \Delta h}{8 \Delta t}$ , como visto na Fig. 25. O tempo necessário $\Delta t_f$ para o processamento de um  $\emph{frame}$ é o inverso da taxa de aquisição  $f_{aquis}$ . Como pode ser visto na Eq. 7.4, o maior deslocamento  $\Delta h_f^{max}$  executado pelo end-effector entre frames é de  $1 \, mm$ , confirmando que durante toda a trajetória o manipulador se movimenta menos que a precisão oferecida pelas medições da câmera em l frame.

$$
\Delta h_f^{max} = \dot{h}_{max} \, \Delta t_f = \frac{15 \, \Delta h}{8 \, \Delta t} \frac{1}{f_{aquis}} = \frac{15 * 0.08[m]}{8 * 2.5[s]} \frac{1}{60[1/s]} = 0.001 \, m \tag{7.4}
$$

# 7.2.2 Controle High-Authoríty Low-Authority

Após essa análise de como a taxa de aquisição e a resolução da câmera influenciara no desempenho do controle, foi proposta a estratégia de controle chamada de fíigh-Authority Low-Authoríty, detalhada na Fig. 24. Promove-se a superposição de dois métodos de controle que apresentam taxas de aquisição diferentes. O controle no espaço da Tarefa apresenta Hígh-Authority e leva em consideração a dinâmica do manipulador, enquanto controle no espaço das Juntas apresenta Low-Authorüy.

Novamente foi utilizado o método "Controle independente das Juntas" (CiJ) na comparação de desempenho da estratégia de controle no espaço da Tarefa. Ressaltando que o "Controle independente das Juntas" é baseado na Eq. 6.39 com mais detalhes na Fig. 22; seus ganhos PID podem ser vistos na Tabela 9 (CiJ). Por outro lado, o método "High-Authority Low-Authority" (CHaLa) é dividido em 2 estratégias de controle que apresentam diferentes taxas de aquisição e são aplicadas simultaneamente ao manipulador. Com uma menor taxa de aquisição, a parte com  $High-Authority$  é baseada no "Controle do Torque Calculado no espaço da Tarefa" que segue a lei de controle vista na Eq. 6.37. Os ganhos do PID na Tarefa são vistos na Tabela 9 (Ha PID). A parte Low-Authority é feita pelo Controle independente das Juntas" com um controlador PD no espaço das Juntas. cujos ganhos estão disponíveis na Tabela 9 (La PD).

As trajetórias em linha reta, quadrada e circular definidas no espaço da Tarefa; de acordo com o Capítulo 6, foram escolhidas como trajetórias desejadas para que o end-effector percorresse em um certo intervalo de tempo. Para avaliar o desempenho, com diferentes acelerações, das estratégias de controle "Controle independente das Juntas" (CiJ) e o "Controle High-Authority Low-Authority" (CHaLa), as trajetórias foram realizadas

| <b>Ganhos</b>  | Ci.I                                              | Ha PID            |                        |
|----------------|---------------------------------------------------|-------------------|------------------------|
| $K_n$          | diag(6000, 6000, 6000)                            | diag(4,5, 4,5, 3) | diag(4000, 4000, 4000) |
| $K_i$          | $diag(1000, 1000, 1000)$ $diag(1, 8, 1, 8, 2, 5)$ |                   | diag(0, 0, 0)          |
| $\mathbf{K}_d$ | diag(200, 200, 200)                               | diag(2, 2, 2, 5)  | diag(150, 150, 150)    |

Tabela 9: Ganhos PID usados para o "Controle independente das Juntas" (CiJ) e "High-Authority Low-Authority<sup>\*</sup> (CHaLa)

em 2 intervalos de tempo diferentes. Cada trajetória foi percorrida 5 vezes e os valores de posição e erro analisados correspondem a média desse valores para cada conjunto de trajetórías.

Para a trajetória em linha reta no plano  $[x, y]$ , o end-effector foi de  $X_0 =$  $[-0,04; -0,04; 0,4]$  a  $\mathbf{X}_f = [0,04; 0,04; 0,2]$ , no S.L., em  $\Delta t_1 = 2,5$  s e  $\Delta t_2 = 1$  s. Para  $\Delta t_1 = 2,5$  s, a trajetória percorrida, os critérios de desempenho e as curvas de erro ao longo do tempo podem ser vistos na Fig. 37, Tabela 10 e Fig. 38, respectivamente. Para  $\Delta t_2 = 1$  s, a trajetória percorrida, os critérios de desempenho e as curvas de erro ao longo do tempo podem ser vistos na Fig. 39, tabela 11 e Fig. 40, respectivamente.

Na segunda trajetória, o end-effector percorreu uma trajetória quadrada de lado  $a = 0,08$  m, com centro na origem e pose constante, em  $\Delta t_1 = 7$  s e  $\Delta t_2 = 4$  s. Para  $\Delta t_1 = 7$  s, a trajetória percorrida, os critérios de desempenho e as curvas de erro ao longo do tempo podem ser vistos na Fig. 41, Tabela 12 e Fig. 42, respectivamente. Para  $\Delta t_2 = 4$  s, a trajetória percorrida, os critérios de desempenho e as curvas de erro ao longo do tempo podem ser vistos na Fig. 43, Tabela 13 e Fig. 44, respectivamente.

Finalmente, o end-effector percorreu uma trajetória circular de raio  $R = 0,04$  m, com centro na origem e pose constante, em  $\Delta t_1 = 7 s$  e  $\Delta t_2 = 4 s$ . Para  $\Delta t_1 = 7 s$ , a trajetória percorrida, os critérios de desempenho e as curvas de erro ao longo do tempo podem ser vistos na Fig. 45, Tabela 14 e Fig. 46, respectivamente. Para  $\Delta t_2 = 4$  s, a trajetóría percorrida, os critérios de desempenho e as curvas de erro ao longo do tempo podem ser vistos na Fig. 47, Tabela 15 e Fig. 48, respectivamente.

A partir da análise qualitativa das trajetórias percorridas pelo end-effector, nas Figs-37, 39, 41, 43, 45 e 47, é possível afirmar que o "Controle High-Authority Low-Authority" se aproxima mais da trajetória desejada do que o "Controle independente das Juntas". Esse fato é confirmado nas Tabelas 10, 11, 12, 13, 14 e 15, nas quais a maioria dos critérios de desempenho na Tarefa são menores que os valores das Juntas. O uso de duas estratégias de controle com taxas de aquisição diferentes no método High-Authority Low-Authority foi capaz de superar as dificuldades encontradas quando apenas 'Controle baseado no Torque Calculado no espaço da Tarefa' era usado para o controle do manipulador.

Figura 37: Trajetória em linha reta em  $\Delta t = 2, 5$  s, a partir do "Controle independente das Juntas" (CiJ) e "High-Authority Low-Authority" (CHaLa)

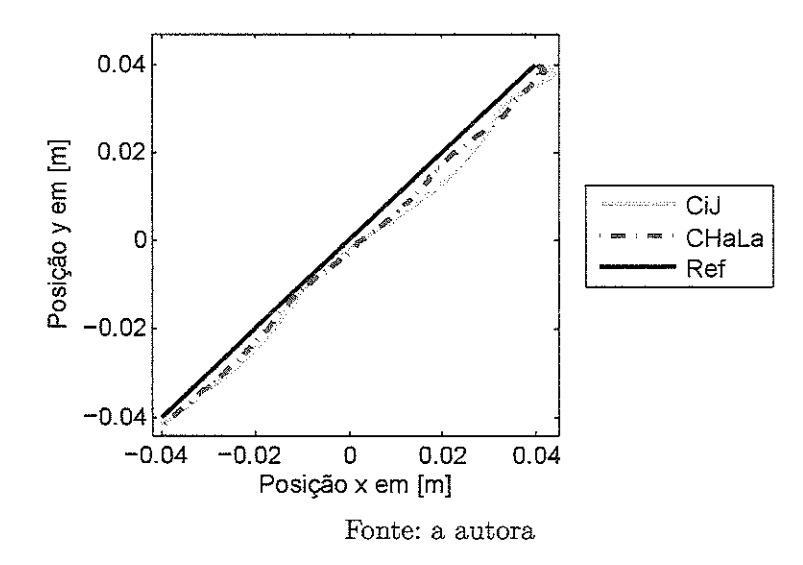

Tabela 10: Critérios de desempenho para uma trajetória em linha reta em  $\Delta t = 2, 5$  s do "Controle independente das Juntas" (CiJ) e " High-Authoríty Low-Authoríty' (CHaLa)

![](_page_71_Picture_607.jpeg)

Figura 38: Curvas de erro para uma trajetória em linha reta  $\Delta t = 2, 5$  s, a partir do "Controle independente das Juntas" (CiJ) e " $High-Authority Low-Authority$ " (CHaLa)

![](_page_71_Figure_5.jpeg)

Fonte: a autora
Figura 39: Trajetória em linha reta em  $\Delta t = 1 s$ , a partir do "Controle independente das Juntas' (CiJ) e "*High-Authority Low-Authority*" (CHaLa)

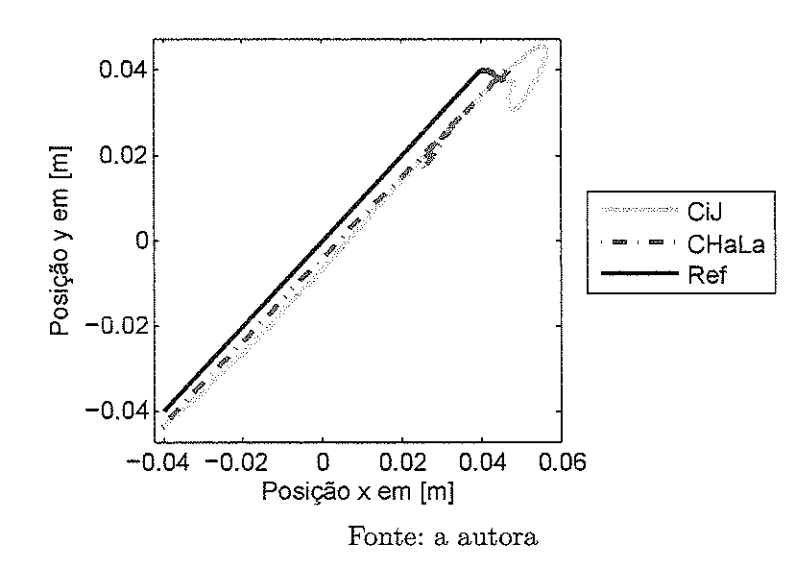

Tabela 11: Critérios de desempenho para uma trajetória em linha reta em  $\Delta t = 1 s$  do "Controle independente das Juntas" (CiJ) e "High-Authority Low-Authority" (CHaLa)

|            | CiJ              |               |                                                                                                    | CHaLa     |               |
|------------|------------------|---------------|----------------------------------------------------------------------------------------------------|-----------|---------------|
| $ e_{RP} $ | e <sub>RMS</sub> | $e_{\rm max}$ | $ e_{\bf RP} $                                                                                                    | $e_{RMS}$ | $e_{\rm max}$ |
|            |                  |               | $x + 4.27 \times 10^{-3} - 6.21 \times 10^{-3} - 2.13 \times 10^{-2} + 6.15 \times 10^{-4} - 4.38 \times 10^{-3} - 2.45 \times 10^{-2}$                      |           |               |
|            |                  |               | $y$   $2.42 \times 10^{-3}$ $3.96 \times 10^{-3}$ $2.73 \times 10^{-2}$   $2.45 \times 10^{-4}$ $3.17 \times 10^{-3}$ $2.21 \times 10^{-2}$                  |           |               |
|            |                  |               | $\alpha$   $2{,}61 \times 10^{-2}$ $2{,}35 \times 10^{-2}$ $7{,}55 \times 10^{-2}$   $1{,}10 \times 10^{-2}$ $1{,}94 \times 10^{-2}$ $6{,}94 \times 10^{-2}$ |           |               |

Figura 40: Curvas de erro para uma trajetória em linha reta  $\Delta t = 1$  s, a partir do "Controle" independente das Juntas" (CiJ) e "High-Authority Low-Authority" (CHaLa)

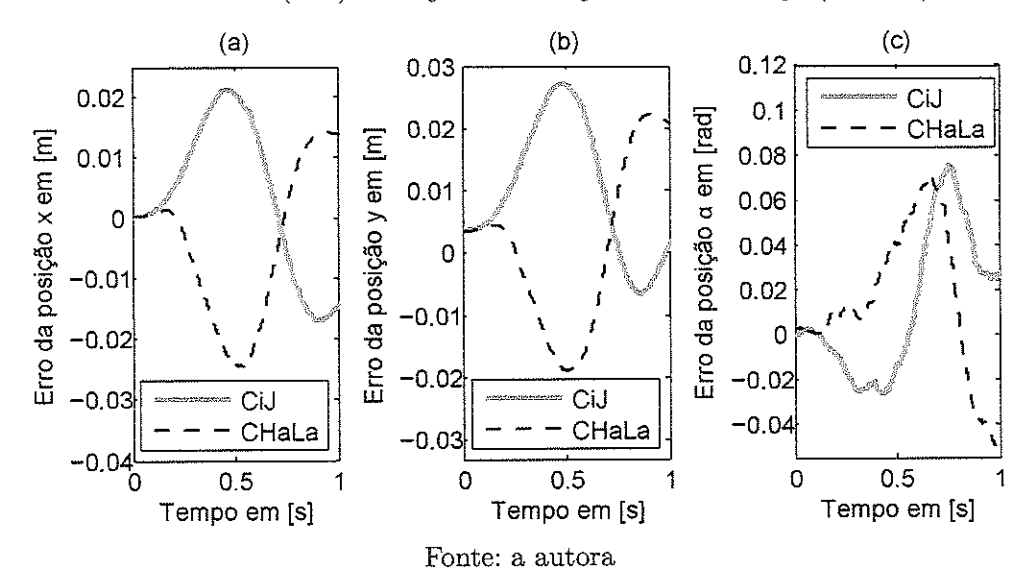

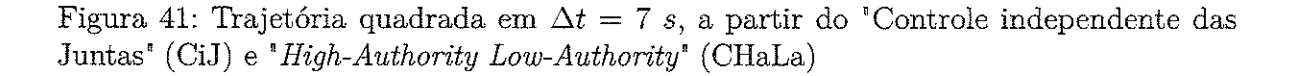

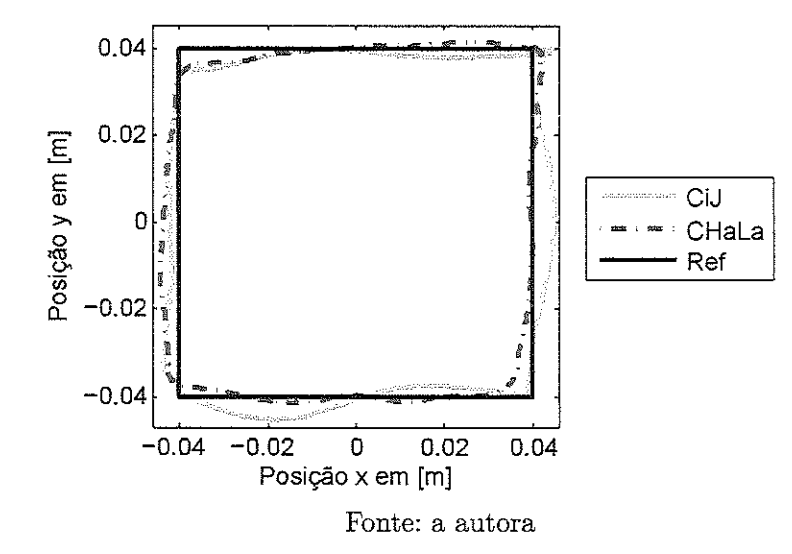

Tabela 12: Critérios de desempenho para uma trajetória quadrada em  $\Delta t=7$  s do "Controle independente das Juntas" (CiJ) e "High-Authority Low-Authority" (CHaLa)

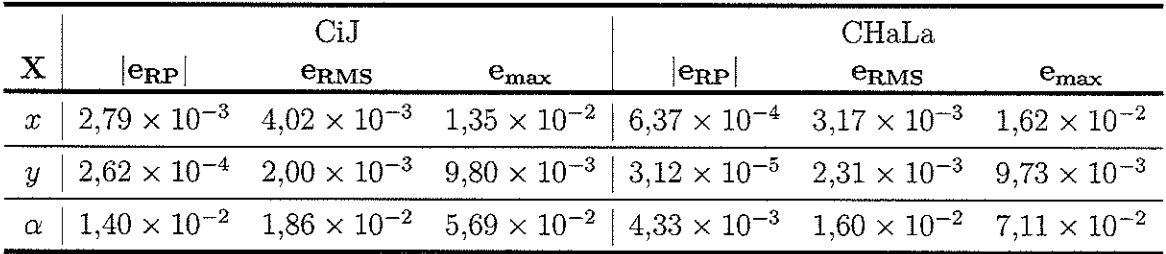

Figura 42: Curvas de erro para uma trajetória quadrada em  $\Delta t = 7 s$ , a partir do 'Controle independente das Juntas" (CiJ) e " High-Authority Low-Authority" (CHaLa)

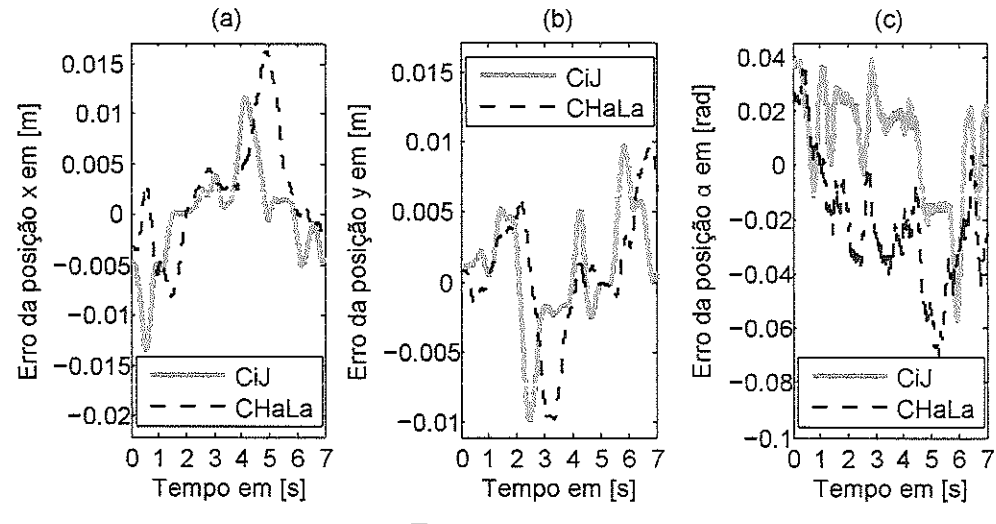

Fonte: a autora

Figura 43: Trajetória quadrada em  $\Delta t = 4$  s, a partir do "Controle independente das Juntas" (CiJ) e "High-Authority Low-Authority" (CHaLa)

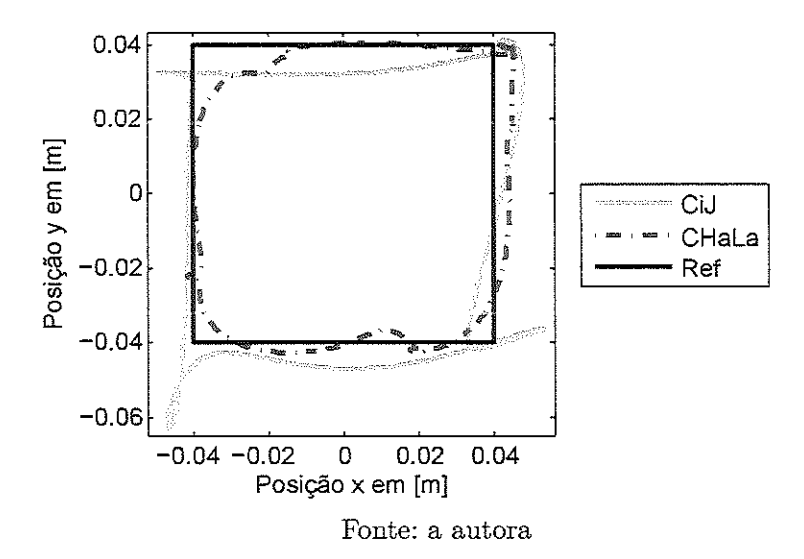

Tabela 13: Critérios de desempenho para uma trajetória quadrada em  $\Delta t = 4 s$  do "Controle independente das Juntas" (CiJ) e "High-Authority Low-Authority" (CHaLa)

|                                         | CiJ              |                                                                                                    |            | CHaLa       |               |
|-----------------------------------------|------------------|----------------------------------------------------------------------------------------------------|------------|-------------|---------------|
| $\left \mathbf{e}_{\mathbf{RP}}\right $ | e <sub>rms</sub> | $e_{\rm max}$                                                                                                    | $ e_{RP} $ | <b>ERMS</b> | $e_{\rm max}$ |
|                                         |                  | $x \;\;   \;\; 3.27 \times 10^{-3} \quad 4.83 \times 10^{-3} \quad 2.45 \times 10^{-2} \;\;   \;\; 1.60 \times 10^{-3} \quad 4.87 \times 10^{-3} \quad 2.24 \times 10^{-2}$      |            |             |               |
|                                         |                  | $y~ ~2{,}19\times 10^{-3}~~4{,}16\times 10^{-3}~~2{,}31\times 10^{-2}~ ~2{,}50\times 10^{-5}~~3{,}70\times 10^{-3}~~2{,}20\times 10^{-2}$                                        |            |             |               |
|                                         |                  | $\alpha \;\;   \;\; 4.81 \times 10^{-2} \quad 5.18 \times 10^{-2} \quad 2.07 \times 10^{-1} \;\;   \;\; 3.07 \times 10^{-2} \quad 3.91 \times 10^{-2} \quad 6.52 \times 10^{-2}$ |            |             |               |

Figura 44: Curvas de erro para uma trajetória quadrada em  $\Delta t = 4$  s, a partir do "Controle independente das Juntas" (CiJ) e " High-Authority Low-Authority" (CHaLa)

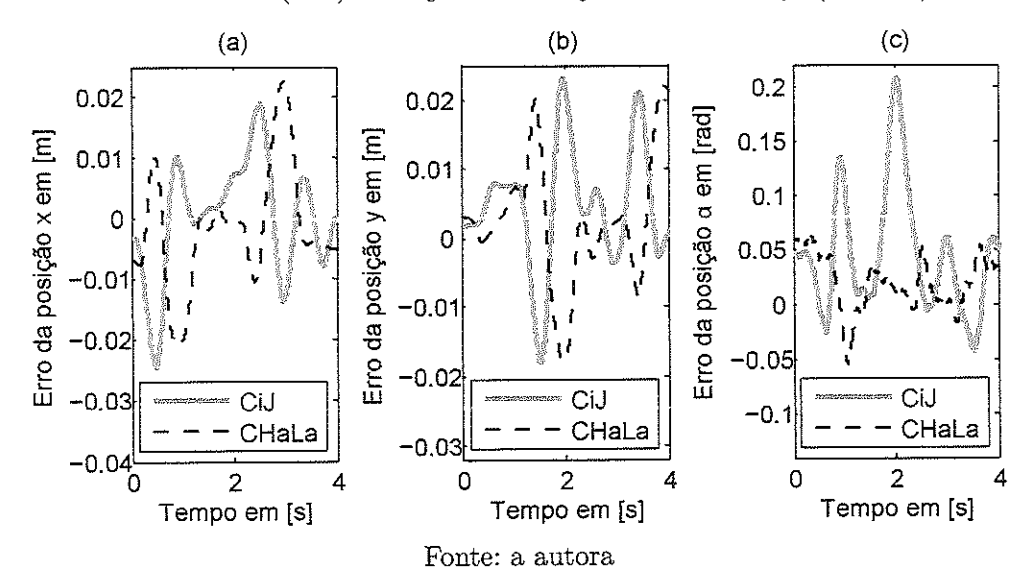

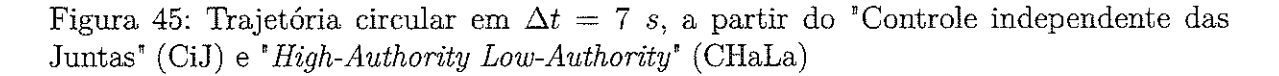

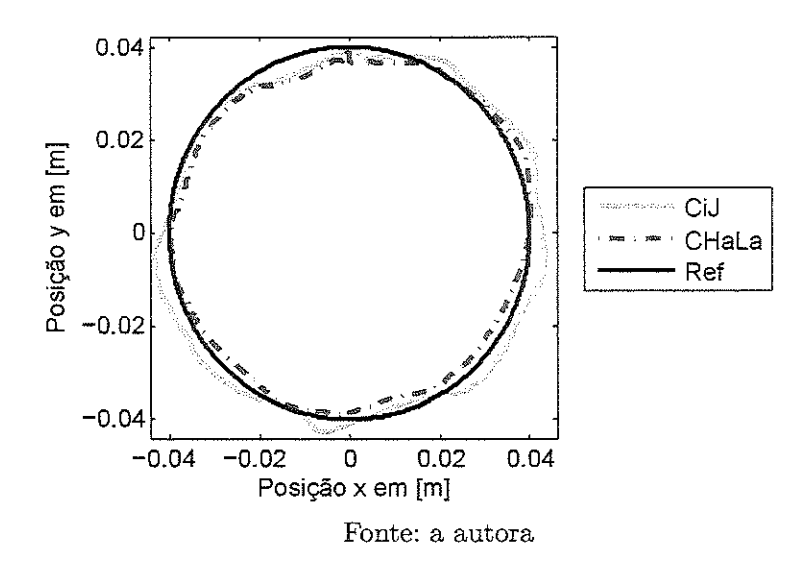

Tabela 14: Critérios de desempenho para uma trajetória circular em  $\Delta t = 7 s$  do "Controle" independente das Juntas" (CiJ) e "High-Authority Low-Authority" (CHaLa)

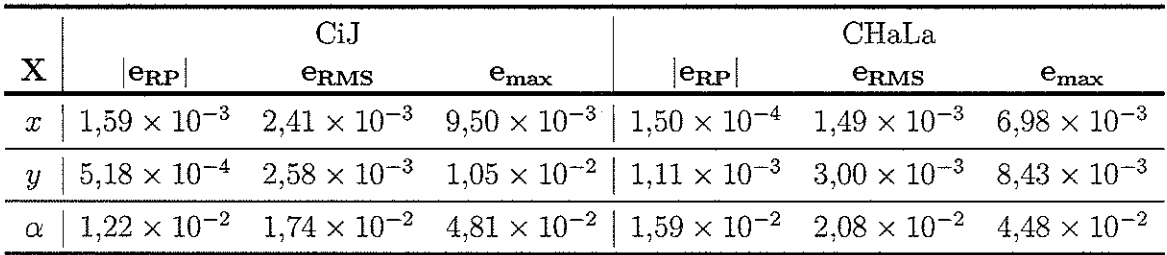

Figura 46: Curvas de erro para uma trajetória circular em  $\Delta t = 7 s$ , a partir do "Controle independente das Juntas" (CiJ) e "High-Authority Low-Authority" (CHaLa)

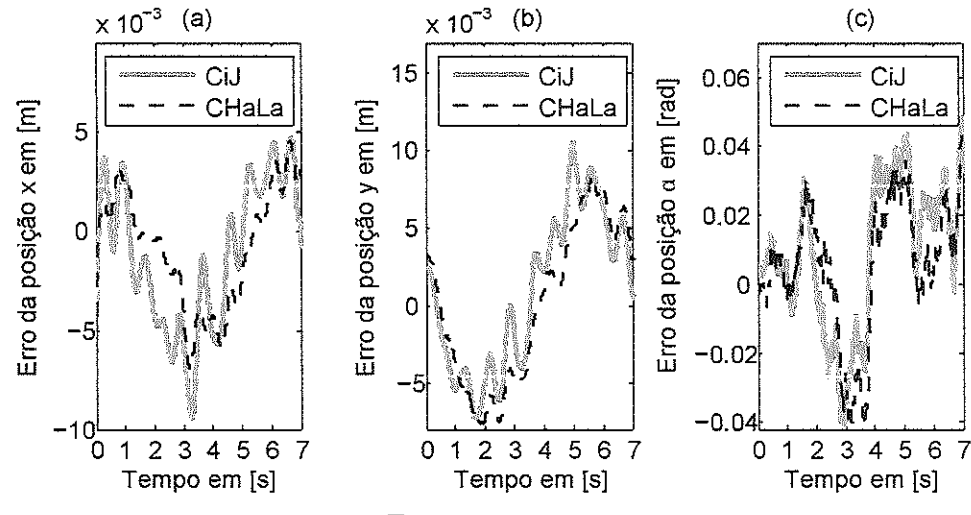

Fonte: a autora

Figura 47: Trajetória circular em  $\Delta t = 4$  s, a partir do "Controle independente das Juntas" (CiJ) e "High-Authority Low-Authority" (CHaLa)

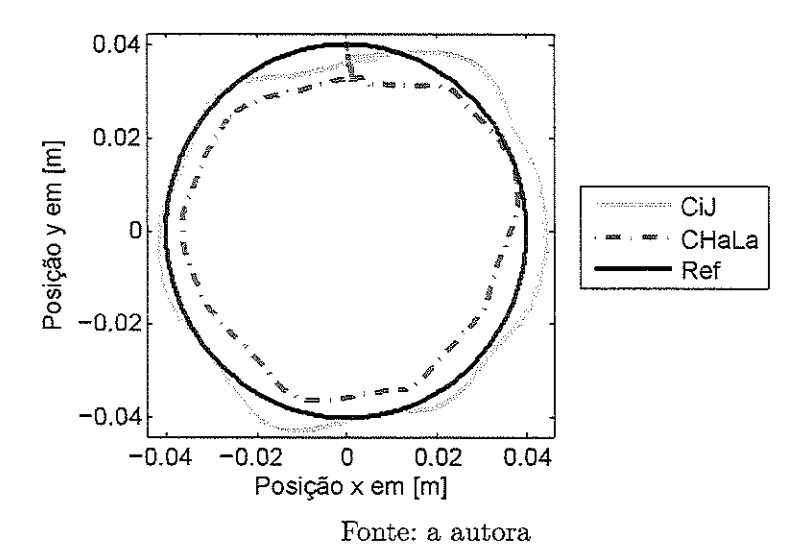

Tabela 15: Critérios de desempenho para uma trajetória circular em  $\Delta t = 4 s$  do "Controle" independente das Juntas" (CiJ) e "High-Authority Low-Authority" (CHaLa)

|          | CiJ              |               |                                                                                                    | CHaLa |           |
|----------|------------------|---------------|----------------------------------------------------------------------------------------------------|-------|-----------|
| $e_{RP}$ | e <sub>RMS</sub> | $\rm e_{max}$ | $e_{\bf RP}$                                                                                                    | erms  | $e_{max}$ |
|          |                  |               | $x$   $2.23 \times 10^{-3}$ $3.19 \times 10^{-3}$ $1.06 \times 10^{-2}$   $4.50 \times 10^{-5}$ $1.86 \times 10^{-3}$ $8.88 \times 10^{-3}$ |       |           |
|          |                  |               | $y \mid 2.97 \times 10^{-3}$ $3.92 \times 10^{-3}$ $1.37 \times 10^{-2}$ $1.20 \times 10^{-4}$ $4.57 \times 10^{-3}$ $1.06 \times 10^{-2}$  |       |           |
|          |                  |               | $ 3,56 \times 10^{-2}$ $4,05 \times 10^{-2}$ $9,30 \times 10^{-2}$ $ 4,32 \times 10^{-3}$ $3,85 \times 10^{-2}$ $6,64 \times 10^{-2}$       |       |           |

Figura 48: Curvas de erro para uma trajetória circular em  $\Delta t = 4 s$ , a partir do "Controle independente das Juntas" (CiJ) e "High-Authority Low-Authority" (CHaLa)

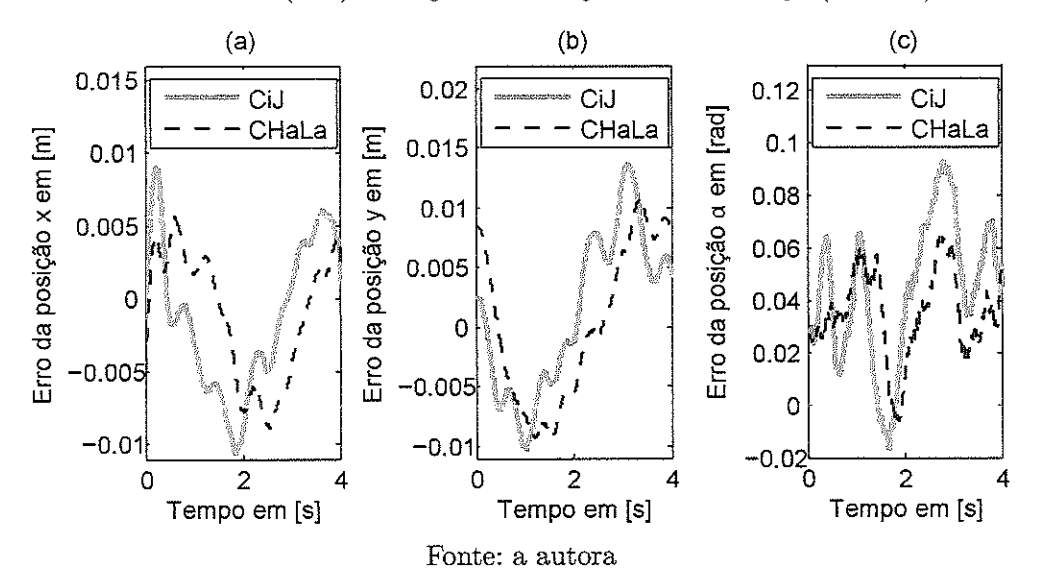

As trajetórias, obtidas no intervalo de tempo  $\Delta t_1$  (Figs. 37, 41, 45), onde  $\Delta t_1 > \Delta t_2$ , apresentam menor acelerações do que as trajetórias obtidas no intervalo de tempo  $\Delta t_2$ (Figs. 39, 43, 47). Embora o "Controle independente das Juntas' apresente um desempenho semelhante ao "Controle High-Authority Low-Authority" para as trajetórias em  $\Delta t_1$ , este método das Juntas não é tão bom quanto o da Tarefa nas trajetórias em  $\Delta t_2$ , com maior aceleração. Como o "Controle High-Authoríty Low-Authoríty" leva em consideração a dinâmica do sistema através da parte Hígh-Authoríty, baseada no "Controle do Torque Calculado no espaço da Tarefa", este método promove um melhor controle do manipulador 3RRR para maiores acelerações.

Além disso, foi analisado o comportamento dos sinais de atuaçao enviados para os motores nas juntas ativas do manipulador em termos do sinal de corrente elétrica. Na Fig. 49, pode ser vista a variação da corrente dos 3 motores em função do tempo para a trajetória quadrada de lado  $a = 0.08$  m, com centro na origem e pose constante, em  $\Delta t = 4$  s. Para todos os motores, o sinal de atuação do "Controle High-Authority  $Low-Authority^*$  começa a agir antes do que o "Controle independente das Juntas". Não houve um aumento significativo das correntes necessárias para a execução da trajetória de acordo com o "Controle High-Authority Low-Authority", mostrando que não só esta estratégia apresenta um melhor desempenho, como também não requer um maior consumo energético para alcançar esse meíhor desempenho.

Figura 49: Curvas da corrente elétrica enviada para cada motor para uma trajetória quadrada em  $\Delta t = 4$  s, a partir do "Controle independente das Juntas" (CiJ) e "High-Authority Low-Authority<sup>®</sup> (CHaLa)

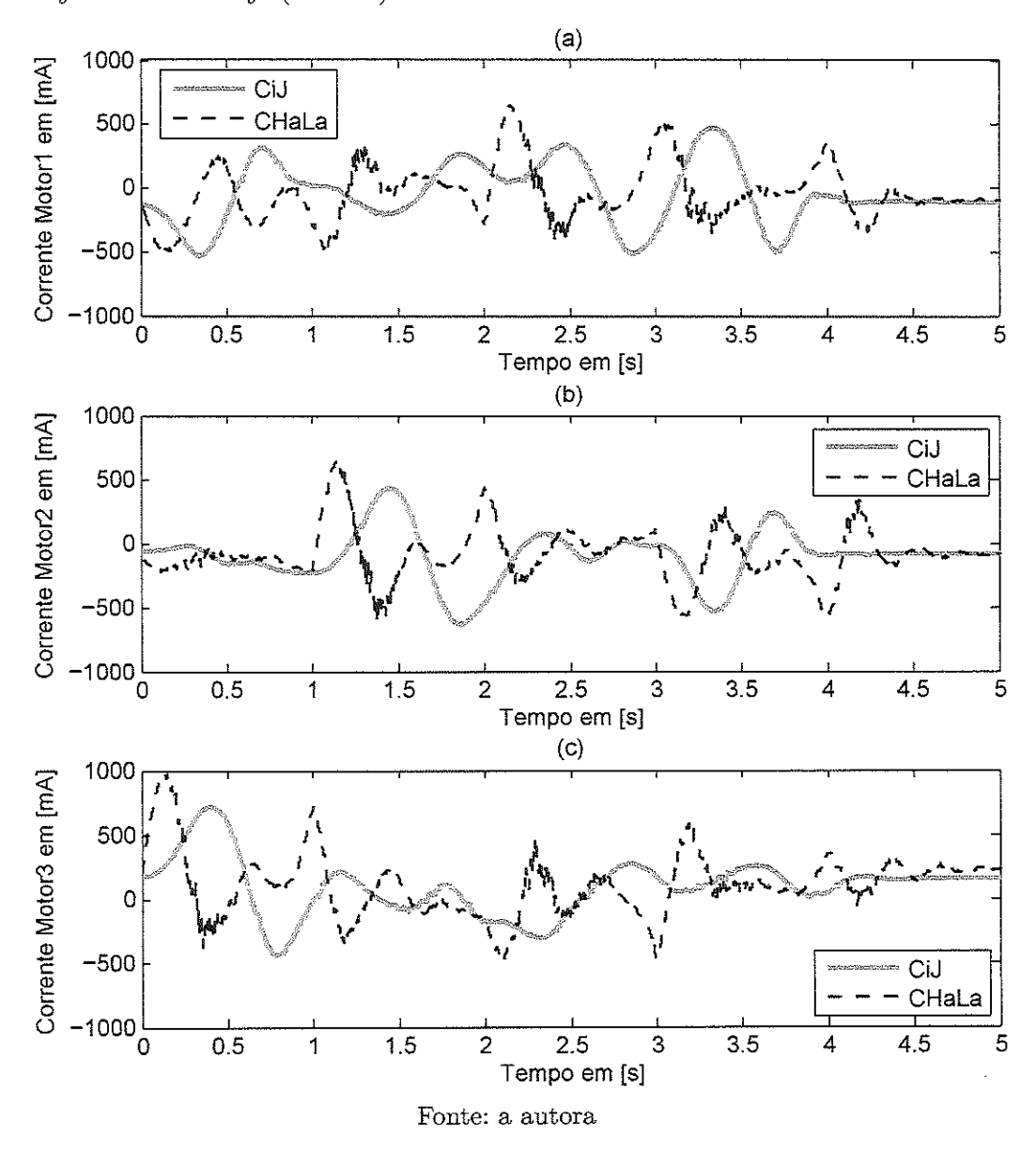

 $82\,$ 

## 8 CONCLUSÃO

Manipuladores robóticos podem ser classificados segundo a configuração de cadeias cinemátícas em manipuladores seriais (cadeia aberta) e paralelos (cadeia fechada). A dualidade entre esses dois tipos de manipuladores sugere que métodos de controle com bom desempenho para manipuladores seriais não devem ser simplesmente reempregados em manipuladores paralelos. Como manipuladores paralelos são bem definidos através da posição do end-effector, estratégias de controle no espaço da Tarefa podem ser mais adequadas do que métodos de controle que usam a medição das juntas. Porém, o controle no espaço da Tarefa requer a medição direta da posição do end-effector. O uso de informações visuais no controle do movimento de manipuladores, uma técnica chamada de serrovísão, vem crescendo ultimamente e apresenta bons resultados. A partir de algoritmos de processamento de imagens capturadas por uma câmera é possível obter a posição do manipulador.

Neste projeto; foi realizado o estudo numérico e experimental de estratégias de controle para manipuladores paralelos no Espaço da Tarefa. Foi utilizado o protótipo disponível no Laboratório de Dinâmica do manipulador paralelo e planar denominado de 3RRR. Para a medição direta da posição do end-effector desse manipulador foi fixada uma câmera que observa a sua área de trabalho e a imagem capturada foi processada de acordo com algoritmos de visão computacional.

A modelagem desenvolvida para o manipulador 3RRH possibilitou a determinação de parâmetros relacionados a sua cinemática e dinâmica; importantes para a construção de estratégias de controle. A cinemática inversa permite que a posição das juntas do manipulador seja obtida a partir da posição do seu end-effector. O conceito da matriz Jacobiana relaciona o vetor velocidade de um corpo do manipulador com a velocidade angular das juntas. Durante o estudo de sua dinâmica, foram encontradas as matrizes de massas e momentos de inércia de cada corpo, o que viabilizou o cálculo da matriz de inércias e da matriz de forças centrípetas e de Coriolis presentes no sistema. Foi utilizada a hipótese de que o efeito do atrito é desprezível.

A posição do end-effector foi medida através da detecção de dois marcadores circulares em cada frame capturado pela câmera. Foram criados filtros na imagem capazes de encontrar apenas as áreas que correspondem aos marcadores verde e vermelho utilizados. O centro de cada área foi encontrado através da média das posições dos pixels pertencentes a cada área. Foi descrita também a transformação das coordenadas de um pixel no plano da imagem para o sistema de coordenadas global usado no mampulador. Foram realizados ensaios experimentais que determinaram os parâmetros intrínsecos e extrínsecos da câmera utilizada com sucesso. O desempenho do algoritmo feito para a obtenção da posição do

84

end-effector através da imagem do manipulador foi analisado. O gasto computacional de cada passo desse algoritmo foi obtido e as suas limitações discutidas. Para várias medições do end-effector em posições estacionárias, foi investigado como as medidas variam ao longo do tempo; em termos do desvio padrão e da diferença entre o valores de máximo e mínimo em um intervalo.

O estudo do controle do movimento de manipuladores robóticos permitiu a consírucão de estratégias de controle nos espaços das Juntas e da Tarefa, levando em consideração ou não a dinâmica do manipulador. No planejamento da trajetória a ser percorrida pelo manipulador no espaço da Tarefa, foram determinados os equacionamentos necessários para que o manipulador execute trajetórias em linha reta, quadrada e circular em sua área de trabalho. Foram deduzidos critérios de desempenho das estratégias de controle, permitindo uma comparação quantitativa entre elas. Dessa forma, foi comprovado numericamente o potencial de estratégias de controle baseadas em variáveis no espaço da Tarefa para manipuladores paralelos. Durante a análise experimental dos métodos de controle, foi observado que o controle baseado no Torque Calculado no espaço da Tarefa implementado no manípulador não apresenta um desempenho melhor que o controle independente das Juntas. Foi discutida a influência do método escolhido para a aquisição e processamento de imagens no desempenho desse controle baseado no Torque Calculado no espaço da Tarefa. Consequentemente, foi proposta uma nova estratégia de controle, chamada de High-Authorüy Low-Authority, que faz a integração de dois métodos diferentes com taxas de aquisição diferentes. No segundo ensaio experimental, foi comprovado o melhor desempenho para trajetórias com maiores acelerações da estratégia de controle High-Authoríty Low-Authoríty, baseada no Torque Calculado no espaço da Tarefa, quando comparado com o controle independente das Juntas. Através da análise dos sinais de corrente elétrica enviados para os motores, foi visto que esse melhor desempenho do controle High-Authority Low-Authority não acarretou em um maior gasto energético.

## 8.1 Trabalhos Futuros

Tópicos que podem ser trabalhados no futuro de forma a aprofundar ainda mais o trabalho realizado neste projeto:

- Controle de manipuladores paralelos e redundantes usando servovisão,
- Utilização de fusão sensorial para. o enriquecimento da medida da posição do endeffector.

## **REFERÊNCIAS**

AGRAVANTE, D. J.; PAGES, J.; CHAUMETTE, F. Visual servoing for the reem humanoid robot's upper body. In: IEEE. Robotics and Automation (ICRA), 2013 IEEE International Conference on. [S.I.], 2013. p. 5253-5258.

BISCHOFF, R.; HUGGENBERGER, U.; PRASSLER, E. Kuka youbot-a mobile manipulator for research and education. In: IEEE. Robotics and Automation (ICRA), 2011 IEEE International Conference on. [S.I.], 2011. p. 1-4.

CHAUMETTE, F.; HUTCHINSON, S.; CORKE, P. Visual servoing. In: Springer Handbook of Robotics. Springer, 2016. p. 841-866. Disponível em: <https:  $//hal.inria.fr/hal-01355384/document>.$ 

CHENG, H.; YIU, Y.-K.; LI, Z. Dynamics and control of redundantly actuated parallel manipulators. IEEE/ASME Transactions on mechatronics, IEEE, v. 8, n. 4, p. 483-491, 2003.

CHUNG, W. K.; FU, L.-C.; HSU, S.-H. Motion control. In: Springer Handbook of Robotics. [S.l.: s.n.], 2008.

 $CIA.$  CANopen – The standardized embedded network, CAN-in-Automation e.V. 2018. Disponível em: <https://www.can-cia.org/canopen/>.

DALLEJ, T. et al. 3d pose visual servoing relieves parallel robot control from joint sensing. In: IEEE. Intelligent Robots and Systems, 2006 IEEE/RSJ International Conference on. [S.l.], 2006. p. 4291-4296.

ESPIAU, B.; CHAUMETTE, F.; RIVES, P. A new approach to visual servoing in robotics. ieee Transactions on Robotics and Automation, IEEE, v. 8, n. 3, p. 313-326, 1992.

FLANDIN, G.; CHAUMETTE, F.; MARCHAND, E. Eye-in-hand/eye-to-hand cooperation for visual servoing. In: IEEE. Robotics and Automation, 2000. Proceedings. ICRA'00. IEEE International Conference on. 2000. v. 3, p. 2741-2746. Disponível em: <http://www.irisa.fr/lagadic/pdf/2000 icra flandin.pdf>.

FONTES, J. V.; SILVA, M. M. da. On the dynamic performance of parallel kinematic manipulators with actuation and kinematic redundancies. Mechanism and Machine Theory, Elsevier, v. 103, p. 148-166, 2016.

HARTLEY, R. I.; ZISSERMAN, A. Multiple View Geometry in Computer Vision. Second. Cambridge University Press, ISBN: 0521540518, 2004. Disponível em: <http://cvrs.whu.edu.cn/downloads/ebooks/Multiple%20View%20Geometry%20in% 20Computer%20Vision%20(Second%20Edition).pdf>.

ISO. International Organization for Standardization ISO/IEC 7498-1:1994 Open Systems Interconnection, Basic Reference Model: The Basic Model. 2018. Disponível em: <https://www.iso.org/standard/20269.html>.

KELLY, R. et al. Stable visual servoing of camera-in-hand robotic systems. IEEE/ASME transactions on mechatronics, IEEE,  $v. 5$ , n. 1, p. 39-48, 2000.

والمتعاصف والمتنا

KHALIL, W. Modeling and Control of Manipulators, Part 11: Dynamics and Control. 2011. Dissertação (Mestrado) — Ecole Centrale de Nantes; France, 2011. Disponível em: <http://www.irccyn.ec-nantes.fr/~martinet/MoCom/ MOCOM-EMARO-ARIA-Ml-13\_14-part-II.pdf>.

KHENG, L. W. Camera Models and Imaging - Lecture Notes. 2012. Disponível em: <https://www.comp.nus.edu.sg/~cs4243/lecture/camera.pdf>.

KOTLARSKI, J. et al. Enlarging the useable workspace of planar parallel roboís using mechanlsms of variable geometry. In: IEEE. Reconfigurable Mechanisms and Robots, 2009. ReMAR 2009. ASME/IFToMM International Conference on. [S.l.], 2009. p.  $63-72$ .

KRAGIC, D.; CHRISTENSEN, H. I. et al. Survey on visual servoing for manipulation. Computational Vision and Active Perception Laboratory, Fiskartorpsv, Citeseer, v. 15, p. 2002, 2002. Disponível em: <https://www.societyofrobots.com/ robottheory/Survey on Visual Servoing for Manipulation.pdf>.

LEWIS, F. L.; DAWSON, D. M.; ABDALLAH, C. T. Robot manipulator control: theory and practice. Marcel Dekker, Inc., 2004. Disponível em: <http://www.robot.bmstu.ru/files/books/Robot%20Mampulator%20Control% 20Theory%20and%20Practice%20-%20Frank%20L.Lewis.pdf>.

MERLET, J.-P. Parallel robots. [S.I.]: Springer Science & Business Media, 2012. v. 74.

MOHAN, S.; CORVES, B. Inverse dynamics and trajectory tracking control of a new six degrees of freedom spatial 3-rprs parallel manipulator. Mechanical Sciences, Copernicus GmbH, v. 8, n. 2, p. 235, 2017.

NABAT, V. et al. Par4: very high speed parallel robot for pick-and-place. In: IEEE. Intelligent Robots and Systems, 2005. (IROS 2005). 2005 IEEE/RSJ International Conference on. 2005. p. 553-558. Disponível em:  $\langle$ https://pdfs.semanticscholar.org/d9da/42155d7e8a7cc6b6e01a259fc0624ff6fa62.pdf>.

PACCOT, F.; ANDREFF, N.; MARTINET, P. Revisiting the major dynamic control strategies of parallel robots. In: IEEE. Control Conference (ECC), 2007 European. 2007. p. 4377-4384. Disponível em: <https://pagesperso.ls2n.fr/~martinet-p/publis/2007/ ECC07flavien.pdf>.

.. A review on the dynamic control of parallel kmematic machínes: Theory and experiments. The International Journal of Robotics Research, SAGE Publications Sage UK: London, Engíand, v. 28, n. 3. p. 395-416, 2009.

PACCOT, F. et al. Vision-based computed torque control for parallel robots. In: IEEE. IEEE Industrial Electronics, ÏECON 2006-32nd Annual Conference on. [S.l.], 2006. p. 3851-3856.

.. A vision-based computed torque control for parallel kinematic machines. In: IEEE. Robotics and Automation, 2008. ICRA 2008. IEEE International Conference on. [S.l.]. 2008. p. 1556-1561.

PASTEAU, F. et al. A visual servoing approach for autonomous corridor following and doorway passing in a wheelchair. Robotics and Autonomous Systems, Elsevier, v. 75, p. 28-40, 2016.

PATEL, Y.; GEORGE; P. Paraílel mampulators applications—a surrey. Modern Mechanical Engineering, Scientific Research Publishing, v. 2, n. 03, p. 57, 2012. Disponível em:  $\langle$ https://pdfs.semanticscholar.org/77df/8b84b5a0179e1d4261f15fb2911d3dc22059.pdf>.

SEMENIUTA, O. Analysis of camera calibration with respect to measurement accuracy. Procedia CIRP, Elsevier, v. 41, p. 765-770, 2016.

SHIRAÍ, Y.; INOUE, H. Guiding a robot by visual feedback in assembling tasks. Pattern recognition, Elsevier, v. 5, n. 2, p. 99-108, 1973. Disponível em: <https://pdfs.semanticscholar.org/063d/258a4d0f9e8af3653a8cfc226c7dd0476d38.pdf>.

SICILIANO, B. et al. Robotics: Modelling, planning and control. [S.l.]: Springer-Verlag London, 2009.

ZHANG, Z. A flexible new tedanique for camera calibration. IEEE Traasactions on pattern analysis and machine intelligence, IEEE, v. 22; n. 11, p. 1330-1334; 2000.

ZUBIZARRETA, A. et al. Redundant sensor based control of the 3rrr parallel robot. Mechanism and Machine Theory, Elsevier; v. 54, p. 1-17. 2012.